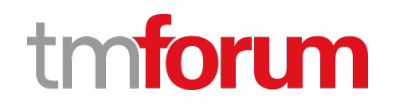

# **TM Forum Specification**

# **Service Ordering Management API User Guide**

**TMF641**

**Team Approved Date: 07-Dec-2020**

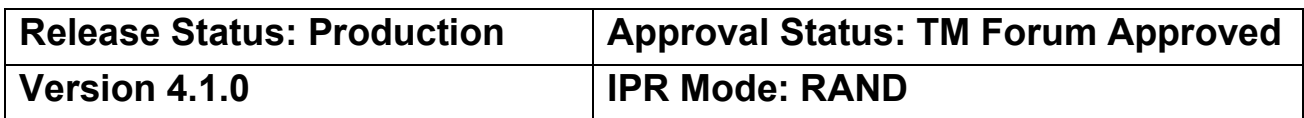

## <span id="page-1-0"></span>**NOTICE**

Copyright © TM Forum 2021. All Rights Reserved.

This document and translations of it may be copied and furnished to others, and derivative works that comment on or otherwise explain it or assist in its implementation may be prepared, copied, published, and distributed, in whole or in part, without restriction of any kind, provided that the above copyright notice and this section are included on all such copies and derivative works. However, this document itself may not be modified in any way, including by removing the copyright notice or references to TM FORUM, except as needed for the purpose of developing any document or deliverable produced by a TM FORUM Collaboration Project Team (in which case the rules applicable to copyrights, as set forth in the [TM FORUM](http://www.tmforum.org/IPRPolicy/11525/home.html)  [IPR Policy,](http://www.tmforum.org/IPRPolicy/11525/home.html) must be followed) or as required to translate it into languages other than English.

The limited permissions granted above are perpetual and will not be revoked by TM FORUM or its successors or assigns.

This document and the information contained herein is provided on an "AS IS" basis and TM FORUM DISCLAIMS ALL WARRANTIES, EXPRESS OR IMPLIED, INCLUDING BUT NOT LIMITED TO ANY WARRANTY THAT THE USE OF THE INFORMATION HEREIN WILL NOT INFRINGE ANY OWNERSHIP RIGHTS OR ANY IMPLIED WARRANTIES OF MERCHANTABILITY OR FITNESS FOR A PARTICULAR PURPOSE.

TM FORUM invites any TM FORUM Member or any other party that believes it has patent claims that would necessarily be infringed by implementations of this TM Forum Standards Final Deliverable, to notify the TM FORUM Team Administrator and provide an indication of its willingness to grant patent licenses to such patent claims in a manner consistent with the IPR Mode of the TM FORUM Collaboration Project Team that produced this deliverable.

The TM FORUM invites any party to contact the TM FORUM Team Administrator if it is aware of a claim of ownership of any patent claims that would necessarily be infringed by implementations of this TM FORUM Standards Final Deliverable by a patent holder that is not willing to provide a license to such patent claims in a manner consistent with the IPR Mode of the TM FORUM Collaboration Project Team that produced this TM FORUM Standards Final Deliverable. TM FORUM may include such claims on its website but disclaims any obligation to do so.

TM FORUM takes no position regarding the validity or scope of any intellectual property or other rights that might be claimed to pertain to the implementation or use of the technology described in this TM FORUM Standards Final Deliverable or the extent to which any license under such rights might or might not be available; neither does it represent that it has made any effort to identify any such rights. Information on TM FORUM's procedures with respect to rights in any document or deliverable produced by a TM FORUM Collaboration Project Team can be found on the TM FORUM website. Copies of claims of rights made available for publication and any assurances of licenses to be made available, or the result of an attempt made to obtain a general license or permission for the use of such proprietary rights by implementers or users of this TM FORUM Standards Final Deliverable, can be obtained from the TM FORUM Team Administrator. TM FORUM makes no representation that any information or list of intellectual property rights will at any time be complete, or that any claims in such list are, in fact, Essential Claims.

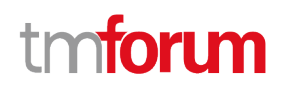

Direct inquiries to the TM Forum office:

181 New Road, Suite 304 Parsippany, NJ 07054 USA Tel No. +1 973 944 5100 Fax No. +1 973 998 7916 TM Forum Web Page: [www.tmforum.org](http://www.tmforum.org/)

## <span id="page-3-0"></span>**Table of Contents**

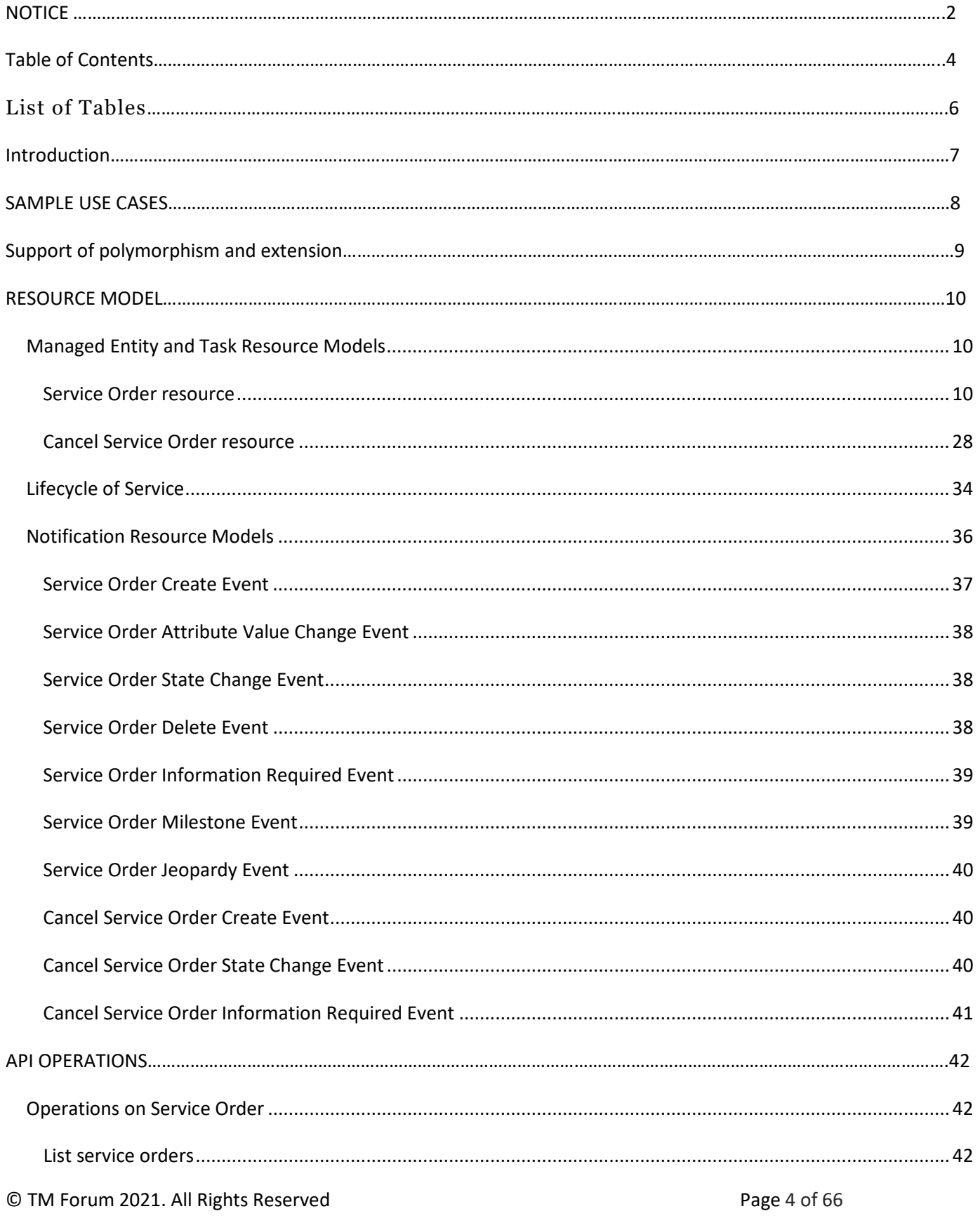

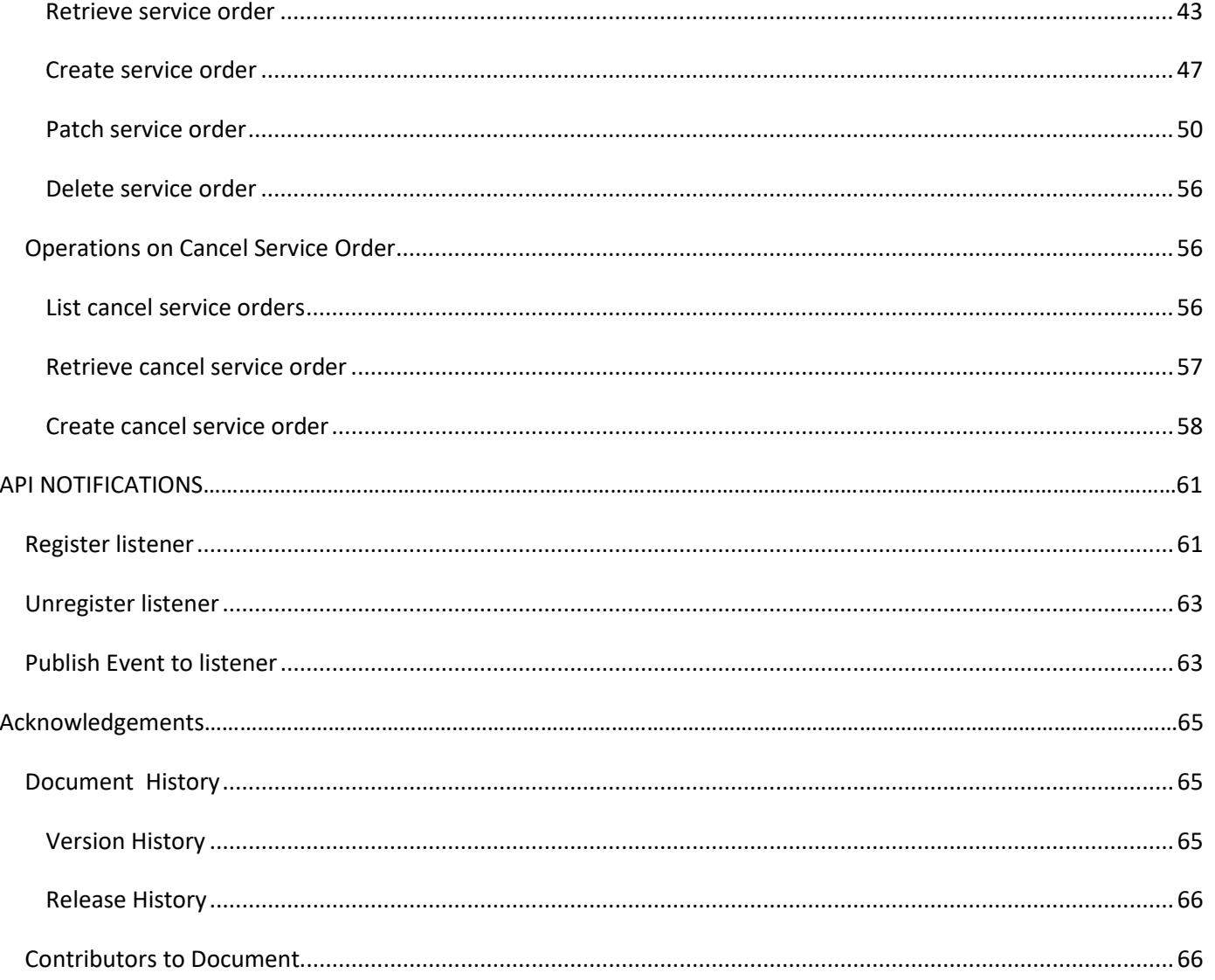

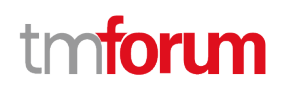

## <span id="page-5-0"></span>List of Tables

N/A

## tm**fori m**

## <span id="page-6-0"></span>Introduction

The following document is the specification of the REST API for Service Order Management. It includes the model definition as well as all available operations. Possible actions are creating, updating and retrieving Service Orders (including filtering). The specification covers also a task-based resource to request Service Order Cancellation.

The following Assumptions were considered in the development of this document:

- The Order Management system has access to a catalog system
- A service order will describe a list of service order items.
- A service order item references an action on an existing or future service.
- By service we designed Customer-Facing Service (CFS) as well as Resource Facing Service (RFS).

From a component perspective, a service order should be available

- from a Service Orchestration Component (and it could mix CFS and RFS)
- from an Infrastructure Control & Management component (and it would have only RFS)

Service ordering API performs the following operations

…on Service Order:

- Retrieval of a service order or a collection of service orders depending on filter criteria
- Partial update of a service order (including updating rules)
- Creation of a service order (including default values and creation rules)
- Deletion of service order (for administration purposes)
- Notification of events on service order
	- o service order creation
	- o service order deletion
	- o service order state change
	- o service order value change used to notify that any data in an order has just changed
	- $\circ$  service order information required used to notify that some data in the order need to be filled / are missing

…on CancelServiceOrder:

- Retrieval of a service order cancellation request or a collection of service order cancellation requests depending on filter criteria
- Creation of a service order cancel request
- Notification of events on service order
	- o cancel service Order creation
	- o cancel service Order state change
	- o order information required used to notify that some data in the cancel service order need to be filled / are missing

## <span id="page-7-0"></span>SAMPLE USE CASES

We illustrate in this document a multi-items service order covering use-cases:

- Item 1: Creation of a very simplified CPE illustrating an object characteristic
- Item 2: Modification of an existing service to change a characteristic value and a supporting resource.
- Item 3: Creation of a service with feature
- Item 4 : Modification of a service order item to switch to inactive an existing service

The document also provide an example to a cancel service order request/

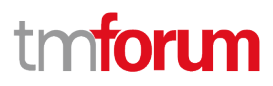

## <span id="page-8-0"></span>Support of polymorphism and extension

Support of polymorphic collections and types and schema based extension is provided by means of a list of generic meta-attributes that we describe below. Polymorphism in collections occurs when entities inherit from base entities, for instance a TypeAServiceOrder or TypeBServiceOrder inheriting properties from the base ServiceOrder entity.

Generic support of polymorphism and pattern extensions is described in the TMF API Design Guidelines v4.0 (TMF630) document.

The @type attribute provides a way to represent the actual class type of an entity. For example, within a list of ServiceOrder instances some may be instances of TypeAServiceOrder where other could be instances of TypeBServiceOrder . The @type gives this information. All resources and sub-resources of this API have a @type attributes that can be provided when this is useful.

The @referredType can be used within reference entities (like for instance an RelatedParty object) to explicitly denote the actual entity type of the referred class. Notice that in reference entities the @type, when used, denotes the class type of the reference itself, such as RelatedParty, and not the class type of the referred object. However, since reference classes are rarely sub-classed, @type is generally not useful in reference objects.

The @schemaLocation property can be used in resources to allow specifying user-defined properties of an Entity or to specify the expected *characteristics* of an entity.

The @baseType attribute gives a way to provide explicitly the base of class of a given resource that has been extended.

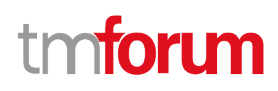

## <span id="page-9-0"></span>RESOURCE MODEL

## <span id="page-9-1"></span>**Managed Entity and Task Resource Models**

### <span id="page-9-2"></span>**Service Order resource**

#### **Resource model**

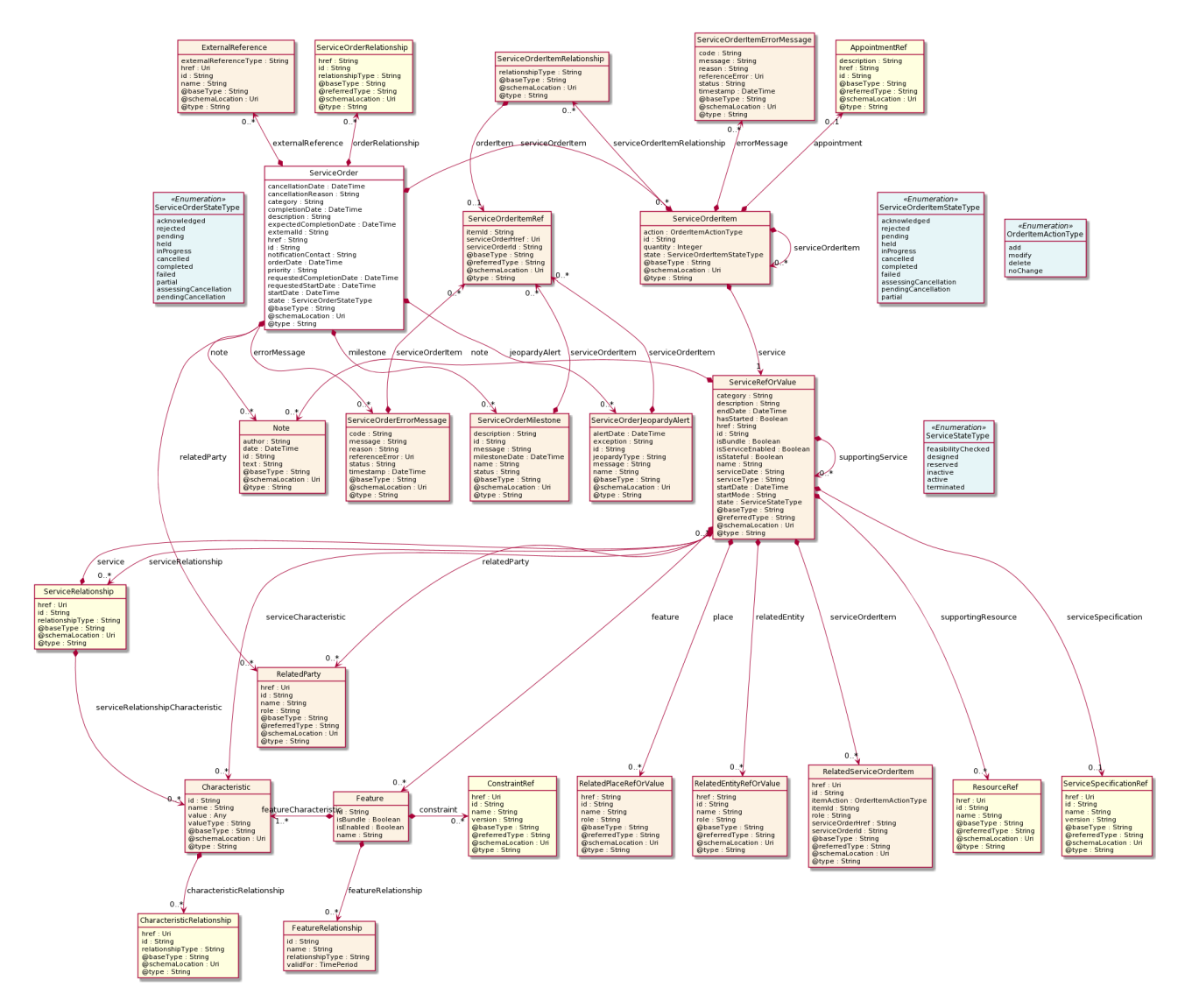

#### **Field descriptions**

#### *ServiceOrder* fields

href **A string.** Hyperlink to access the order.

id A string. ID created on repository side.

@baseType A string. When sub-classing, this defines the super-class.

© TM Forum 2021. All Rights Reserved **Page 10 of 66** Page 10 of 66

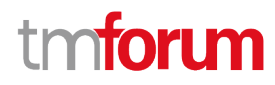

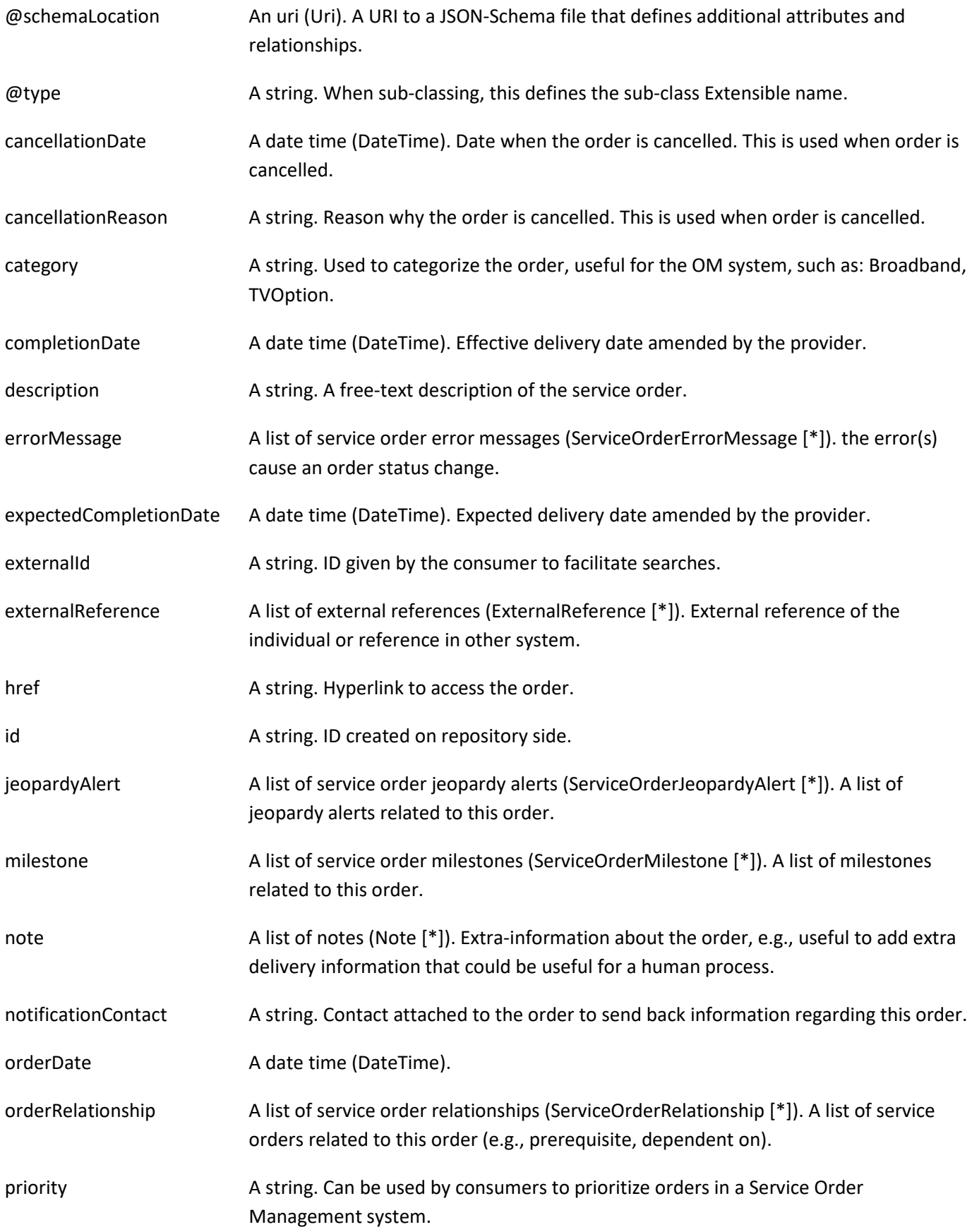

© TM Forum 2021. All Rights Reserved **Page 11 of 66** Page 11 of 66

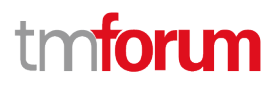

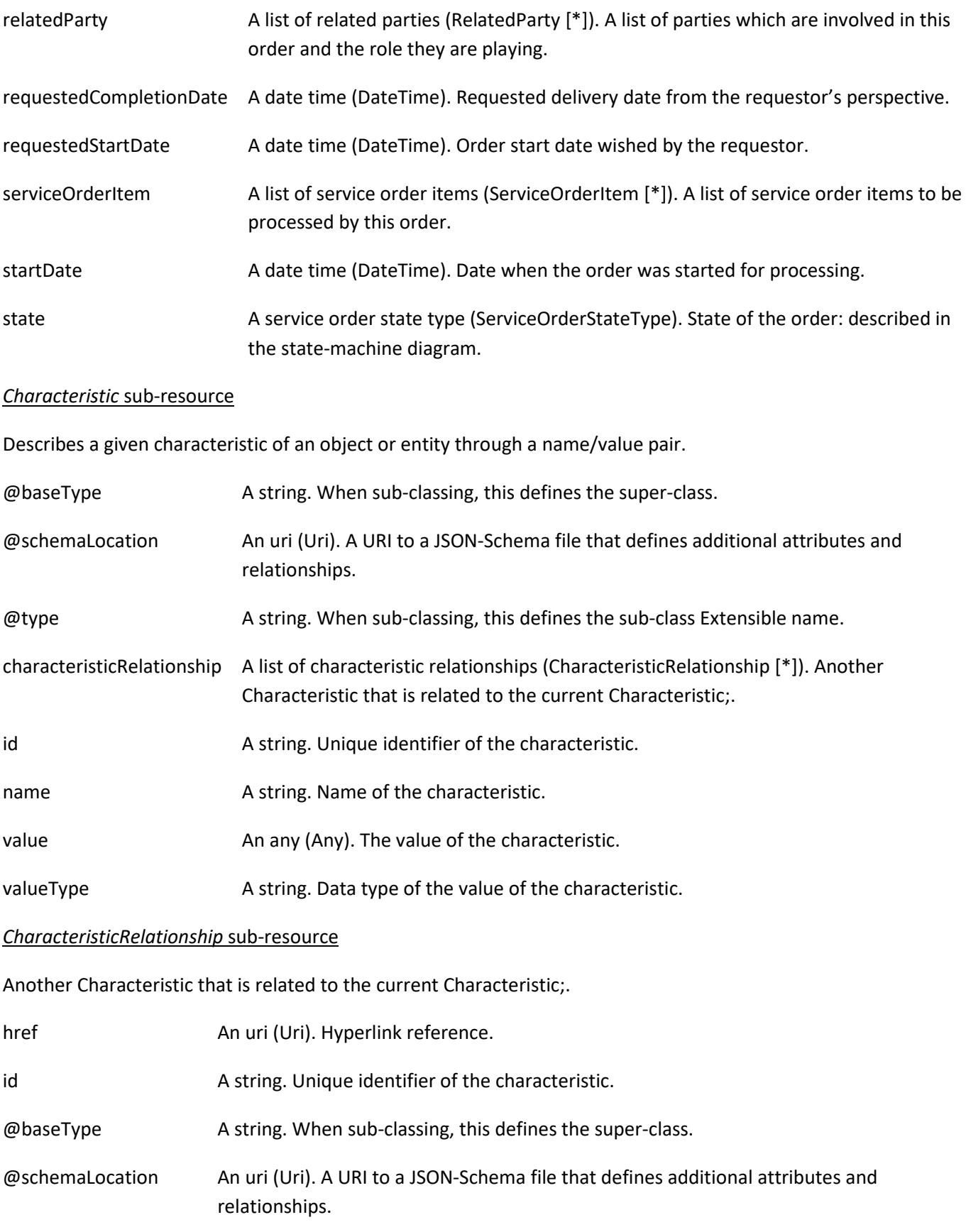

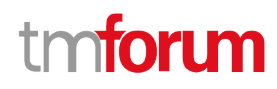

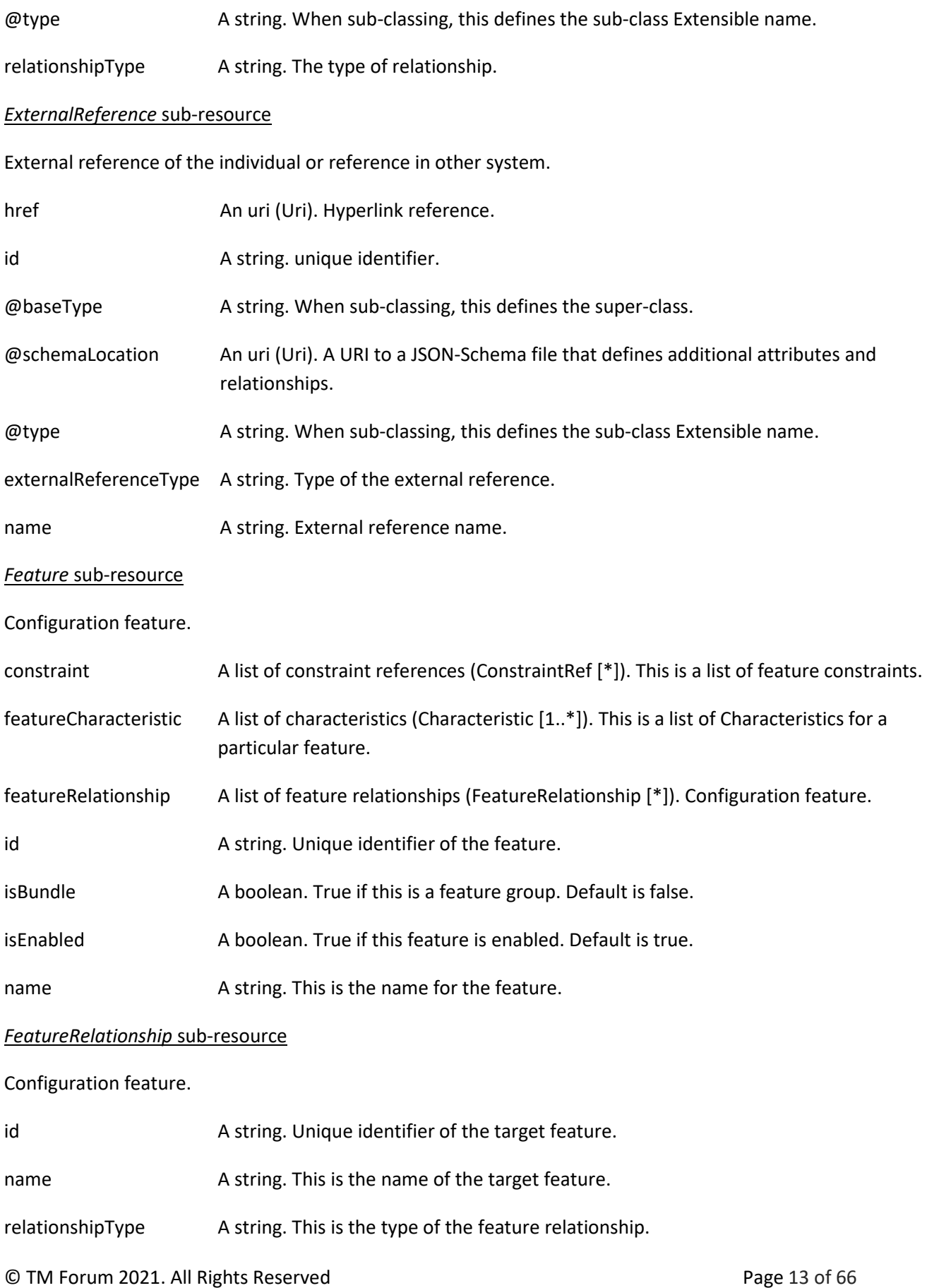

validFor A time period. The period for which this feature relationship is valid.

#### *Note* sub-resource

Extra information about a given entity.

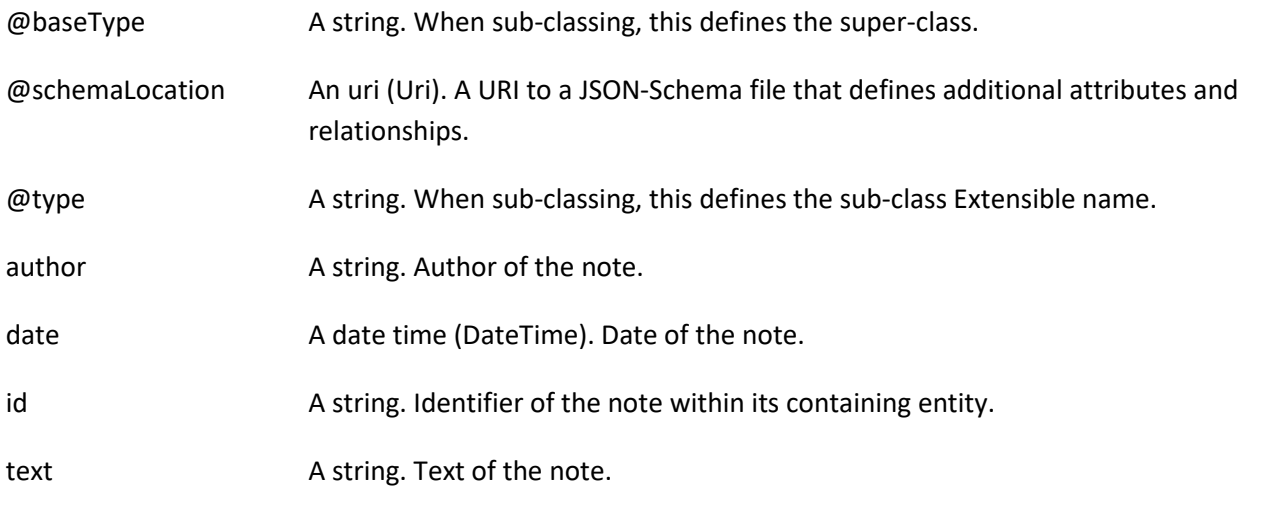

#### *RelatedEntityRefOrValue* sub-resource

A reference to an entity, where the type of the entity is not known in advance. A related entity defines an entity described by reference or by value linked to a specific entity. The polymorphic attributes @type, @schemaLocation & @referredType are related to the Entity and not the RelatedEntityRefOrValue class itself.

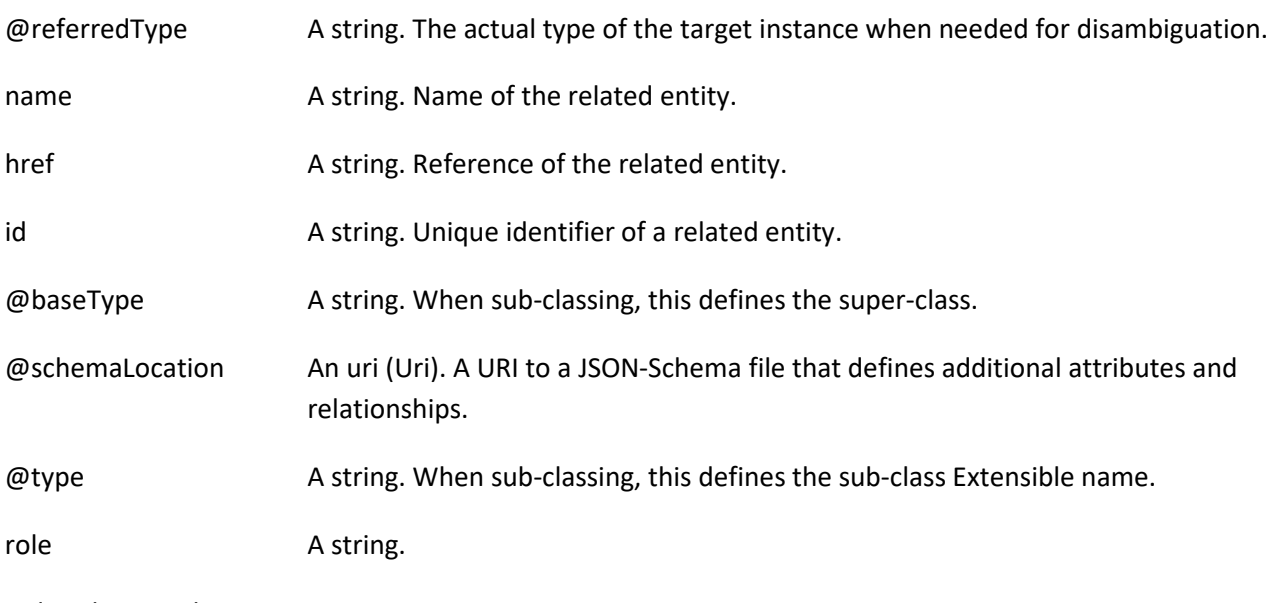

#### *RelatedParty* sub-resource

Related Party reference. A related party defines party or party role linked to a specific entity.

@referredType A string. The actual type of the target instance when needed for disambiguation.

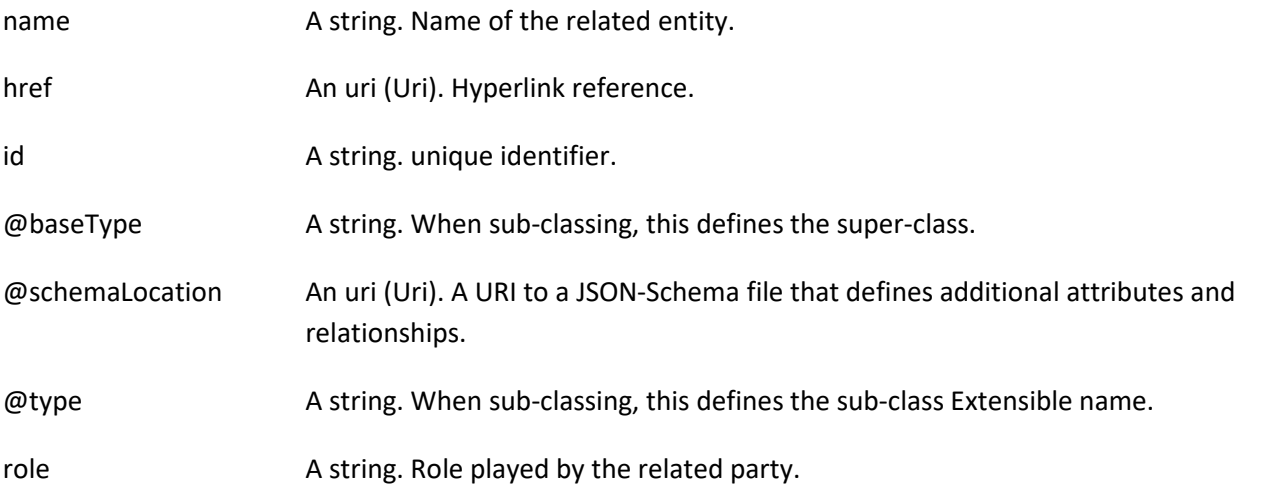

#### *RelatedPlaceRefOrValue* sub-resource

Related Entity reference. A related place defines a place described by reference or by value linked to a specific entity. The polymorphic attributes @type, @schemaLocation & @referredType are related to the place entity and not the RelatedPlaceRefOrValue class itself.

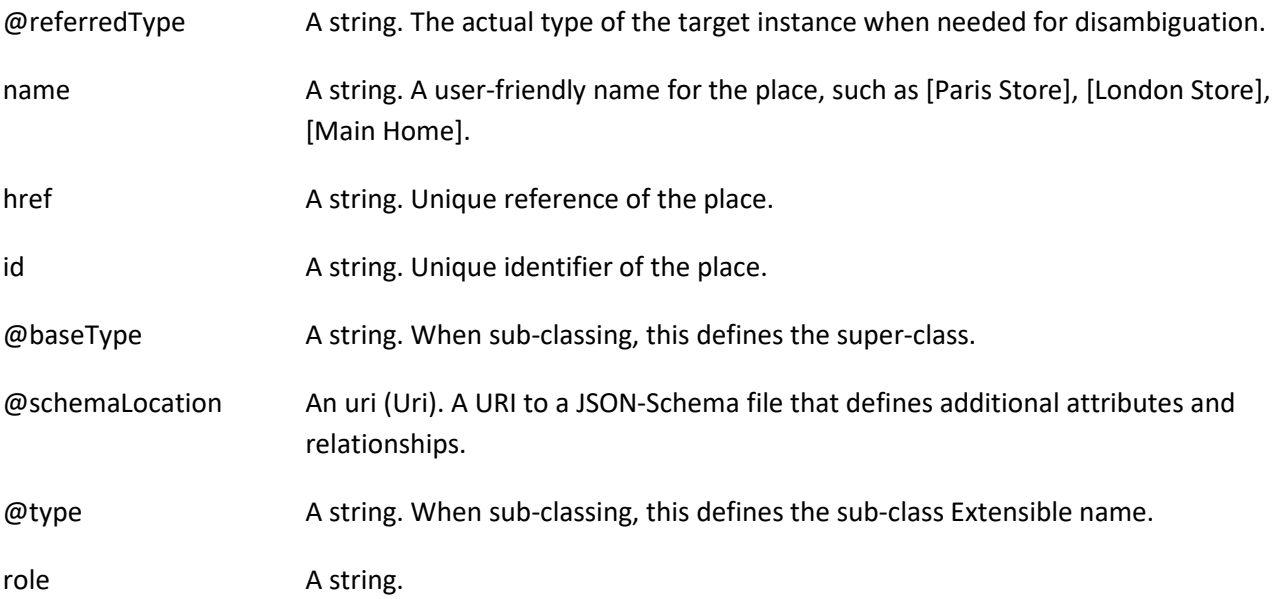

#### *RelatedServiceOrderItem* sub-resource

RelatedServiceOrderItem (a ServiceOrder item) .The service order item which triggered service creation/change/termination.

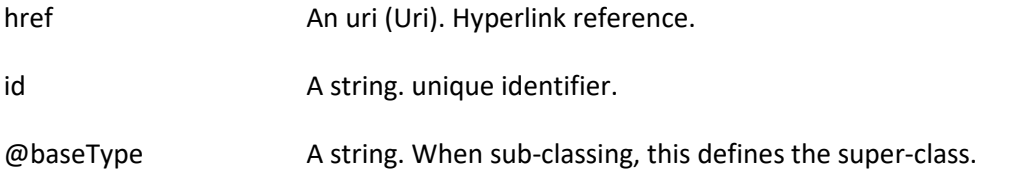

#### © TM Forum 2021. All Rights Reserved Page 15 of 66

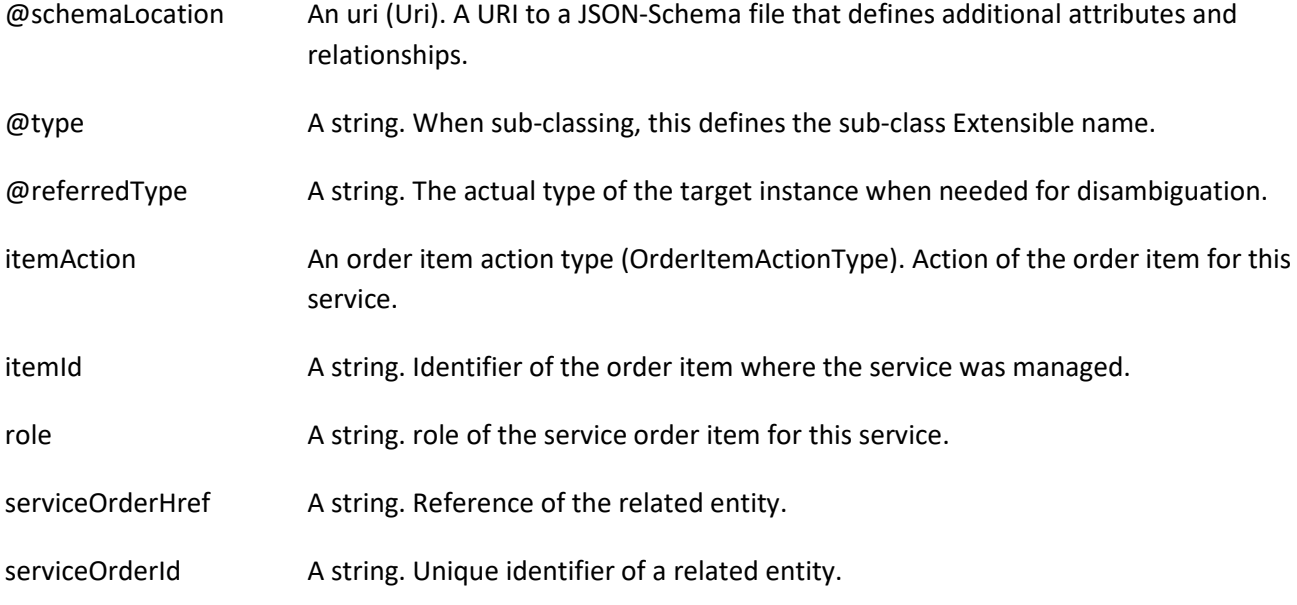

#### *ServiceOrderErrorMessage* sub-resource

A ServiceOrderErrorMessage represents an error that causes a status change in a service order.

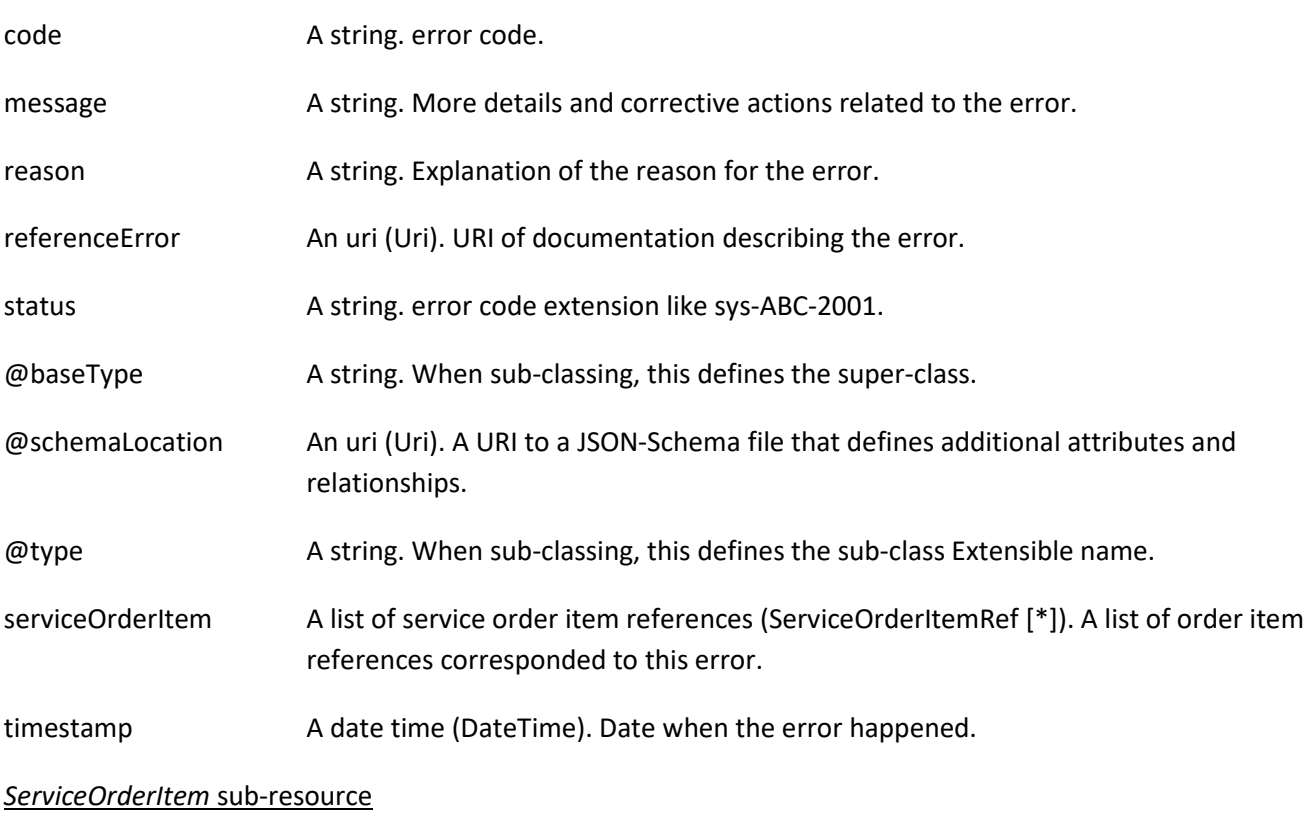

@baseType **A string.** When sub-classing, this defines the super-class.

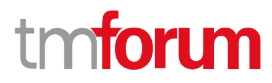

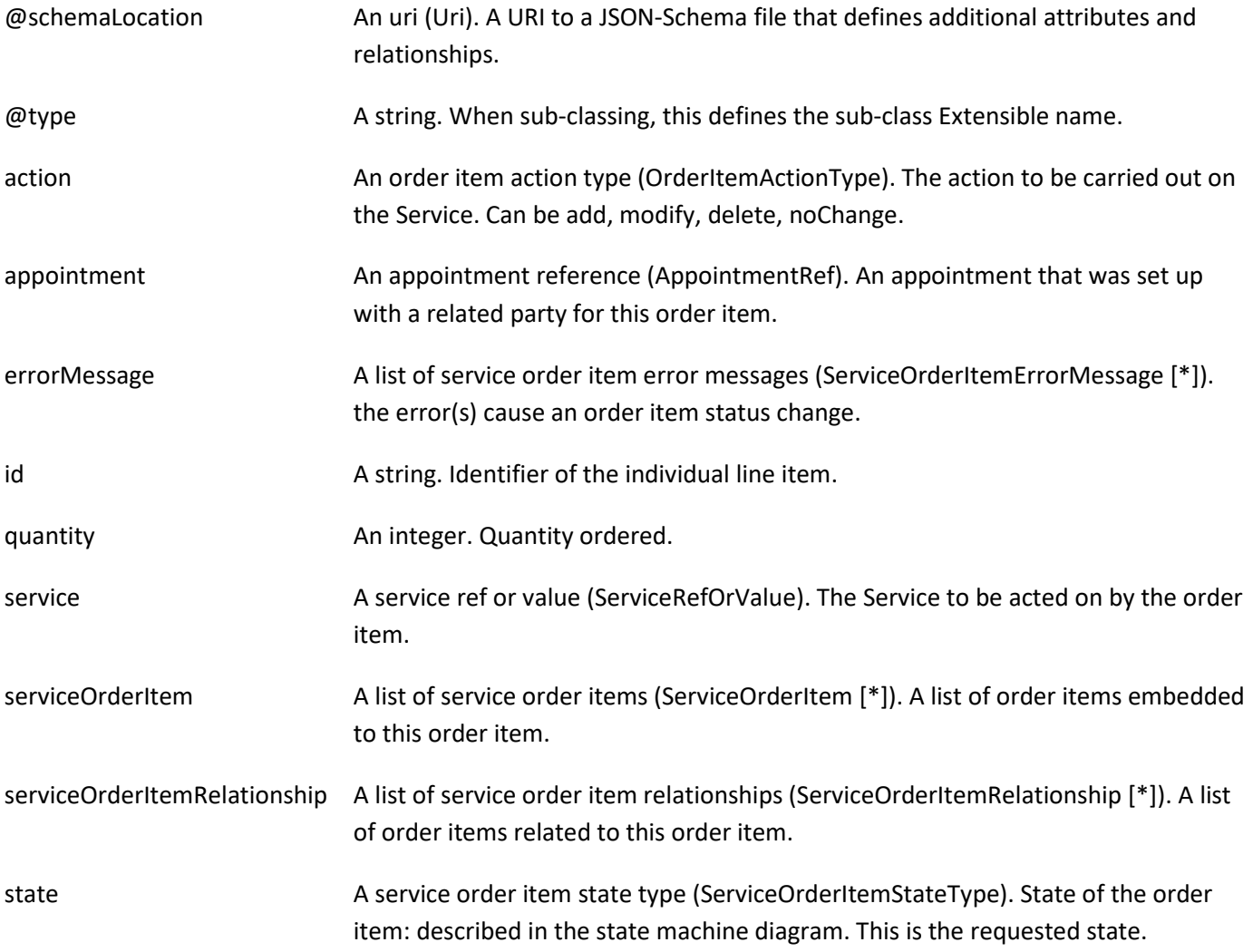

### *ServiceOrderItemErrorMessage* sub-resource

AServiceOrderItemErrorMessage represents an error that causes a status change in a service order item.

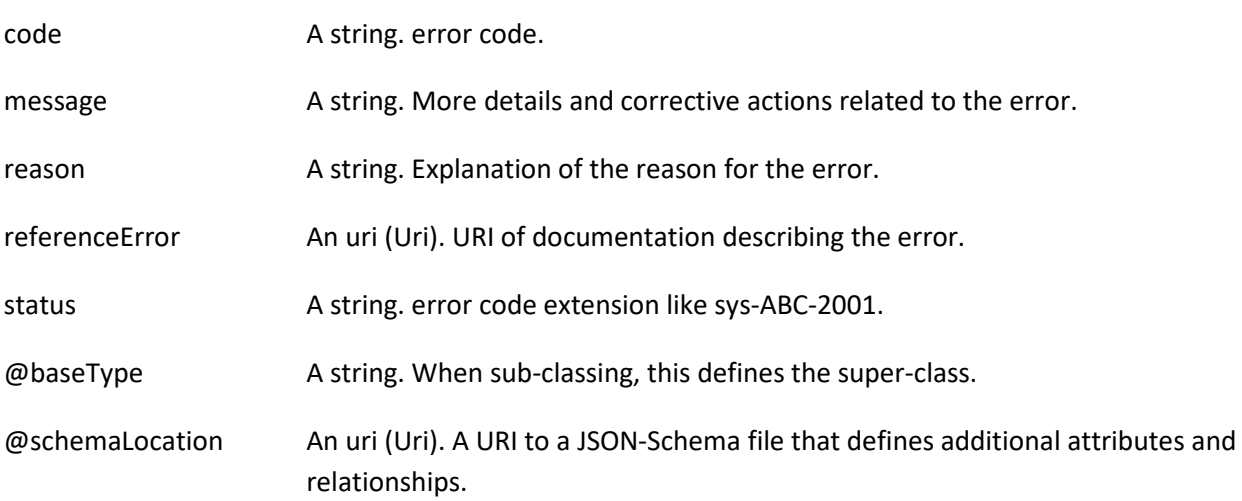

@type A string. When sub-classing, this defines the sub-class Extensible name.

timestamp A date time (DateTime). Date when the error happened.

### *ServiceOrderItemRelationship* sub-resource

Linked service order item to the one containing this attribute.

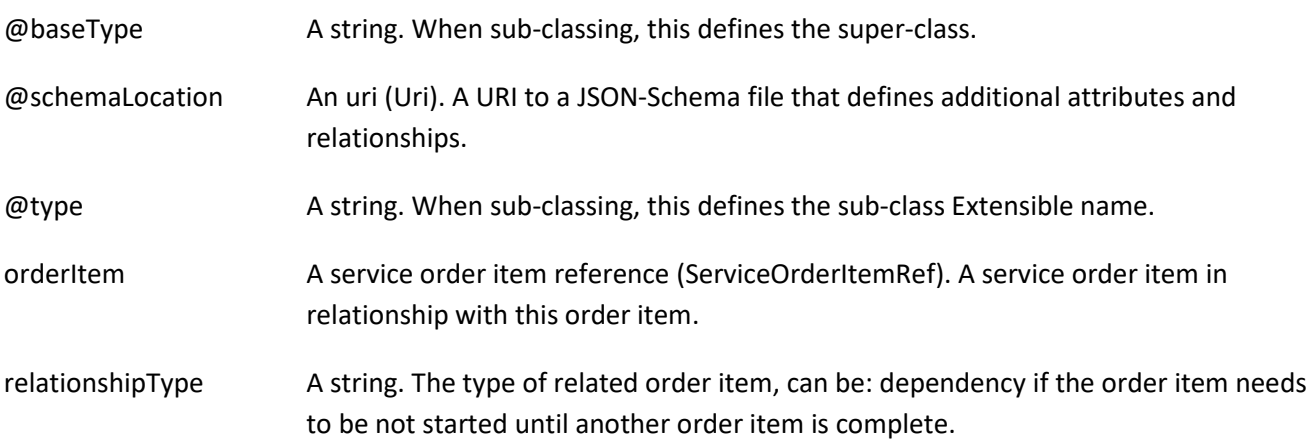

#### *ServiceOrderJeopardyAlert* sub-resource

A ServiceOrderJeopardyAlert represents a predicted exception during a service order processing that would bring risk to complete successfully the order.

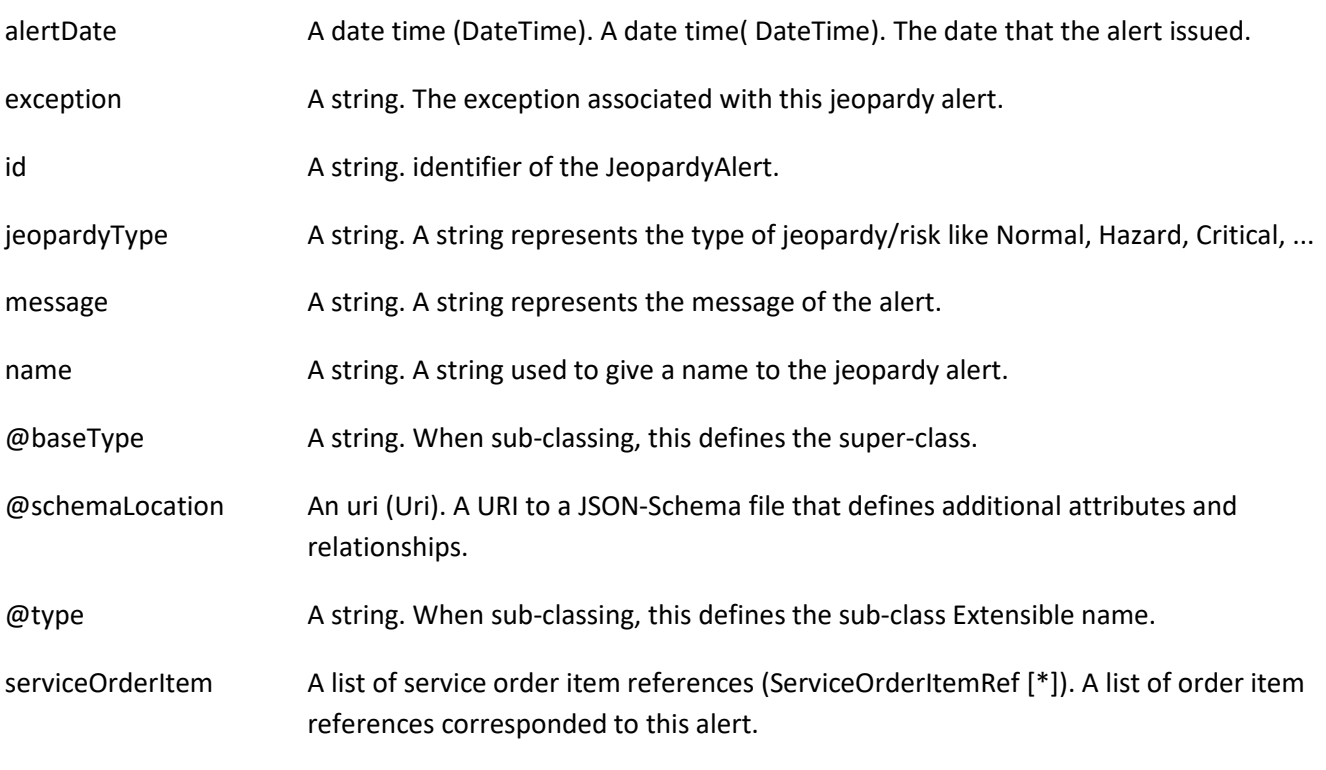

#### *ServiceOrderMilestone* sub-resource

ServiceOrderMilestone represents an action or event marking a significant change or stage in processing of a service order.

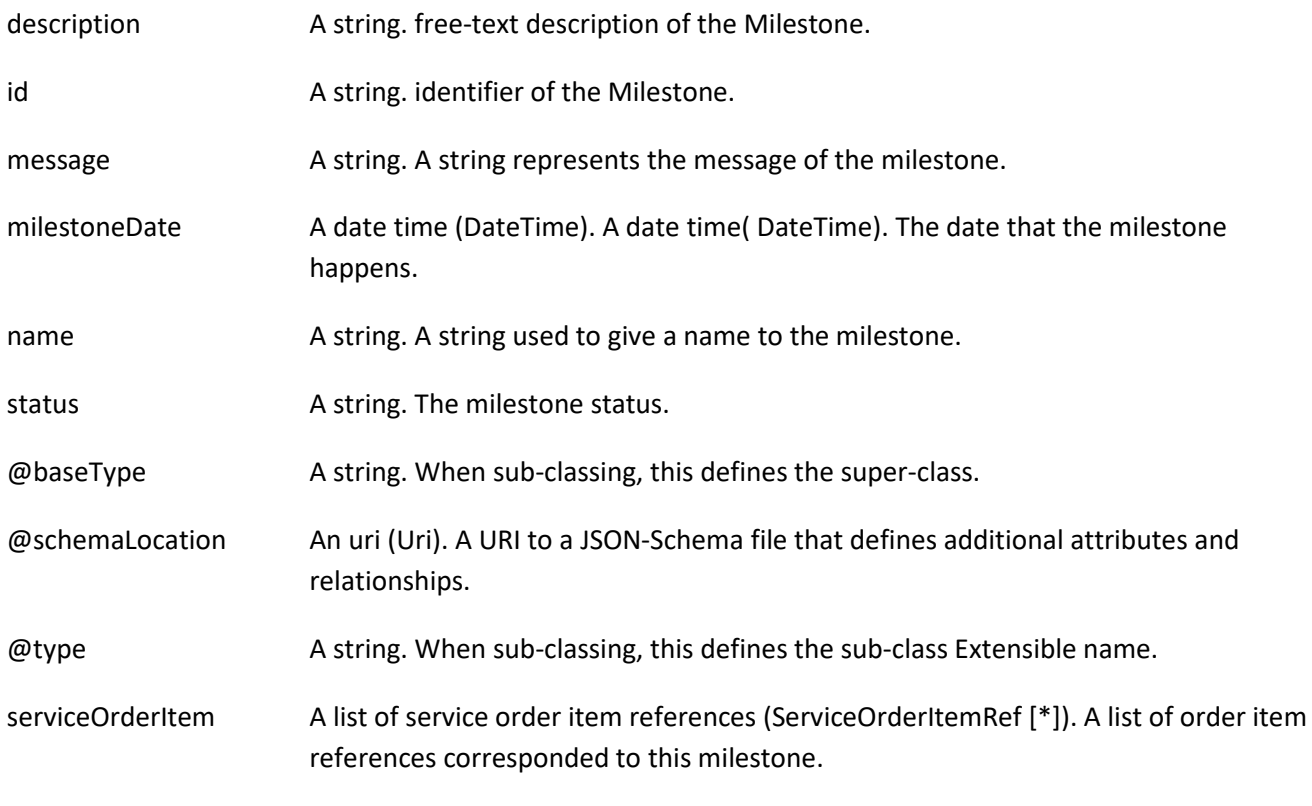

#### *ServiceOrderRelationship* sub-resource

Linked service order to the one containing this attribute.

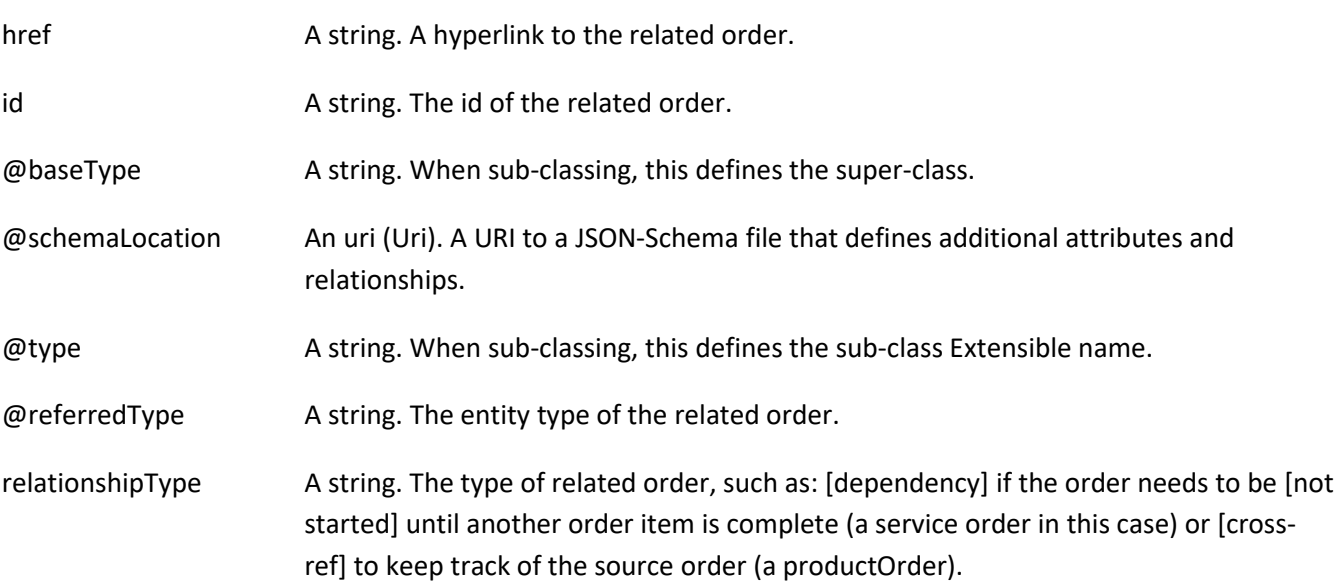

#### *ServiceRefOrValue* sub-resource

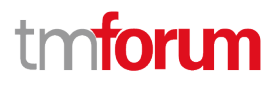

A Service to be created defined by value or existing defined by reference. The polymorphic attributes @type, @schemaLocation & @referredType are related to the Service entity and not the RelatedServiceRefOrValue class itself.

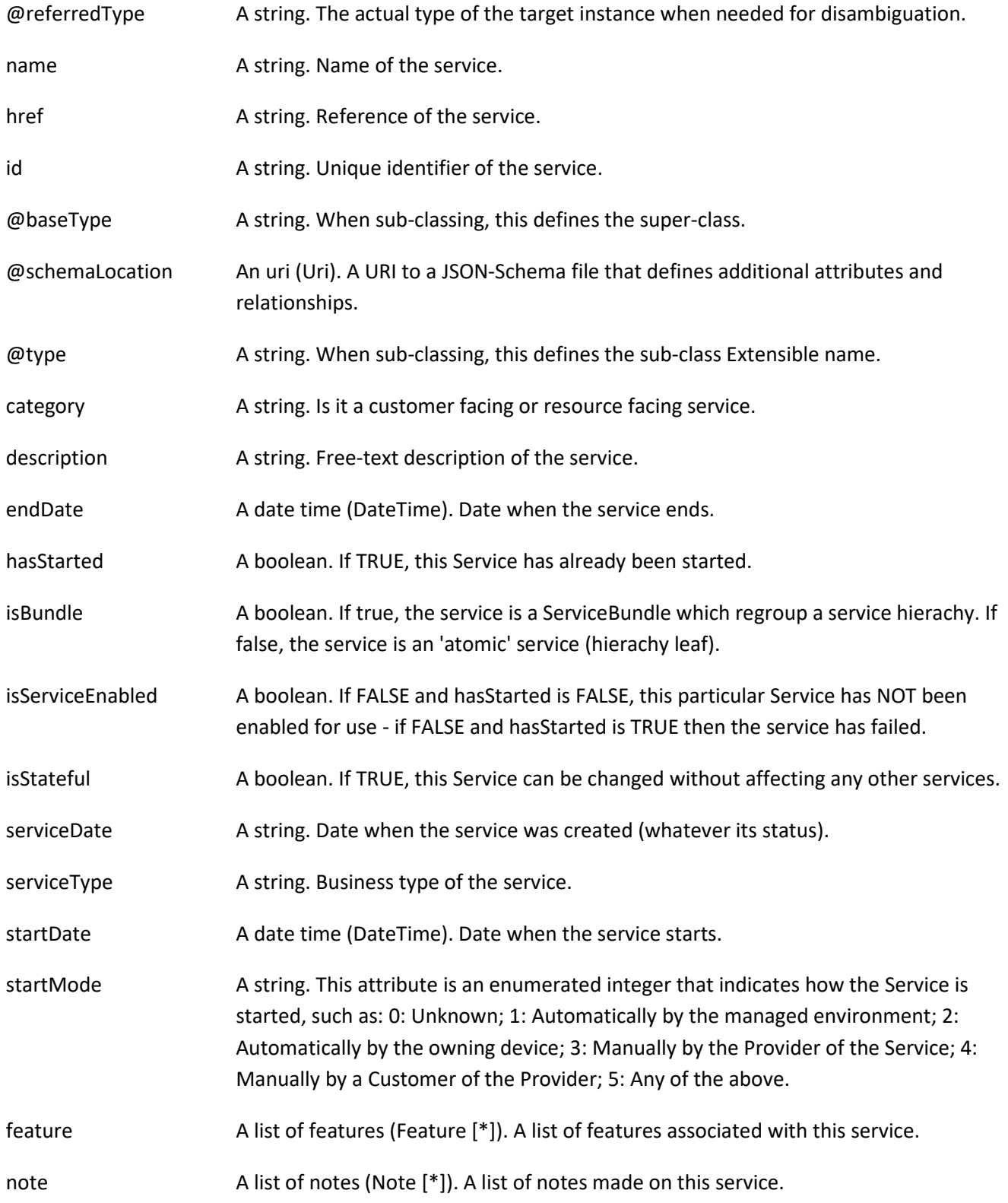

© TM Forum 2021. All Rights Reserved Page 20 of 66

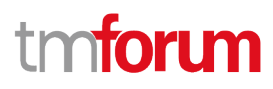

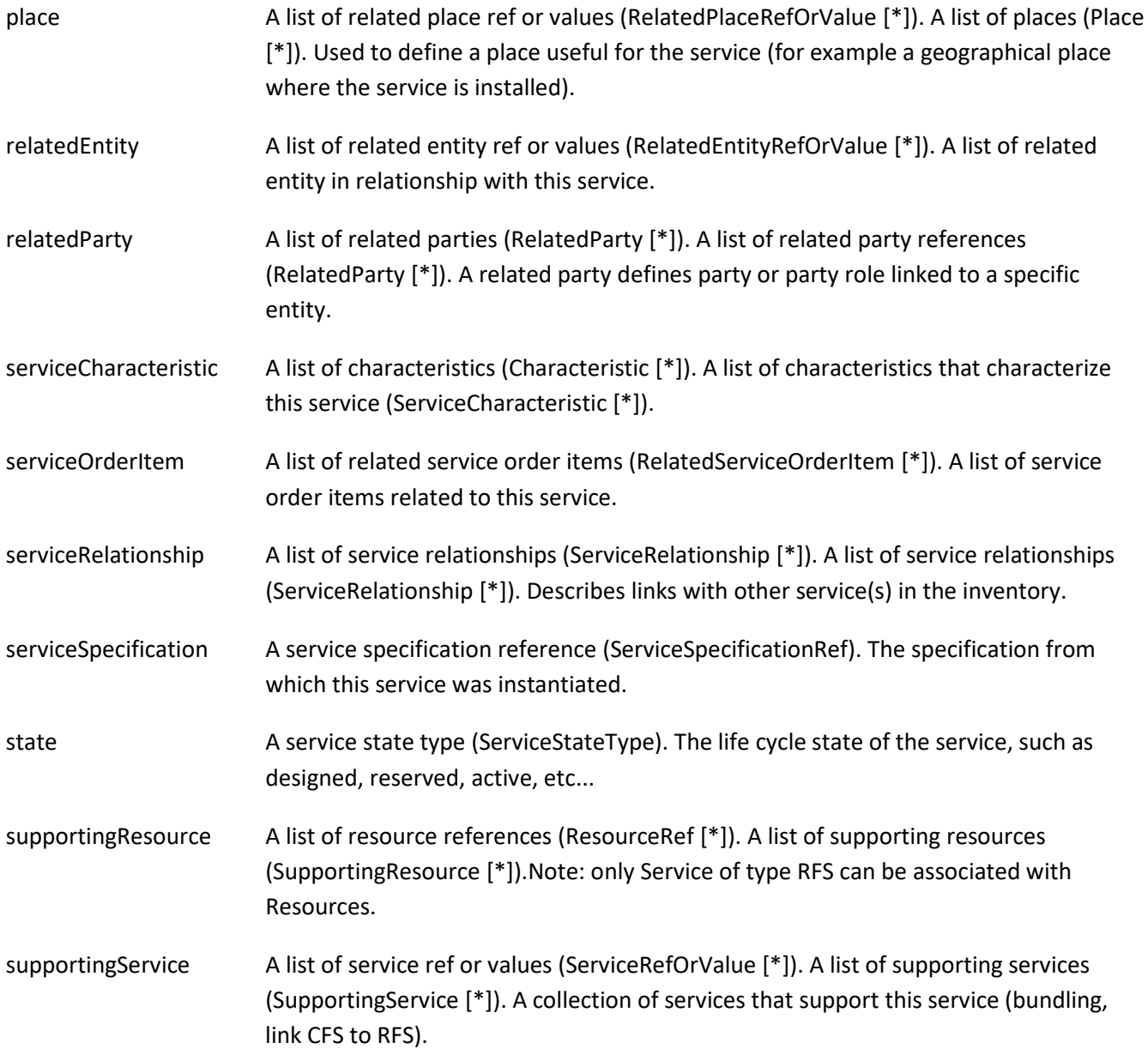

#### *ServiceRelationship* sub-resource

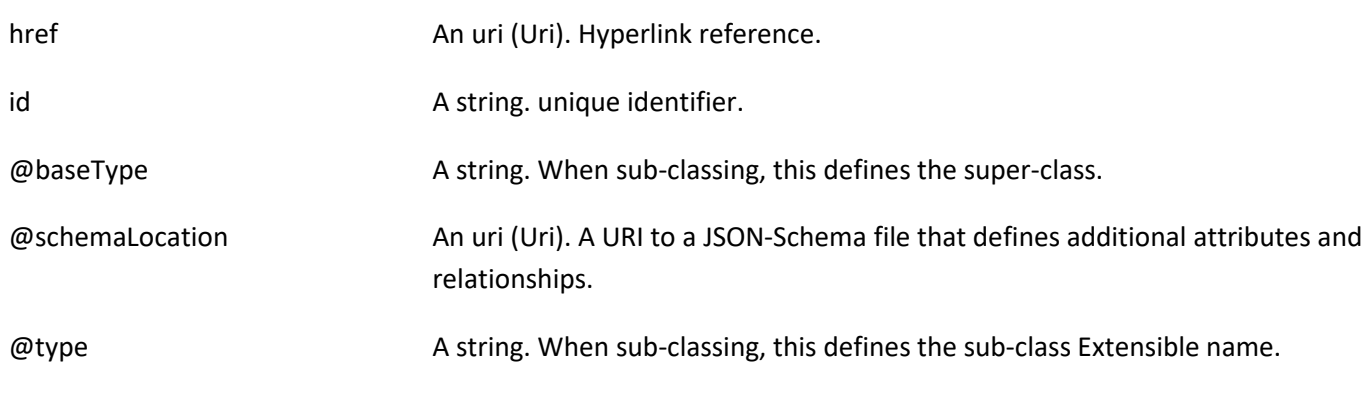

© TM Forum 2021. All Rights Reserved **Page 21 of 66** Page 21 of 66

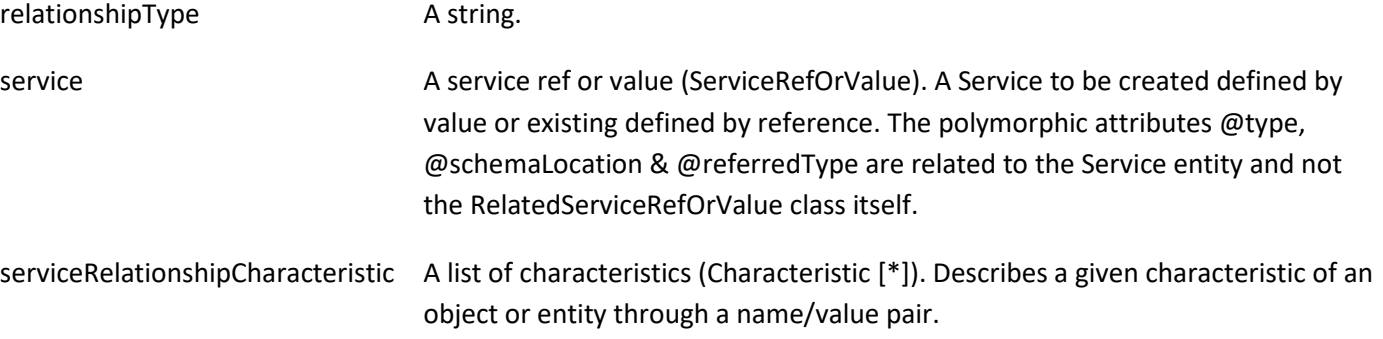

### *AppointmentRef* relationship

Refers an appointment, such as a Customer presentation or internal meeting or site visit.

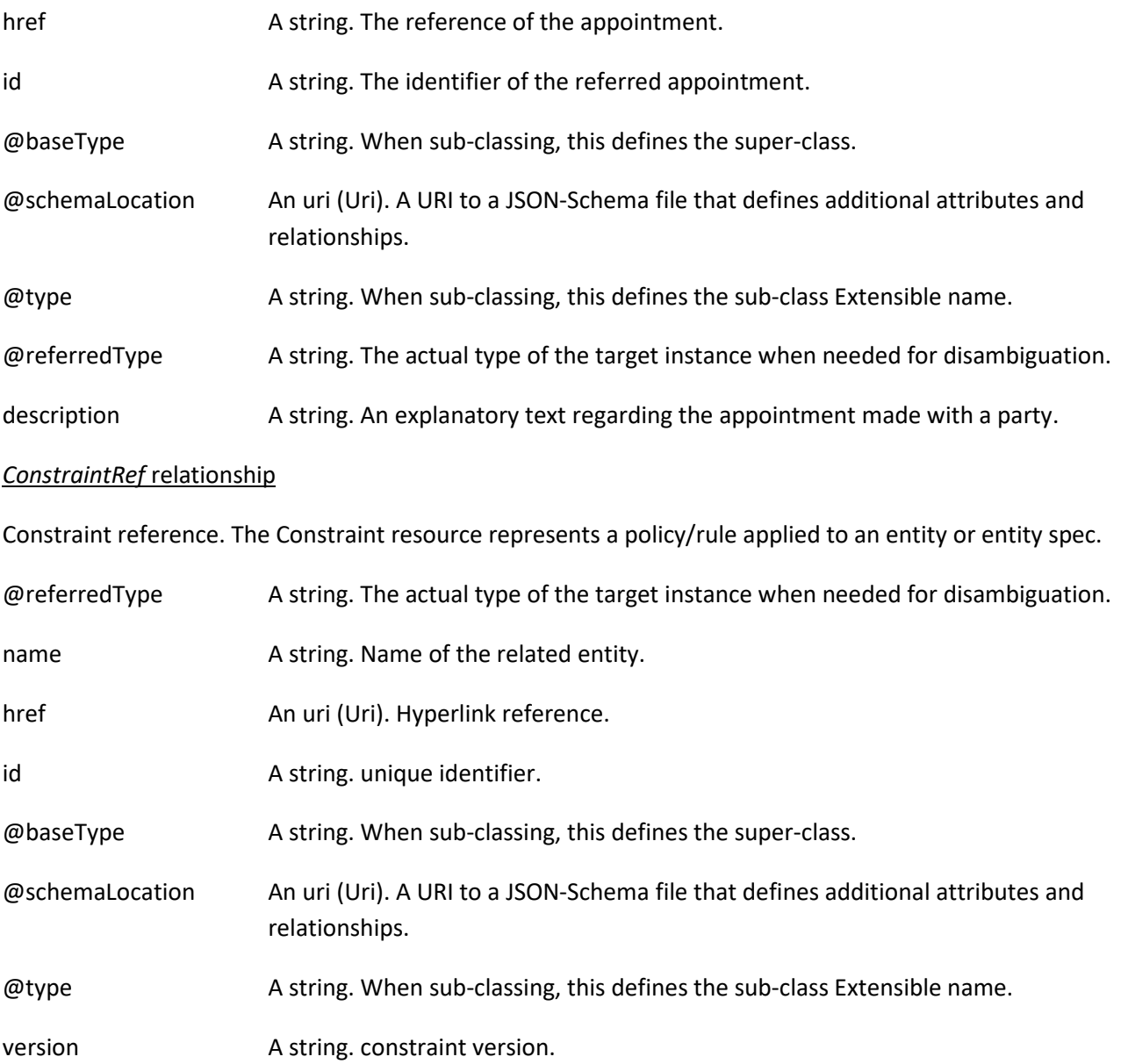

## *ResourceRef* relationship

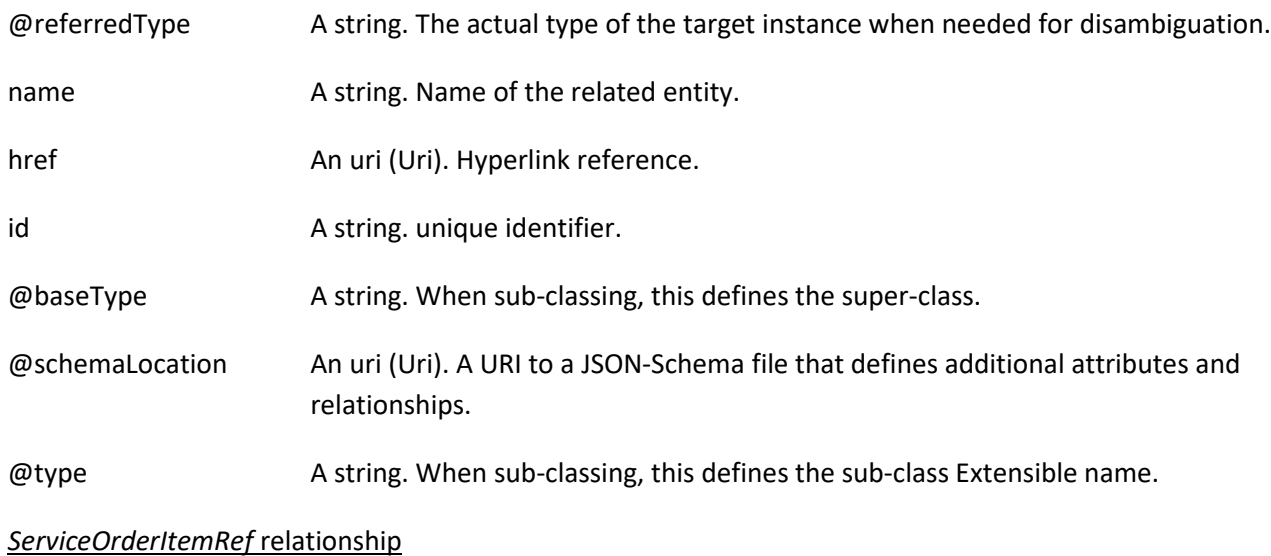

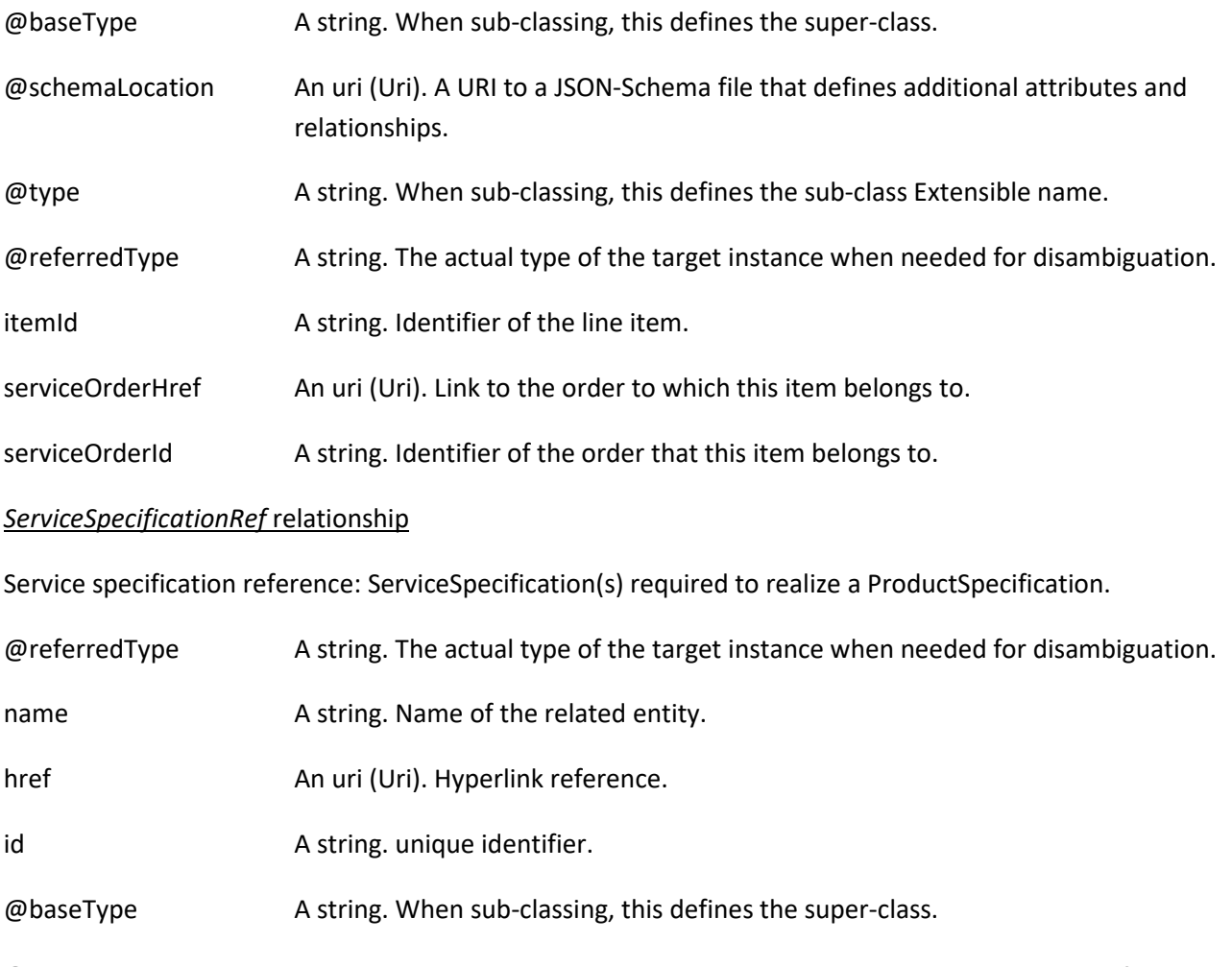

© TM Forum 2021. All Rights Reserved Page 23 of 66

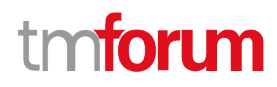

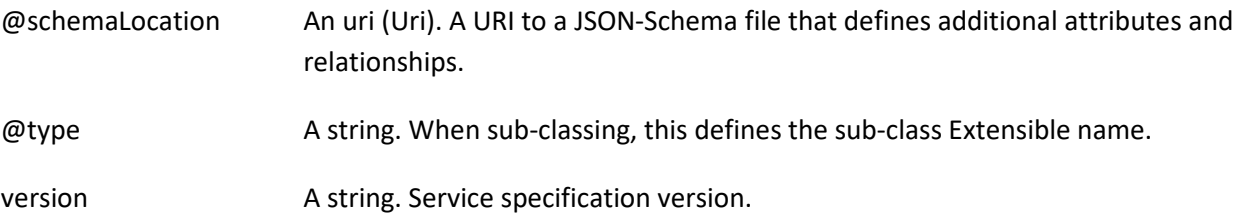

#### **Json representation sample**

We provide below the json representation of an example of a 'ServiceOrder' resource object.

```
{
   "id": "42",
   "href": "http://serverlocation:port/serviceOrdering/v4/serviceOrder/42",
   "externalId": "BSS747",
   "priority": "1",
   "description": "Service order description",
   "category": "TMF resource illustration",
   "state": "InProgress",
   "orderDate": "2020-08-27T09:37:40.508Z",
   "completionDate": "",
   "requestedStartDate": "2020-08-31T09:37:40.508Z",
   "requestedCompletionDate": "2020-08-31T09:37:40.508Z",
   "expectedCompletionDate": "2020-08-31T09:37:40.508Z",
   "startDate": "2020-08-31T09:37:40.508Z",
   "@type": "ServiceOrder",
   "note": [
     {
        "date": "2020-08-27T09:37:40.508Z",
        "id": "1",
        "author": "Harvey Poupon",
       "text": "Some text"
     }
   ],
   "relatedParty": [
     {
       "id": "456",
        "href": "http://serverlocation:port/partyManagement/v4/party/456",
        "role": "requester",
        "name": "Jean Pontus",
        "@referredType": "Individual"
     }
   ],
   "jeopardyAlert": [
     {
        "id": "144",
        "alertDate": "2020-08-27T23:17:45.450Z",
        "exception": "Order Item Completion is in Jeopardy",
        "jeopardyType": "Raised",
        "message": "Order Item Completion is in Jeopardy",
        "name": "Order Item Completion",
        "serviceOrderItem": [
          {
            "itemId": "1",
```
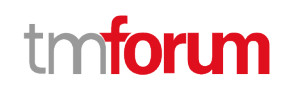

```
 "serviceOrderHref": "http://serverlocation:port/serviceOrdering/v4/serviceOrder/42",
           "serviceOrderId": "42"
         }
       ],
       "@type": "ServiceOrderJeopardyAlert"
    }
  ],
   "milestone": [
    {
       "id": "143",
       "description": "Port Allocation",
       "message": "Port Allocation",
       "milestoneDate": "2020-08-27T23:17:45.450Z",
       "name": "Port Allocation",
       "status": "Completed",
       "serviceOrderItem": [
         {
           "itemId": "2",
           "serviceOrderHref": "http://serverlocation:port/serviceOrdering/v4/serviceOrder/42",
           "serviceOrderId": "42"
         }
       ],
       "@type": "ServiceOrderMilestone"
    }
  ],
   "serviceOrderItem": [
    {
       "id": "1",
       "action": "add",
       "state": "InProgress",
       "service": {
         "@type": "Service",
         "state": "active",
         "serviceType": "CFS",
         "serviceCharacteristic": [
 {
              "id": "452-gh6",
              "name": "vCPE",
              "valueType": "object",
              "value": {
                "@type": "vCPE",
                "@schemaLocation": "http://nbi/api/v4/serviceSpecification/ONAPvCPE_Spec/specificationInputSchema",
                "vCPE_IP": "193.218.236.21",
                "MaxTxRate": 300,
                "TransmitPower": "11 dBm",
                "maxTream": "OFF"
 }
 }
         ],
         "serviceSpecification": {
           "@type": "ONAPServiceSpecificationRef",
           "@schemaLocation": "http://my.schema/ONAPServiceSpecificationRef.json",
           "id": "ONAPvCPE_Spec",
           "href": "http://../serviceSpecification/ONAPvCPE_Spec",
```
© TM Forum 2021. All Rights Reserved Page 25 of 66

# nforum

```
 "name": "vCPE",
            "version": "1",
           "invariantUUID": "456-852-357",
           "toscaModelURL": "http//..."
         }
       },
       "errorMessage": [
         {
           "code": "500",
           "message": "Resource Fallout",
           "reason": "IP address not available",
           "referenceError": "http://serverlocation:port/serviceOrdering/v4/errorMessage/500",
           "status": "ERROR-003",
           "timestamp": "2020-08-27T23:17:45.450Z",
           "@type": "ServiceOrderItemErrorMessage"
         }
       ],
       "@type": "ServiceOrderItem"
     },
     {
       "id": "2",
       "action": "modify",
       "state": "InProgress",
       "service": {
         "id": "456",
         "@type": "Service",
         "href": "http://serverlocation:port/serviceInventoryManagement/v4/service/456",
         "state": "active",
         "serviceType": "CFS",
         "serviceCharacteristic": [
 {
              "id": "452-gh6",
              "valueType": "string",
              "name": "InputPort",
              "value": "456/7"
           }
         ],
          "supportingResource": [
 {
              "id": "3456_DFG5-H690",
              "href": "http://...",
              "@referredType": "CloudResource"
 }
         ]
       },
       "@type": "ServiceOrderItem"
     },
     {
       "id": "3",
       "action": "add",
       "state": "acknowledged",
       "service": {
         "state": "active",
         "serviceType": "CFS",
```
© TM Forum 2021. All Rights Reserved Page 26 of 66

```
 "@type": "Service",
          "serviceRelationship": [
 {
              "relationshipType": "reliesOn",
              "service": {
                "href": "https://.../serviceManagement/v4/service/45",
                "id": "45"
              }
 }
         ],
          "serviceSpecification": {
            "id": "48",
            "href": "http//..../48",
            "name": "genericDataService48",
            "version": "2"
         },
          "feature": [
 {
              "id": "Feat1",
              "isEnabled": true,
              "name": "DataDownload",
              "@type": "Feature",
              "featureCharacteritic": [
\{ "name": "VolumeCapped",
                   "id": "444",
                   "value": true,
                   "valueType": "boolean"
 }
              ]
            }
         ]
       },
       "@type": "ServiceOrderItem"
     },
     {
       "id": "4",
       "action": "modify",
       "state": "acknowledged",
       "service": {
         "id": "12",
         "href": "http://serverlocation:port/serviceInventoryManagement/v4/service/12",
         "state": "inactive"
       },
       "@type": "ServiceOrderItem"
     }
   ]
}
```
### <span id="page-27-0"></span>**Cancel Service Order resource**

Request for cancellation an existing Service order.

### **Resource model**

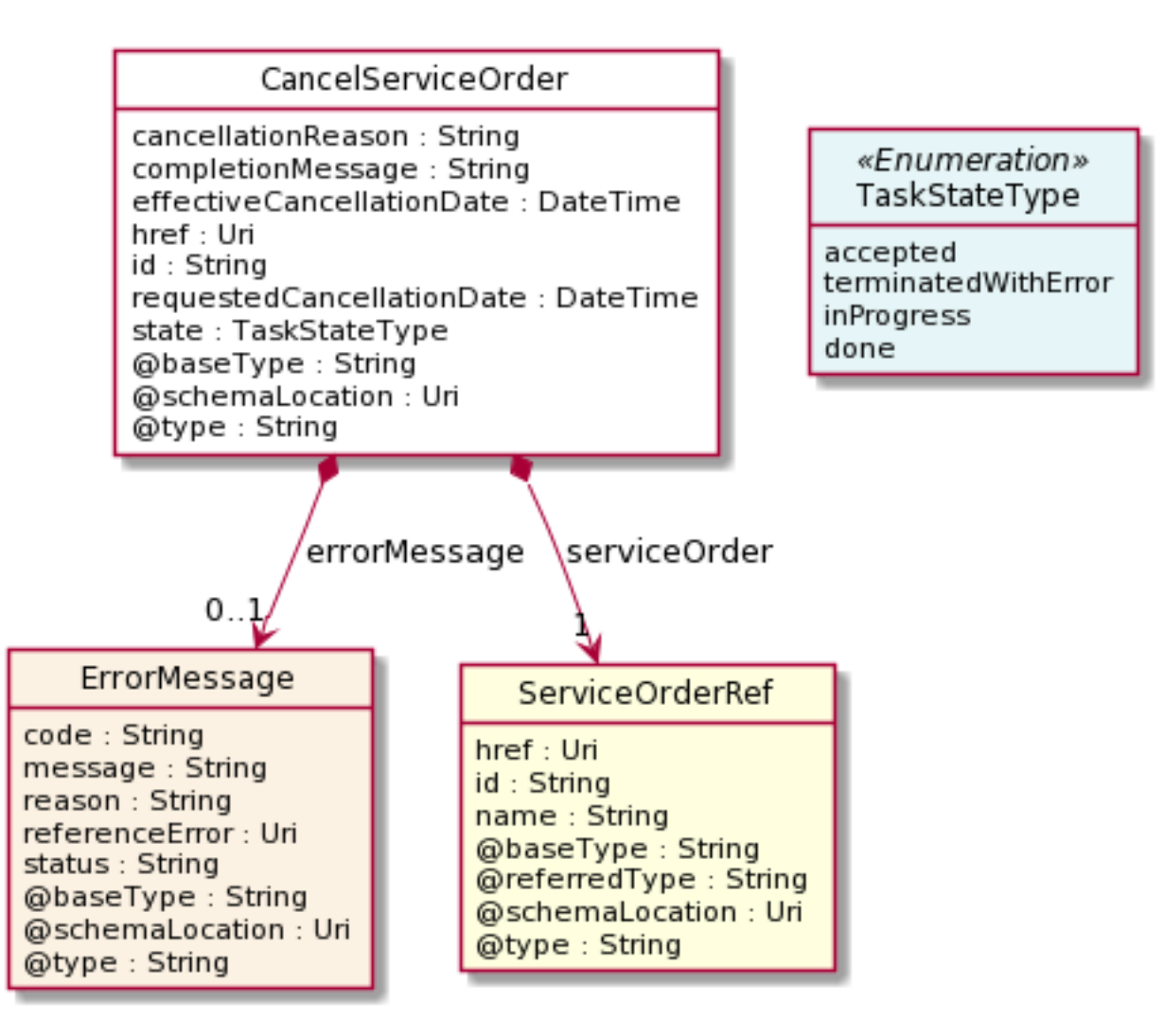

**Lifecycle**

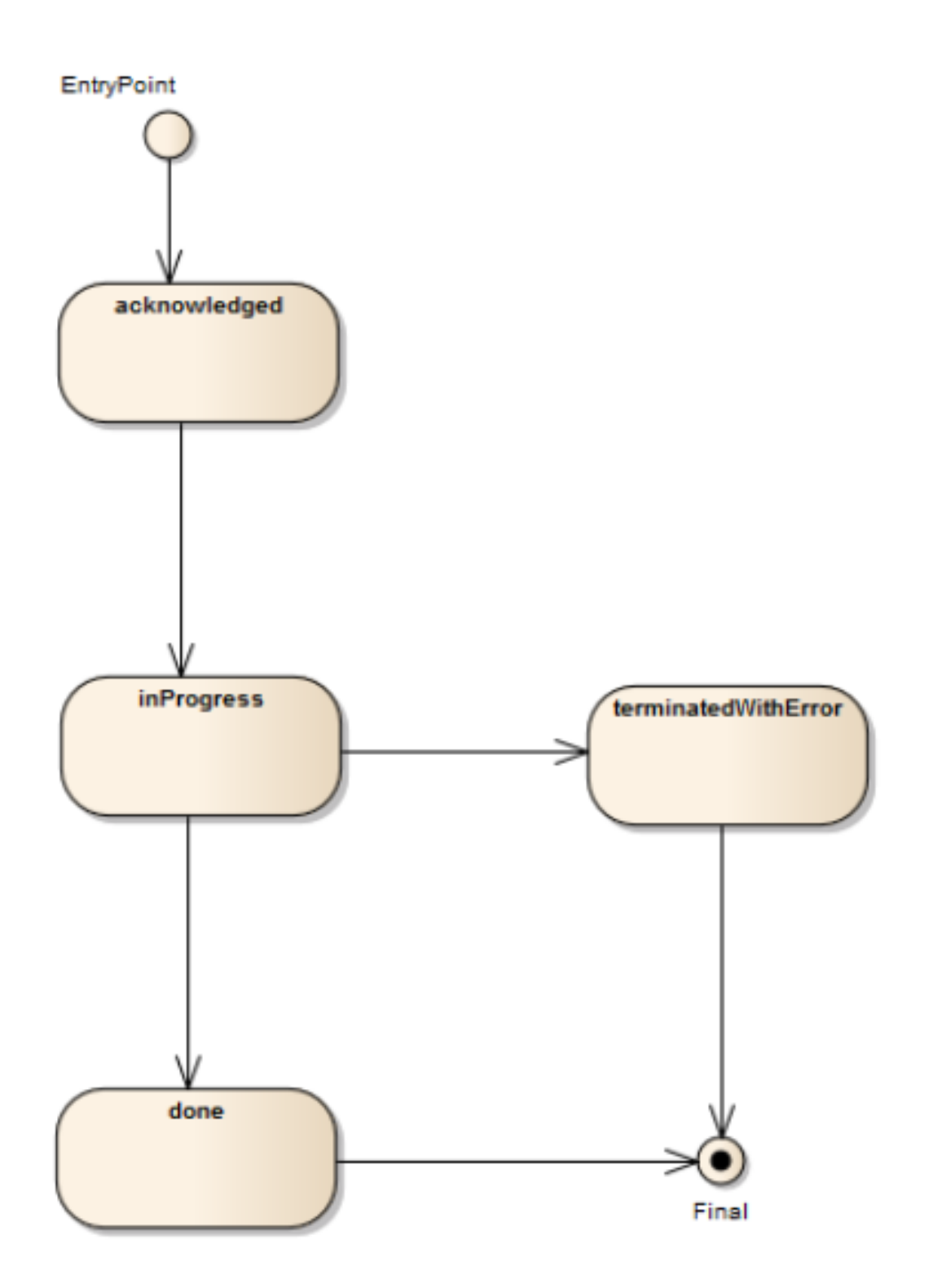

### **Field descriptions**

### *CancelServiceOrder* fields

cancellationReason A string. Reason why the order is cancelled.

### © TM Forum 2021. All Rights Reserved **Page 29 of 66** Page 29 of 66

### Service Ordering Management API User Guide

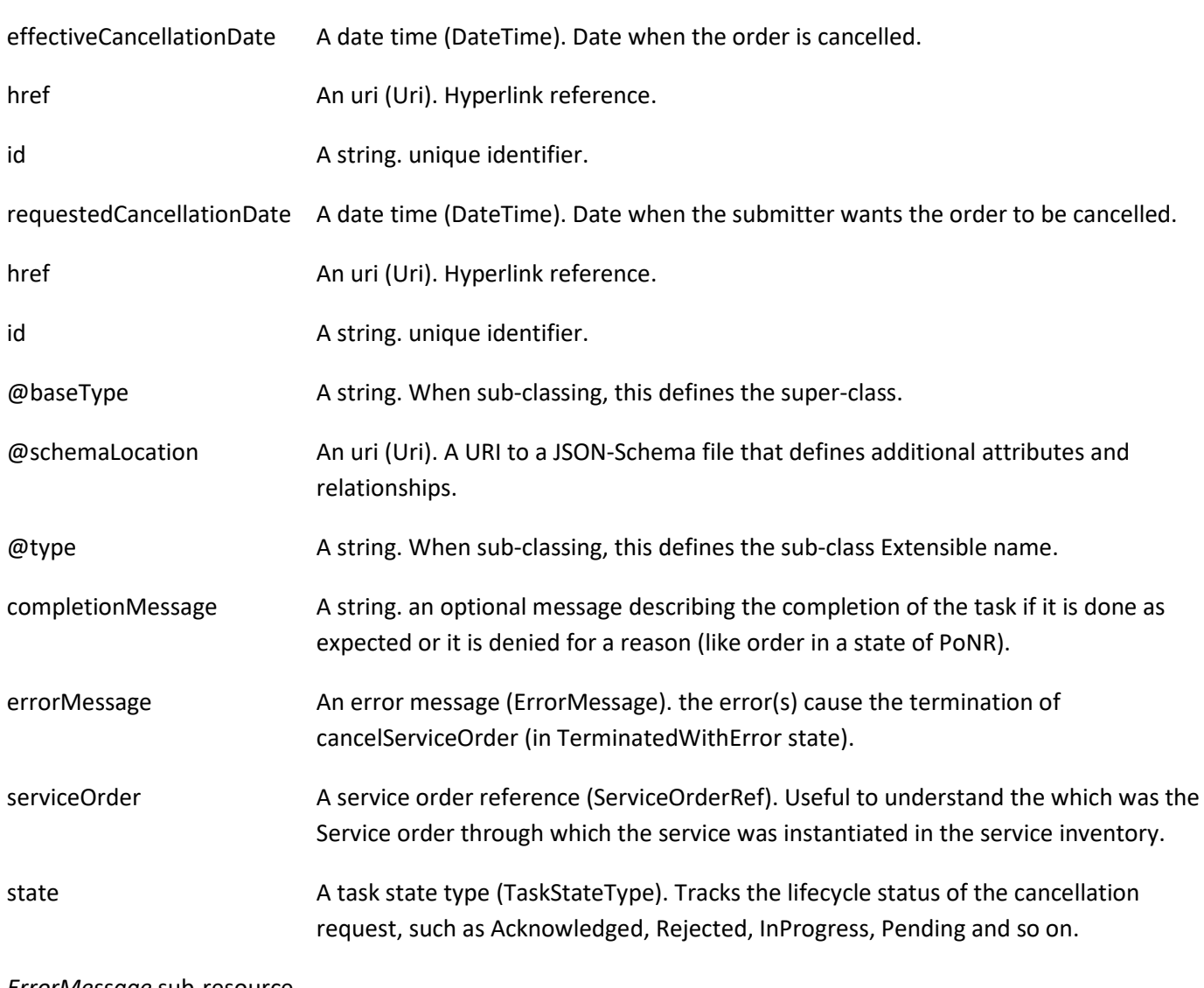

### *ErrorMessage* sub-resource

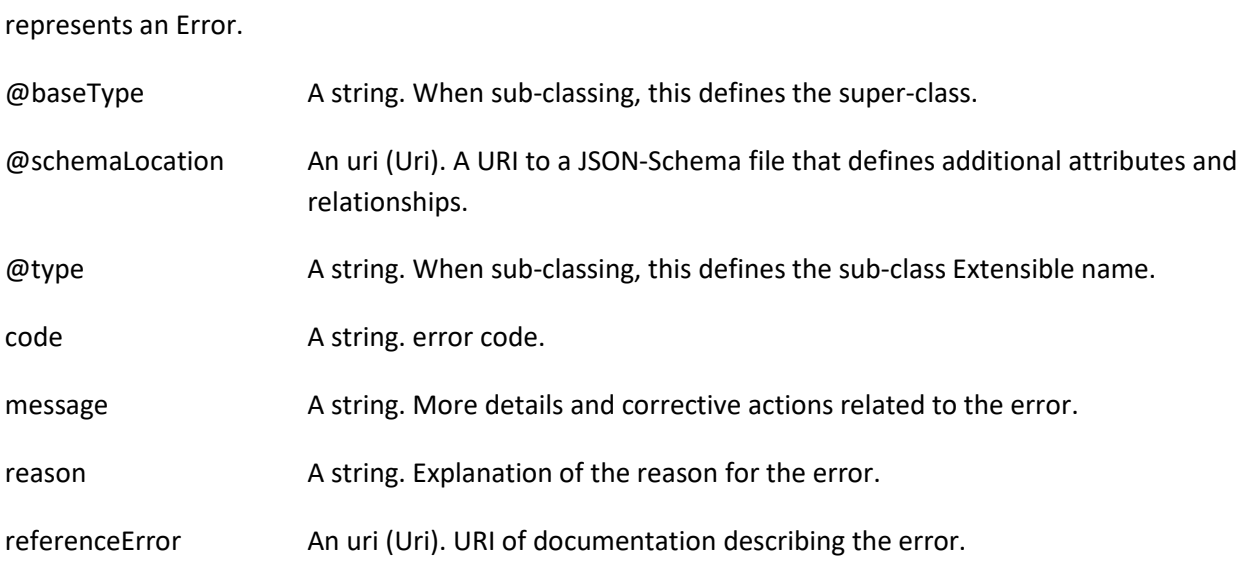

tmforum

#### status A string. error code extension like sys-ABC-2001.

#### *ServiceOrderRef* relationship

Service Order reference. Useful to understand the which was the Service order through which the service was instantiated in the service inventory.

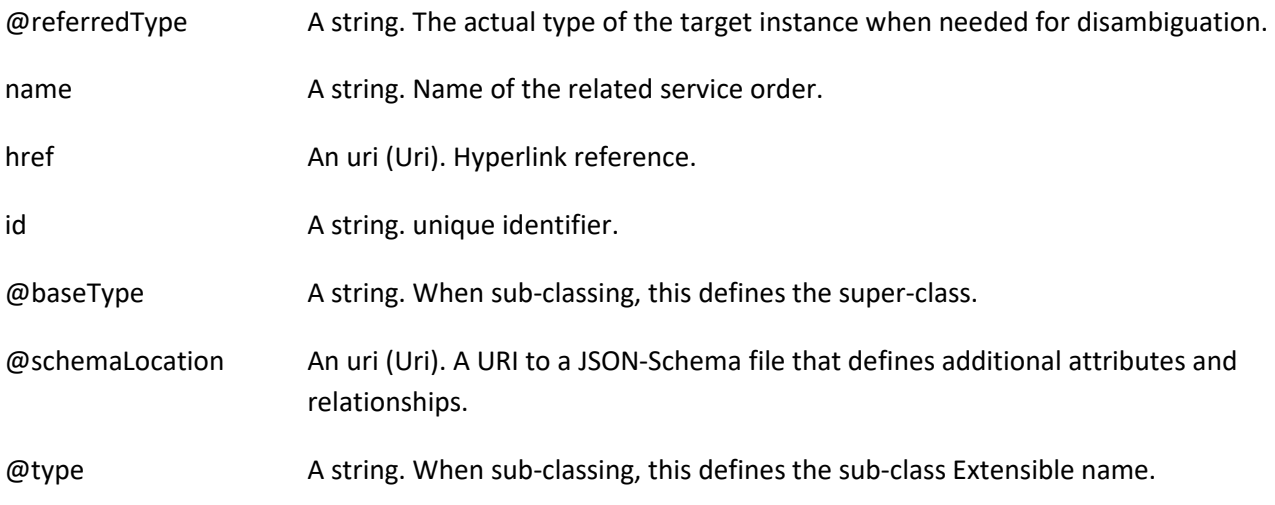

#### **Json representation sample**

We provide below the json representation of an example of a 'CancelServiceOrder' resource object.

```
{
   "id": "789-fsds5-kjp",
   "href": "https://host:port/serviceOrdering/v4/cancelServiceOrder/789-fsds5-kjp",
   "cancellationReason": "Duplicate service order",
   "effectiveCancellationDate": "2020-08-27T12:58:35.489Z",
   "requestedCancellationDate": "2020-08-27T12:56:21.931Z",
   "serviceOrder": {
     "id": "45f-98f-ss45",
     "href": "https://host:port/serviceOrdering/v4/serviceOrder/45f-98f-ss45",
     "@referredType": "ServiceOrder"
   },
   "state": "done",
   "@type": "CancelServiceOrder"
}
```
A Service Order is a type of order which can be used to describe a group of operations on service – one service order item per service. An action at the level of the service order item describe the operation to be done on a service (add, changer, terminate for example). The service order is triggered from the BSS system in charge of the product order management to the SOM (Service order Management) system that will manage the service fulfillment.

Here is the state machine diagram for a Service order. Each order state is described in the following table.

Note: Consistence rules are defined between order state & order item state.

© TM Forum 2021. All Rights Reserved Page 31 of 66

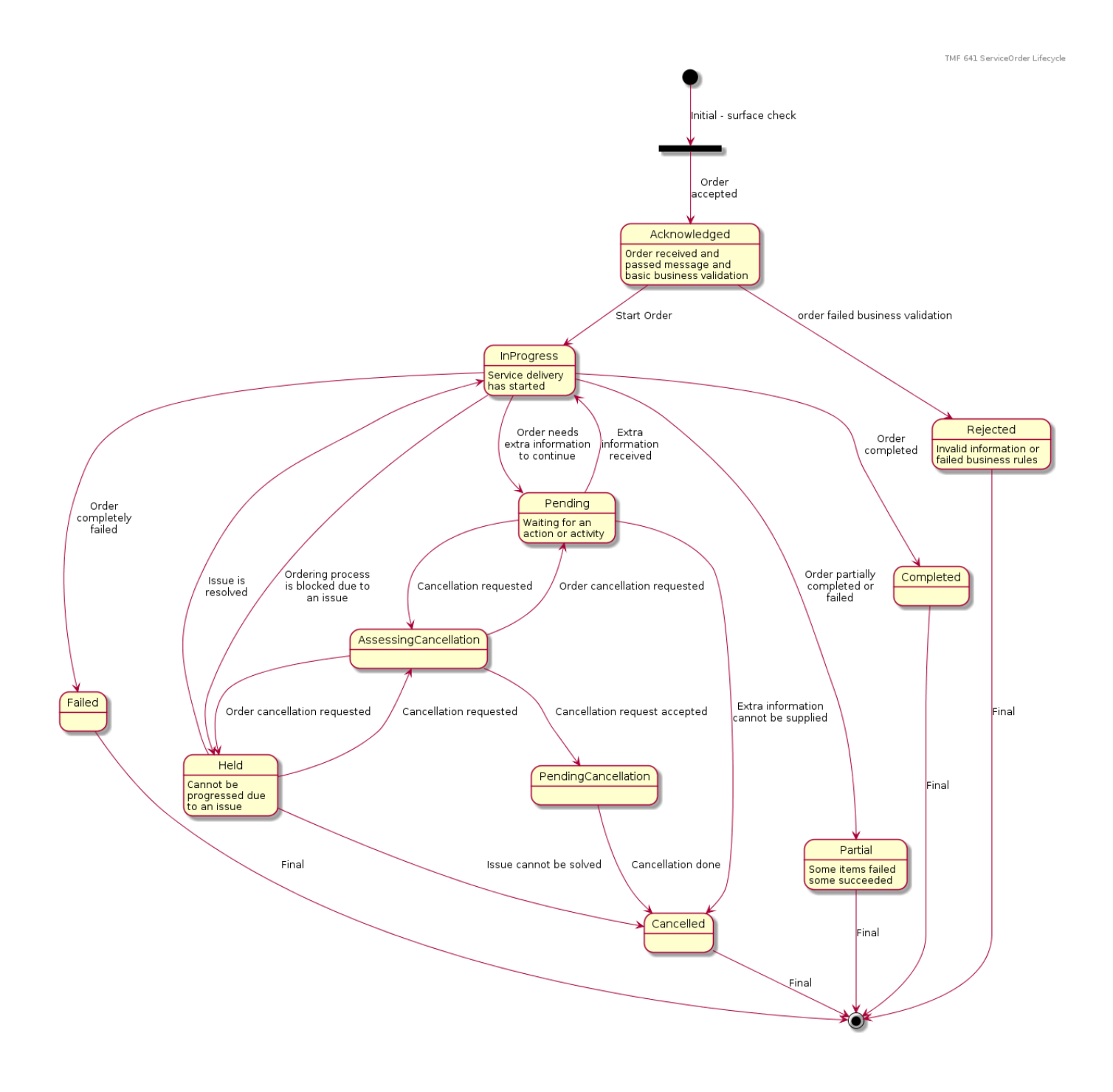

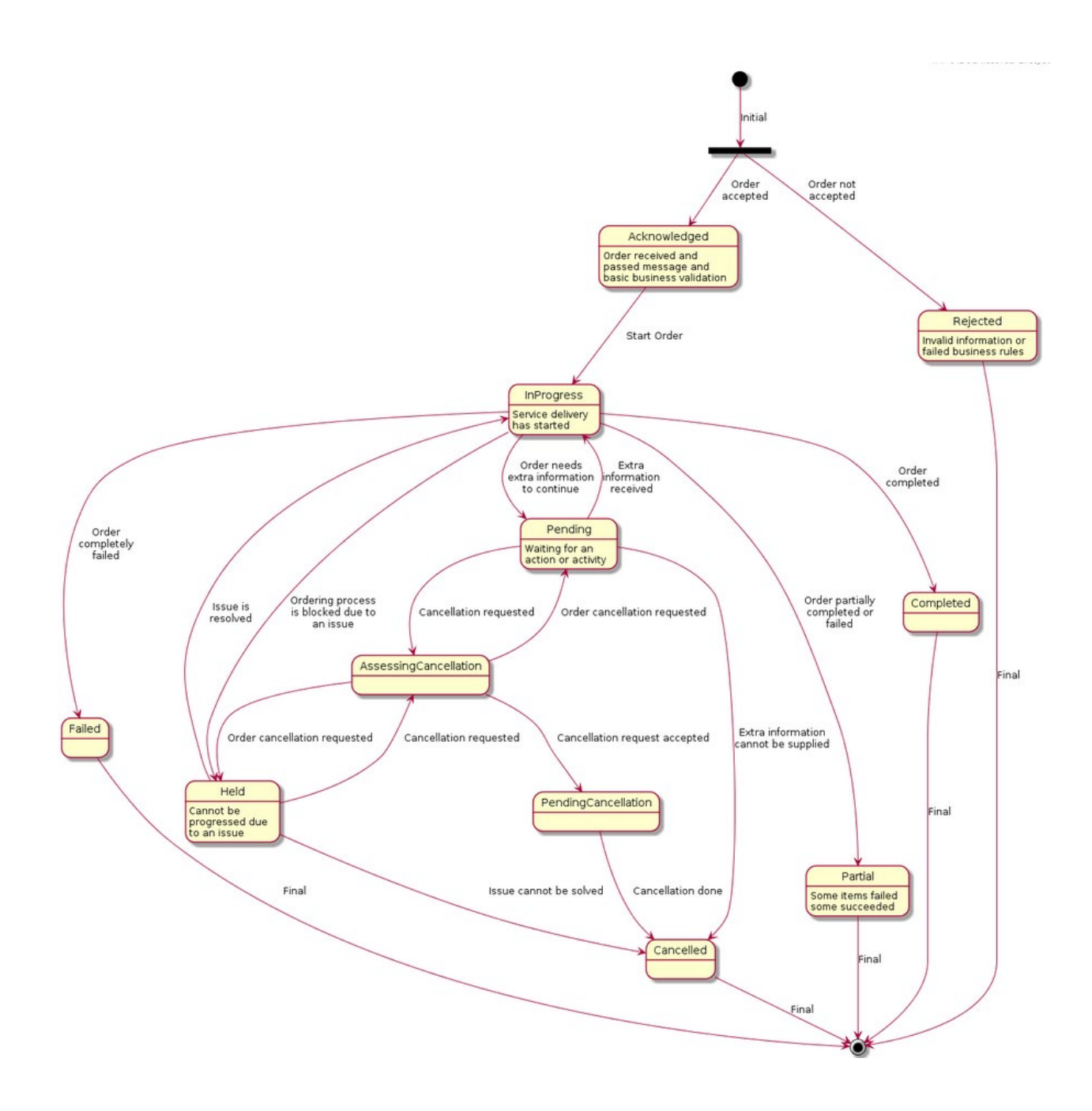

## **ServiceOrder & ServiceOrderItem State definition:**

The following table provides service order state and service order item state description:

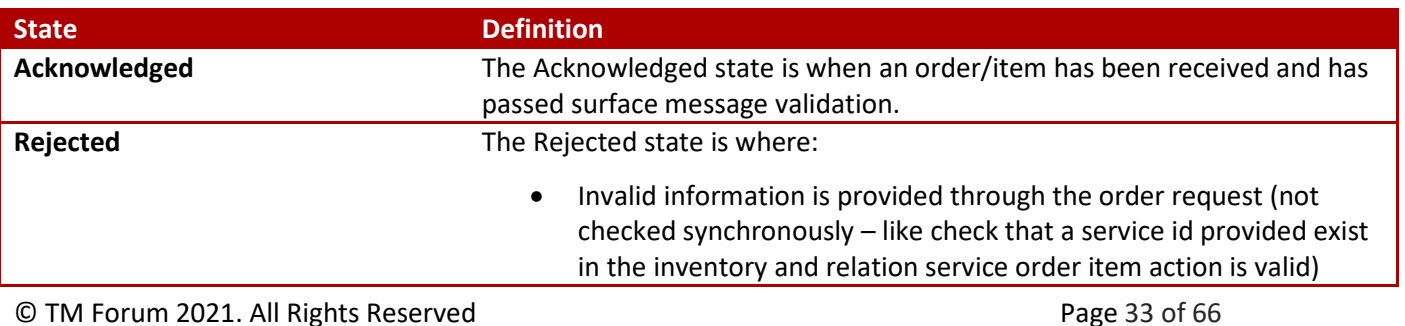

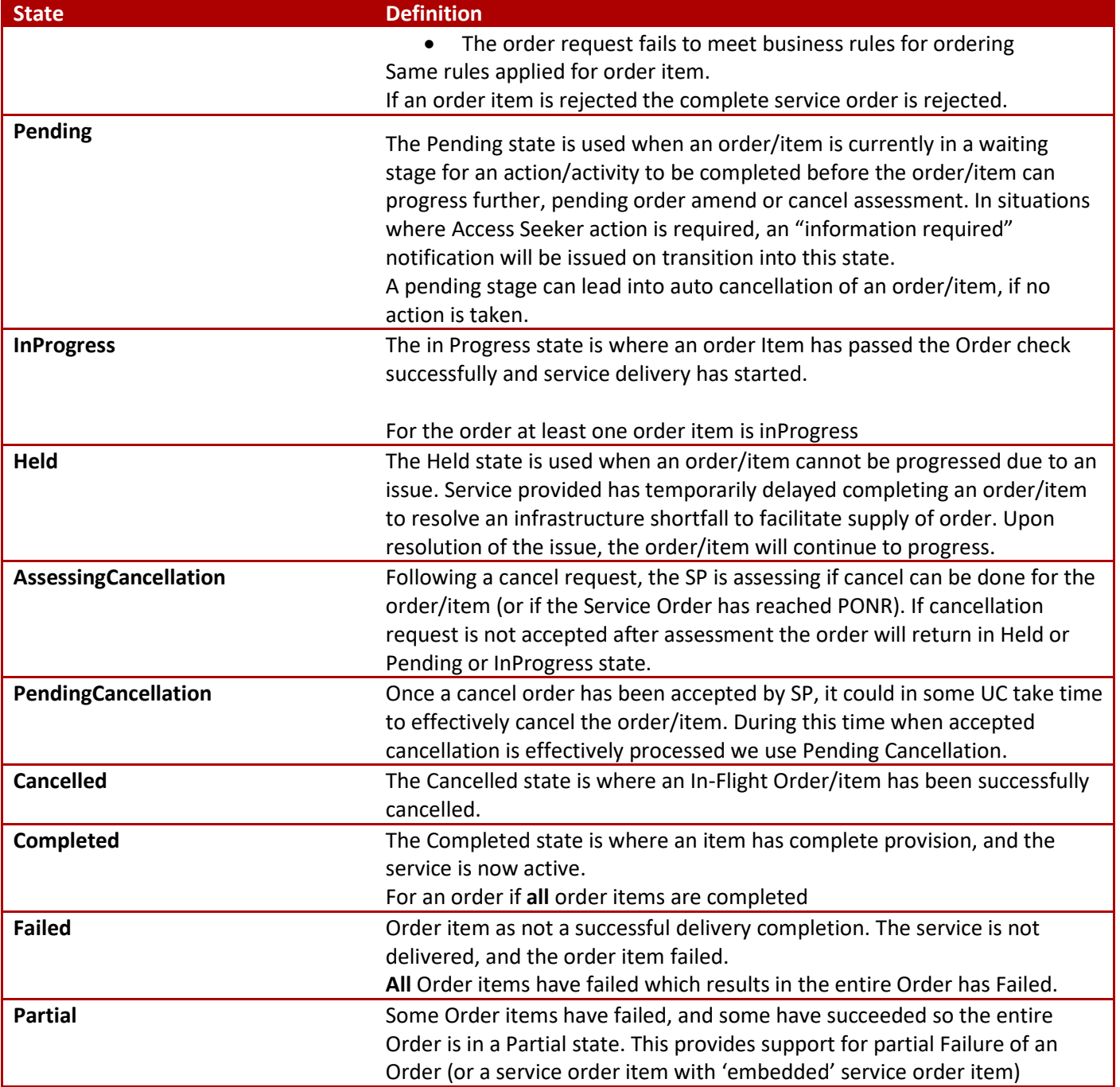

## <span id="page-33-0"></span>**Lifecycle of Service**

Here is the state machine diagram for a Service:

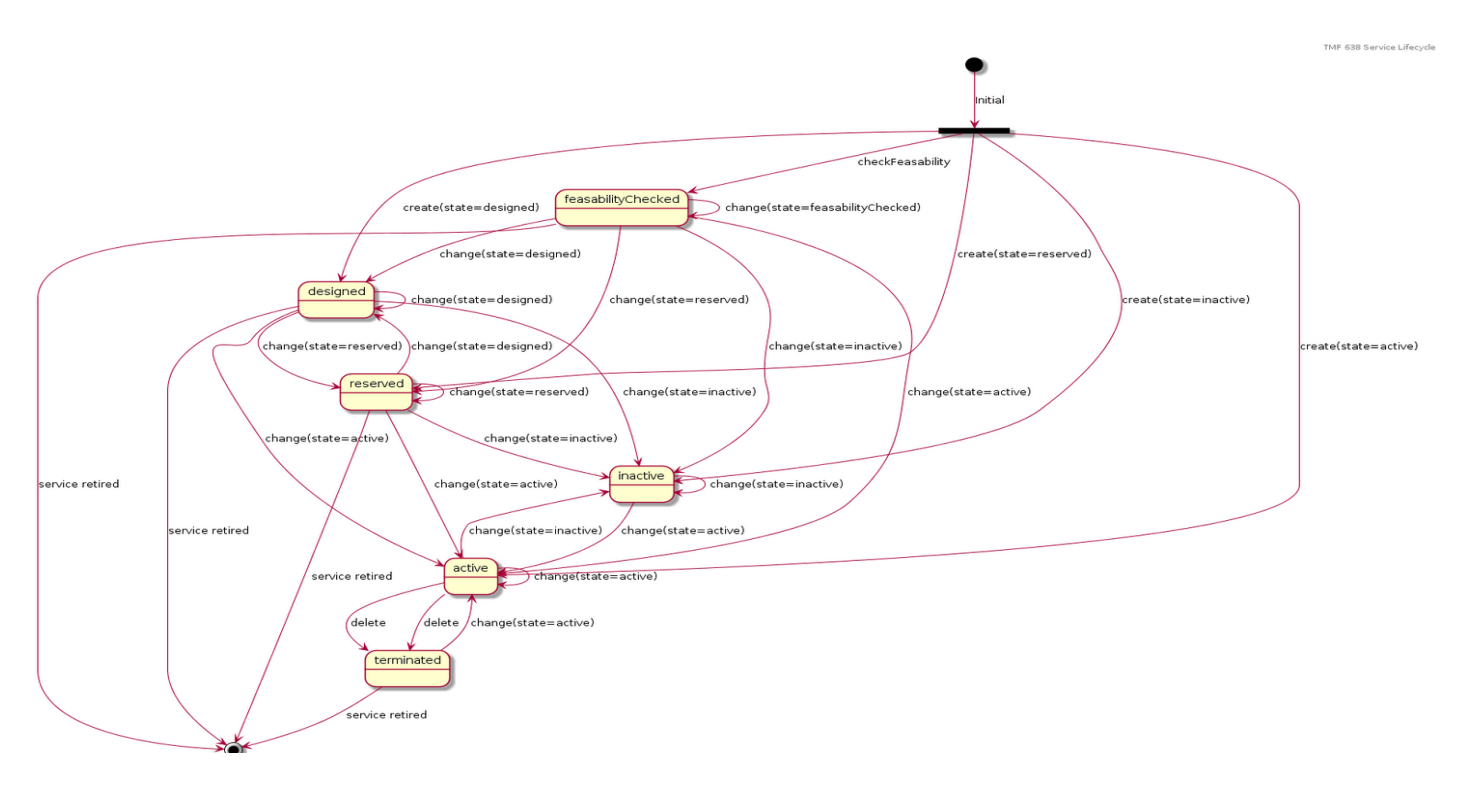

The following table provided service state explanation:

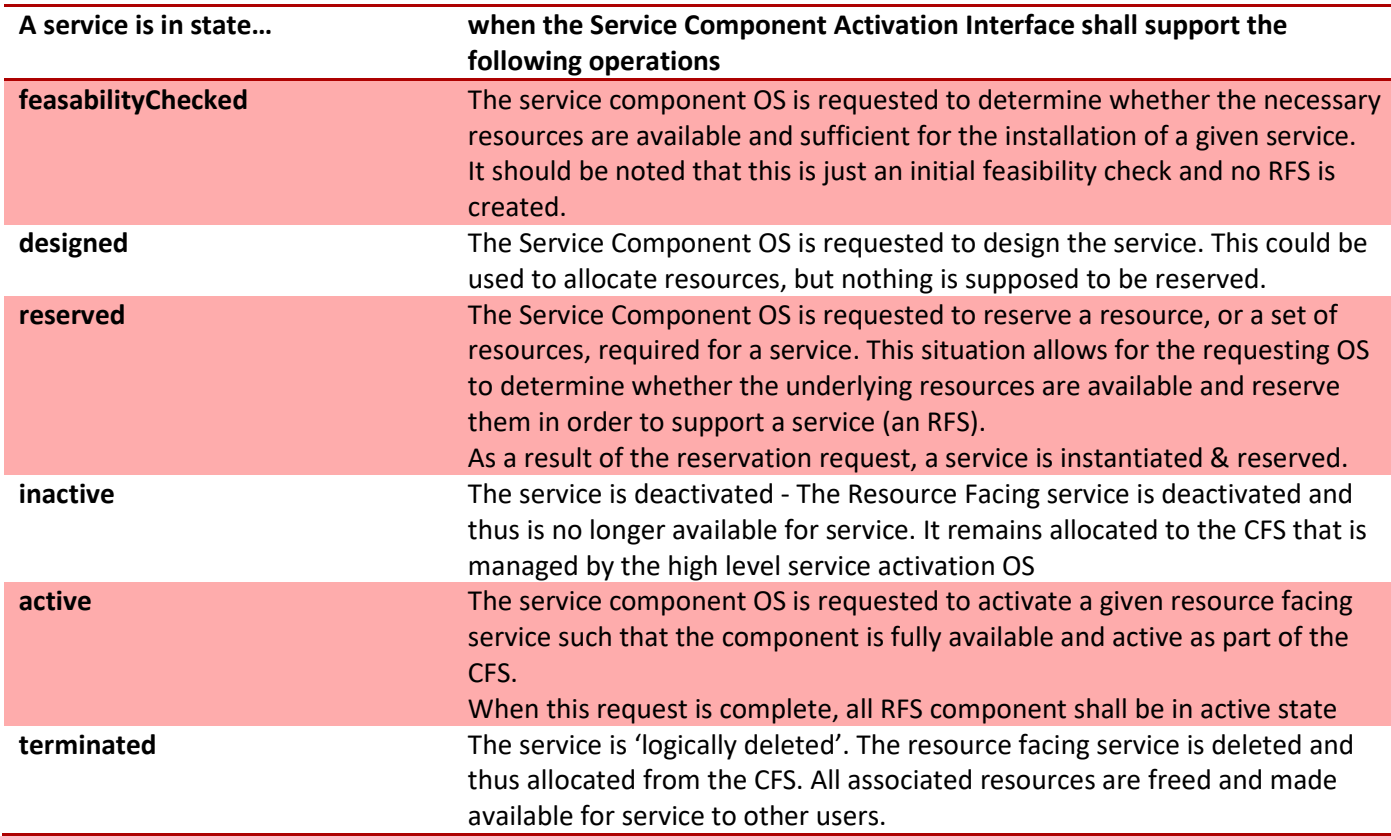

*Note*: when action 'no change' is used we did not expect any state change.

© TM Forum 2021. All Rights Reserved Page 35 of 66

### **CancelOrder State definition:**

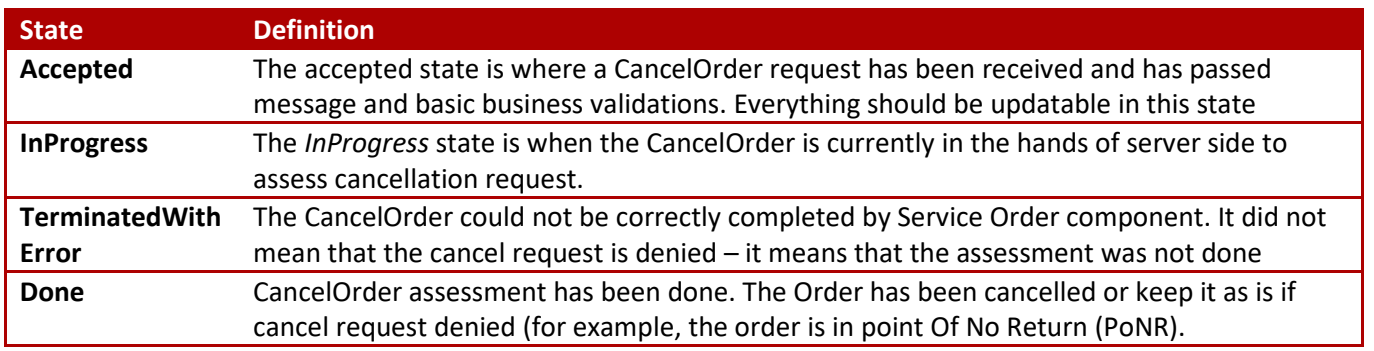

### <span id="page-35-0"></span>**Notification Resource Models**

10 notifications are defined for this API

Notifications related to ServiceOrder:

- ServiceOrderCreateEvent
- ServiceOrderAttributeValueChangeEvent
- ServiceOrderStateChangeEvent
- ServiceOrderDeleteEvent
- ServiceOrderInformationRequiredEvent
- ServiceOrderMilestoneEvent
- ServiceOrderJeopardyEvent

Notifications related to CancelServiceOrder:

- CancelServiceOrderCreateEvent
- CancelServiceOrderStateChangeEvent
- CancelServiceOrderInformationRequiredEvent

The notification structure for all notifications in this API follow the pattern depicted by the figure below.

A notification event resource (depicted by "SpecificEvent" placeholder) is a sub class of a generic Event structure containing at least an id of the event occurrence (eventId), an event timestamp (eventTime), and the name of the resource (eventType).

This notification structure owns an event payload structure ("SpecificEventPayload" placeholder) linked to the resource concerned by the notification using the resource name as access field ("resourceName" placeholder).

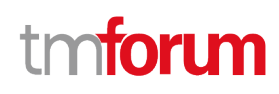

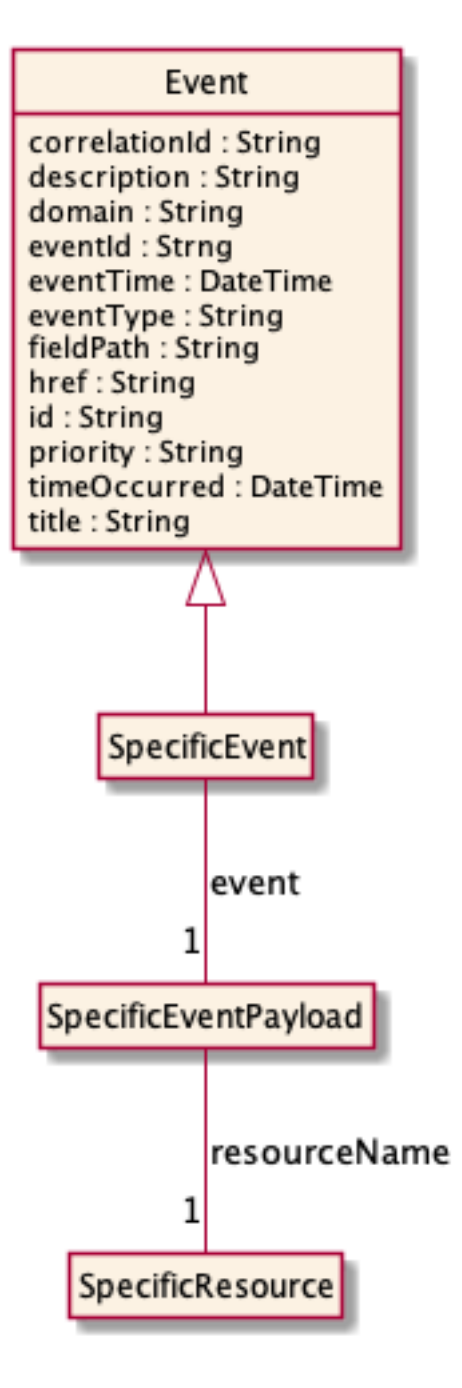

### <span id="page-36-0"></span>**Service Order Create Event**

Notification ServiceOrderCreateEvent case for resource ServiceOrder

#### **Json representation sample**

{

We provide below the json representation of an example of a 'ServiceOrderCreateEvent' notification event object.

```
 "eventId":"00001",
 "eventTime":"2015-11-16T16:42:25-04:00",
 "eventType":"ServiceOrderCreateEvent",
```
#### © TM Forum 2021. All Rights Reserved **Page 37 of 66**

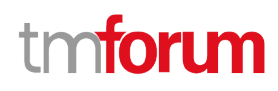

```
 "event": {
      "serviceOrder" : 
        {-- SEE ServiceOrder RESOURCE SAMPLE --}
   }
}
```
### <span id="page-37-0"></span>**Service Order Attribute Value Change Event**

Notification ServiceOrderAttributeValueChangeEvent case for resource ServiceOrder

#### **Json representation sample**

We provide below the json representation of an example of a 'ServiceOrderAttributeValueChangeEvent' notification event object.

```
{
   "eventId":"00001",
   "eventTime":"2015-11-16T16:42:25-04:00",
   "eventType":"ServiceOrderAttributeValueChangeEvent",
   "event": {
     "serviceOrder" : 
       {-- SEE ServiceOrder RESOURCE SAMPLE --}
   }
}
```
### <span id="page-37-1"></span>**Service Order State Change Event**

Notification ServiceOrderStateChangeEvent case for resource ServiceOrder

#### **Json representation sample**

We provide below the json representation of an example of a 'ServiceOrderStateChangeEvent' notification event object.

```
{
   "eventId":"00001",
   "eventTime":"2015-11-16T16:42:25-04:00",
   "eventType":"ServiceOrderStateChangeEvent",
   "event": {
     "serviceOrder" : 
       {-- SEE ServiceOrder RESOURCE SAMPLE --}
   }
}
```
#### <span id="page-37-2"></span>**Service Order Delete Event**

Notification ServiceOrderDeleteEvent case for resource ServiceOrder

#### **Json representation sample**

© TM Forum 2021. All Rights Reserved **Page 38 of 66** Page 38 of 66

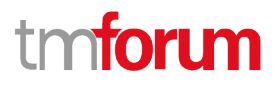

We provide below the json representation of an example of a 'ServiceOrderDeleteEvent' notification event object.

```
{
   "eventId":"00001",
   "eventTime":"2015-11-16T16:42:25-04:00",
   "eventType":"ServiceOrderDeleteEvent",
   "event": {
     "serviceOrder" : 
       {-- SEE ServiceOrder RESOURCE SAMPLE --}
   }
}
```
### <span id="page-38-0"></span>**Service Order Information Required Event**

Notification ServiceOrderInformationRequiredEvent case for resource ServiceOrder

#### **Json representation sample**

We provide below the json representation of an example of a 'ServiceOrderInformationRequiredEvent' notification event object.

```
{
   "eventId":"00001",
   "eventTime":"2015-11-16T16:42:25-04:00",
   "eventType":"ServiceOrderInformationRequiredEvent",
   "event": {
     "serviceOrder" : 
       {-- SEE ServiceOrder RESOURCE SAMPLE --}
   }
}
```
#### <span id="page-38-1"></span>**Service Order Milestone Event**

Notification ServiceOrderMilestoneEvent case for resource ServiceOrder

#### **Json representation sample**

We provide below the json representation of an example of a 'ServiceOrderMilestoneEvent' notification event object.

```
{
   "eventId":"00001",
   "eventTime":"2015-11-16T16:42:25-04:00",
   "eventType":"ServiceOrderMilestoneEvent",
   "event": {
     "serviceOrder" : 
       {-- SEE ServiceOrder RESOURCE SAMPLE --}
   }
}
```
© TM Forum 2021. All Rights Reserved Page 39 of 66

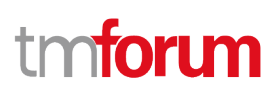

## <span id="page-39-0"></span>**Service Order Jeopardy Event**

Notification ServiceOrderJeopardyEvent case for resource ServiceOrder

### **Json representation sample**

We provide below the json representation of an example of a 'ServiceOrderJeopardyEvent' notification event object.

```
{
   "eventId":"00001",
   "eventTime":"2015-11-16T16:42:25-04:00",
   "eventType":"ServiceOrderJeopardyEvent",
   "event": {
     "serviceOrder" : 
       {-- SEE ServiceOrder RESOURCE SAMPLE --}
   }
}
```
## <span id="page-39-1"></span>**Cancel Service Order Create Event**

Notification CancelServiceOrderCreateEvent case for resource CancelServiceOrder

### **Json representation sample**

We provide below the json representation of an example of a 'CancelServiceOrderCreateEvent' notification event object.

```
{
   "eventId":"00001",
   "eventTime":"2015-11-16T16:42:25-04:00",
   "eventType":"CancelServiceOrderCreateEvent",
   "event": {
     "cancelServiceOrder" : 
       {-- SEE CancelServiceOrder RESOURCE SAMPLE --}
   }
}
```
## <span id="page-39-2"></span>**Cancel Service Order State Change Event**

Notification CancelServiceOrderStateChangeEvent case for resource CancelServiceOrder

### **Json representation sample**

{

We provide below the json representation of an example of a 'CancelServiceOrderStateChangeEvent' notification event object.

```
 "eventId":"00001",
 "eventTime":"2015-11-16T16:42:25-04:00",
```
© TM Forum 2021. All Rights Reserved **Page 40 of 66** Page 40 of 66

```
 "eventType":"CancelServiceOrderStateChangeEvent",
   "event": {
     "cancelServiceOrder" : 
       {-- SEE CancelServiceOrder RESOURCE SAMPLE --}
   }
}
```
## <span id="page-40-0"></span>**Cancel Service Order Information Required Event**

Notification CancelServiceOrderInformationRequiredEvent case for resource CancelServiceOrder

#### **Json representation sample**

We provide below the json representation of an example of a 'CancelServiceOrderInformationRequiredEvent' notification event object.

```
{
   "eventId":"00001",
   "eventTime":"2015-11-16T16:42:25-04:00",
   "eventType":"CancelServiceOrderInformationRequiredEvent",
   "event": {
     "cancelServiceOrder" : 
       {-- SEE CancelServiceOrder RESOURCE SAMPLE --}
  }
}
```
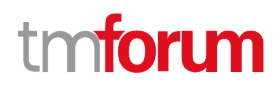

## <span id="page-41-0"></span>API OPERATIONS

Remember the following Uniform Contract:

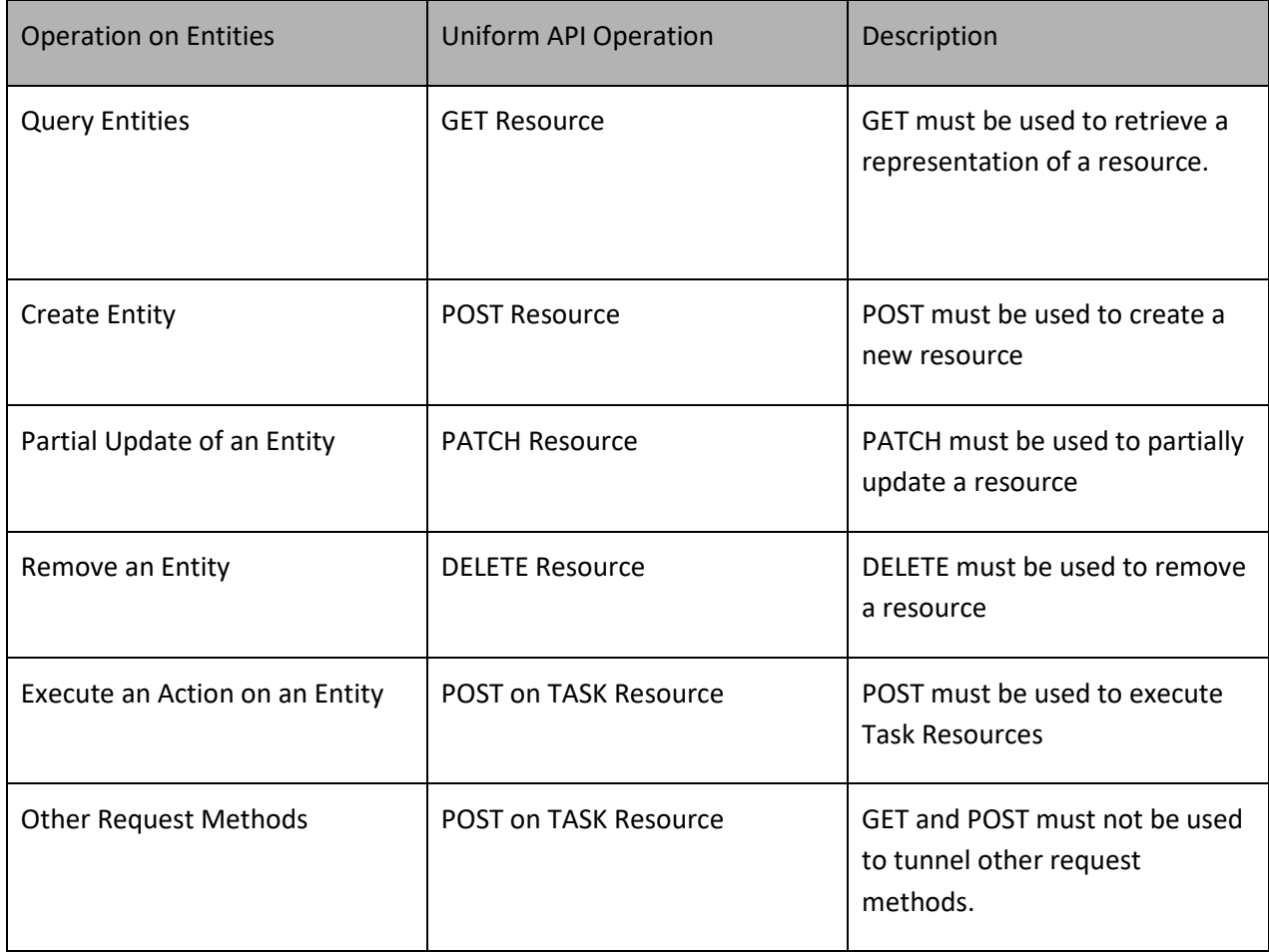

Filtering and attribute selection rules are described in the TMF REST Design Guidelines.

Notifications are also described in a subsequent section.

## <span id="page-41-1"></span>**Operations on Service Order**

#### <span id="page-41-2"></span>**List service orders**

 **GET /serviceOrder?fields=...&{filtering}**

**Description**

This operation list service order entities.

Attribute selection is enabled for all first level attributes.

Filtering may be available depending on the compliance level supported by an implementation.

#### **Usage Samples**

Here's an example of a request for retrieving all the service orders for a given customer that were completed before a specified date.

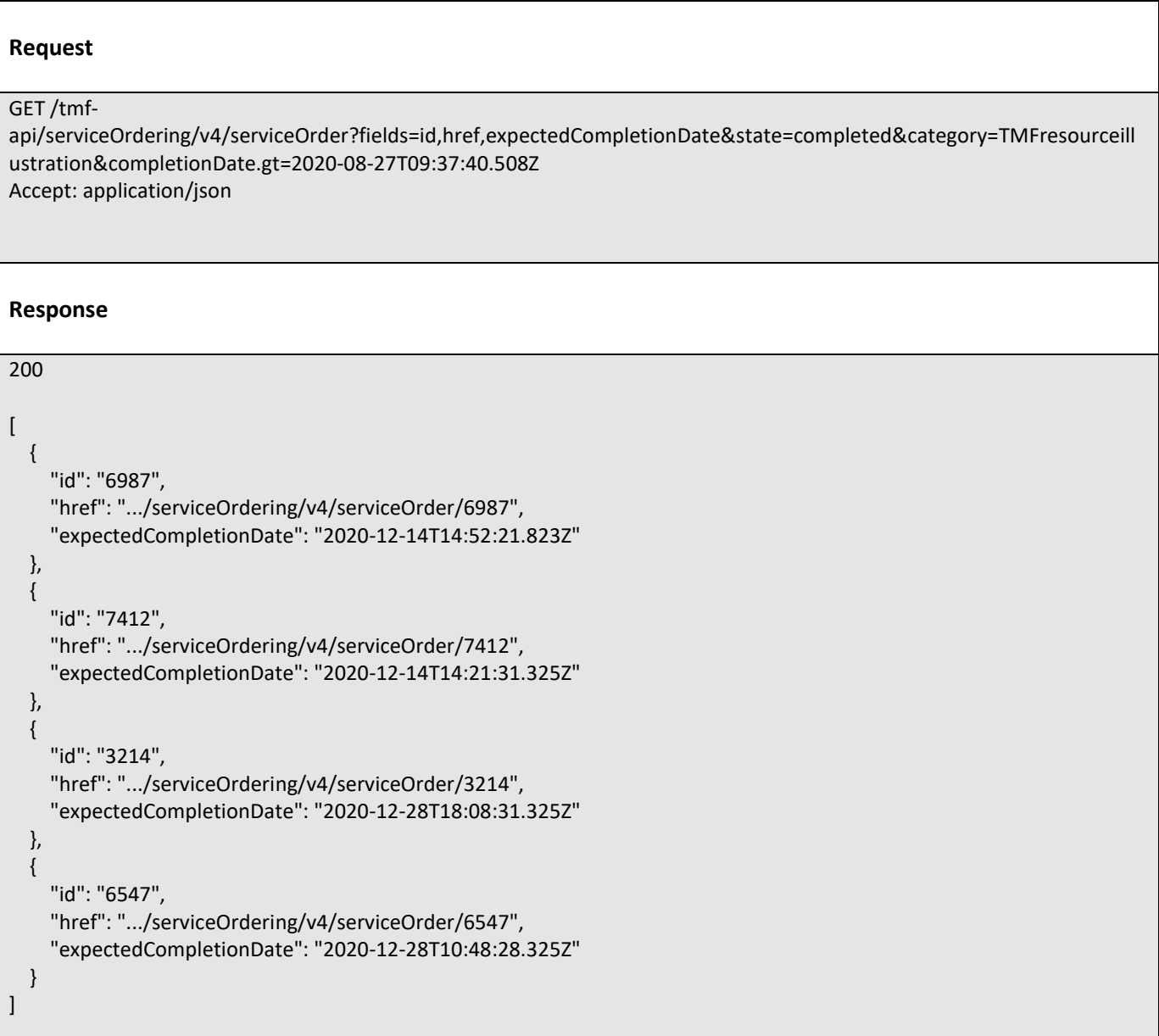

#### <span id="page-42-0"></span>**Retrieve service order**

## **GET /serviceOrder/{id}?fields=...&{filtering}**

#### **Description**

© TM Forum 2021. All Rights Reserved **Page 43 of 66** 

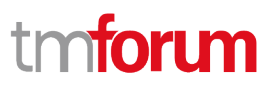

This operation retrieves a service order entity.

Attribute selection is enabled for all first level attributes.

Filtering on sub-resources may be available depending on the compliance level supported by an implementation.

#### **Usage Samples**

 $\mathsf{r}$ 

Here is a sample of a request for retrieving a ServiceOrder resource based on its id.

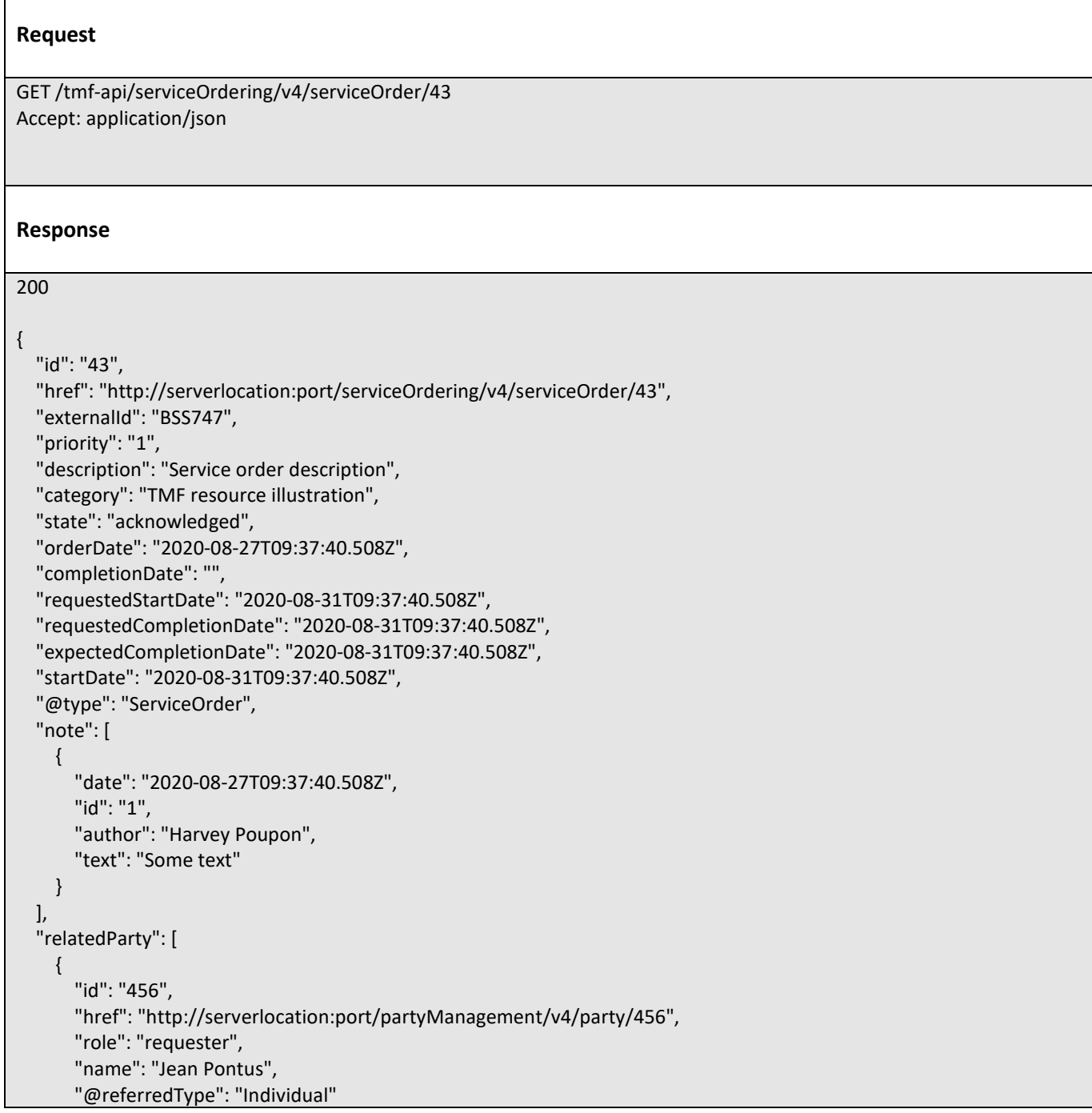

© TM Forum 2021. All Rights Reserved **Page 44 of 66** Page 44 of 66

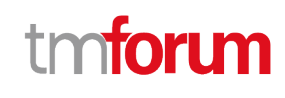

```
 }
  ],
   "serviceOrderItem": [
    {
       "id": "1",
       "action": "add",
       "state": "acknowledged",
       "service": {
         "@type": "Service",
         "state": "active",
         "serviceType": "CFS",
         "serviceCharacteristic": [
 {
              "id": "452-gh6",
              "name": "vCPE",
              "valueType": "object",
              "value": {
                "@type": "JSONSpecification",
                "@schemaLocation": "http://my.schemas/vCPE.schema.json",
                "vCPE_IP": "193.218.236.21",
                "MaxTxRate": 300,
                "TransmitPower": "11 dBm",
                "maxTream": "OFF"
 }
 }
         ],
         "serviceSpecification": {
           "@type": "ONAPServiceSpecification",
           "@baseType": "ServiceSpecificationRef",
           "@schemaLocation": "http://my.schema/ONAPServiceSpecification.json",
           "id": "12",
           "href": "http://.../serviceSpecification/12",
           "name": "vCPE",
           "version": "1",
           "invariantUUID": "456-852-357",
           "toscaModelURL": "http//...",
           "targetServiceSchema": {
              "@type": "onapJsonScheam",
              "@schemaLocation": "http://nbi/api/v4/serviceSpecification/456-852-357/specificationInputSchema"
 }
         }
       },
       "@type": "ServiceOrderItem"
    },
    {
       "id": "2",
       "action": "modify",
       "state": "acknowledged",
       "service": {
         "id": "456",
         "@type": "Service",
         "href": "http://serverlocation:port/serviceInventoryManagement/v4/service/456",
         "state": "active",
         "serviceType": "CFS",
```
© TM Forum 2021. All Rights Reserved Page 45 of 66

## **foru** m

```
 "serviceCharacteristic": [
\{ "id": "452-gh6",
             "name": "InputPort",
             "valueType": "string",
             "value": "456/7"
 }
        ],
         "supportingResource": [
 {
             "id": "3456_DFG5-H690",
             "href": "http://serverlocation:port/resourceInventoryManagement/v4/resource/3456_DFG5-H690",
             "@referredType": "CloudResource"
 }
        ]
      },
      "@type": "ServiceOrderItem"
    },
    {
      "id": "3",
      "action": "add",
      "state": "acknowledged",
      "service": {
         "state": "active",
         "serviceType": "CFS",
         "@type": "Service",
         "serviceRelationship": [
 {
             "relationshipType": "reliesOn",
             "service": {
               "href": "https://serverlocation:port/serviceManagement/v4/service/45",
               "id": "45"
 }
 }
         ],
         "serviceSpecification": {
           "id": "48",
           "href": "http//serverlocation:port/serviceCatalogManagement/v4/serviceSpecification/48",
           "name": "genericDataService48",
           "version": "2"
         },
         "feature": [
 {
             "id": "Feat1",
             "isEnabled": true,
             "name": "DataDownload",
             "@type": "Feature",
             "featureCharacteristic": [
\{ "name": "VolumeCapped",
                 "value": true,
                 "id": "444",
                 "valueType": "boolean"
 }
```
© TM Forum 2021. All Rights Reserved **Page 46 of 66** Page 46 of 66

```
 ]
 }
         ]
       },
       "@type": "ServiceOrderItem"
     },
     {
       "id": "4",
       "action": "modify",
       "state": "acknowledged",
       "service": {
         "id": "12",
         "href": "http://serverlocation:port/serviceInventoryManagement/v4/service/12",
         "state": "inactive"
       },
       "@type": "ServiceOrderItem"
     }
   ]
}
```
### <span id="page-46-0"></span>**Create service order**

### **POST /serviceOrder**

#### **Description**

This operation creates a service order entity.

#### **Mandatory and Non Mandatory Attributes**

The following tables provide the list of mandatory and non mandatory attributes when creating a ServiceOrder, including any possible rule conditions and applicable default values. Notice that it is up to an implementer to add additional mandatory attributes.

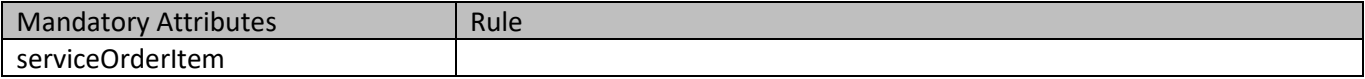

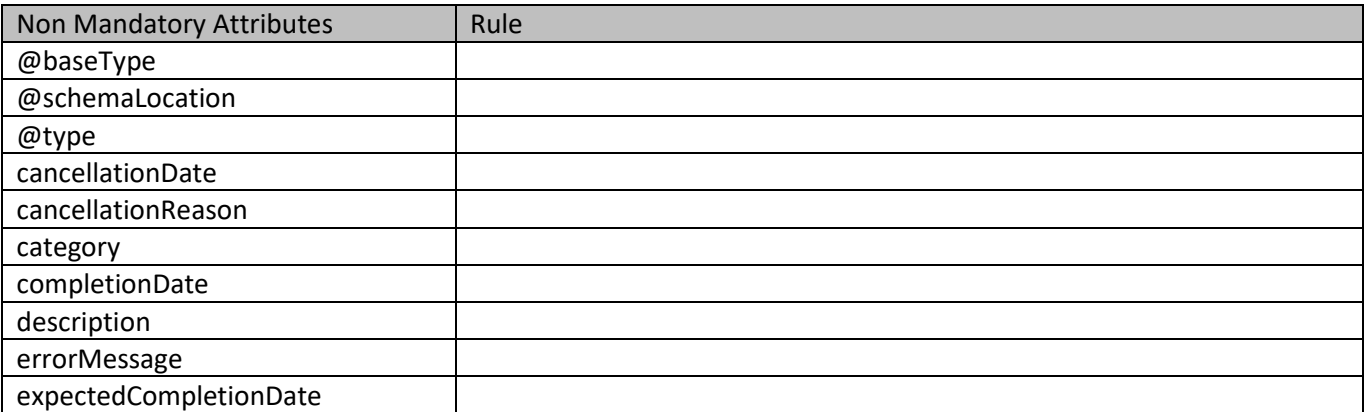

© TM Forum 2021. All Rights Reserved **Page 47 of 66** 

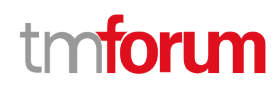

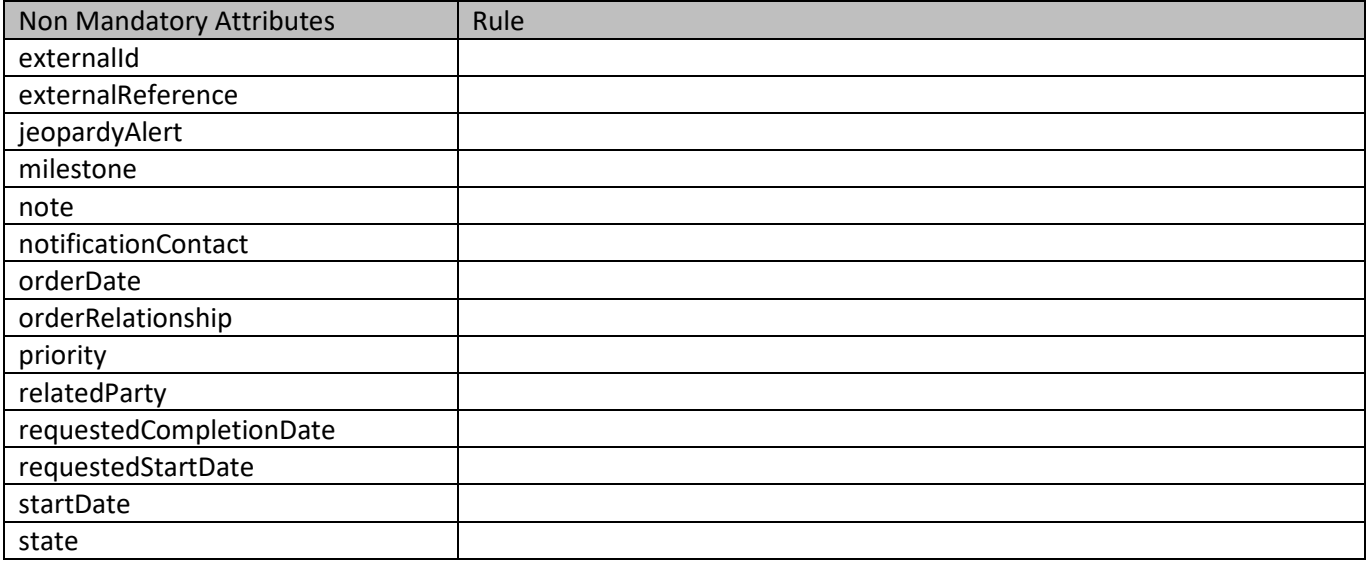

#### **Additional Rules**

The following table provides additional rules indicating mandatory fields in sub-resources or relationships when creating a ServiceOrder resource.

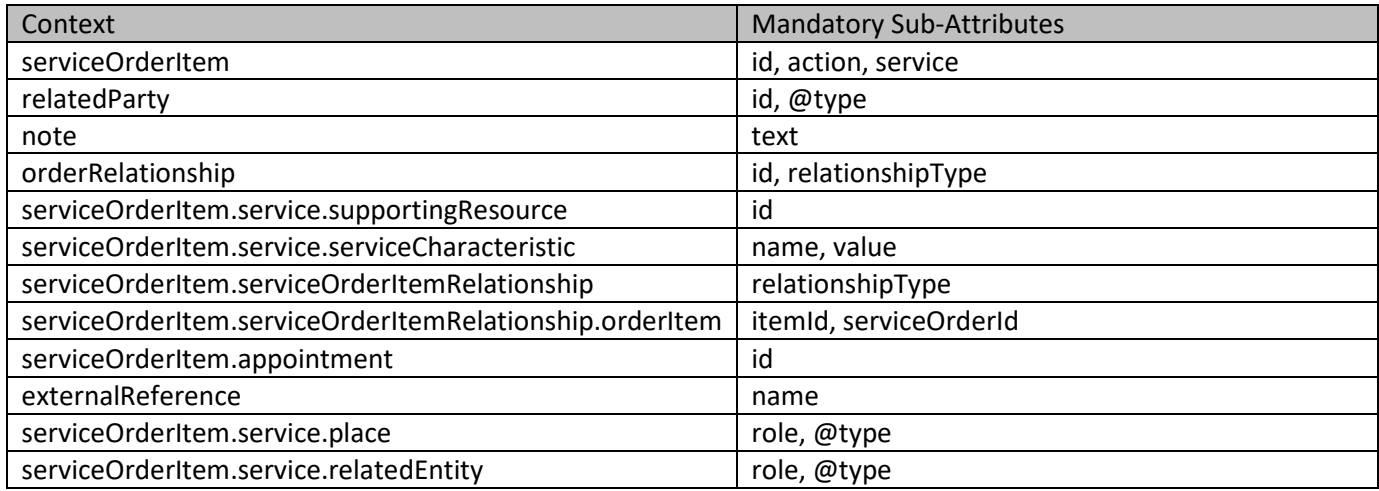

The following pre-conditions apply for this operation.

Pre-conditions When creating a service order (post) an order must not have the state, cancellationDate, cancellationReason, completionDate, orderDate fields valued When creating a service order (post) an order item must not have the state field valued In relatedParty, the role is mandatory if the id identified a party - optional if it is a party role.

#### **Usage Samples**

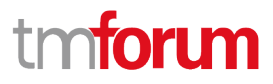

Here is a sample of a request for creating a ServiceOrder resource. We use the 'fields' parameter to restrict the numbers of attributes returned in the response.

```
Request
POST /tmf-api/serviceOrdering/v4/serviceOrder
Content-Type: application/json
{
   "externalId": "BSS748",
   "priority": "1",
   "description": "Service order description",
   "category": "TMF resource illustration",
   "requestedStartDate": "2020-08-27T09:37:40.508Z",
   "requestedCompletionDate": "2020-08-27T09:37:40.508Z",
   "@type": "ServiceOrder",
   "serviceOrderItem": [
     {
       "id": "1",
       "action": "add",
       "@type": "ServiceOrderItem",
       "service": {
          "serviceState": "active",
          "type": "CFS",
          "serviceCharacteristic": [
 {
              "name": "vCPE",
              "valueType": "object",
              "value": {
                "@type": "JSONSpecification",
                "@schemaLocation": "http://nbi/api/v4/serviceSpecification/ONAPvCPE_Spec/specificationInputSchema",
                "vCPE_IP": "193.218.236.21",
                "MaxTxRate": 300,
                "TransmitPower": "11 dBm",
                "maxTream": "OFF"
              }
 }
         ],
          "serviceSpecification": {
            "id": "ONAPvCPE_Spec",
            "href": "http://...:serviceSpecification/ONAPvCPE_Spec",
            "name": "vCPE",
            "version": "1",
            "@type": "vCPE"
         }
       }
     }
   ]
}
```
© TM Forum 2021. All Rights Reserved **Page 49 of 66** 

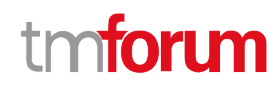

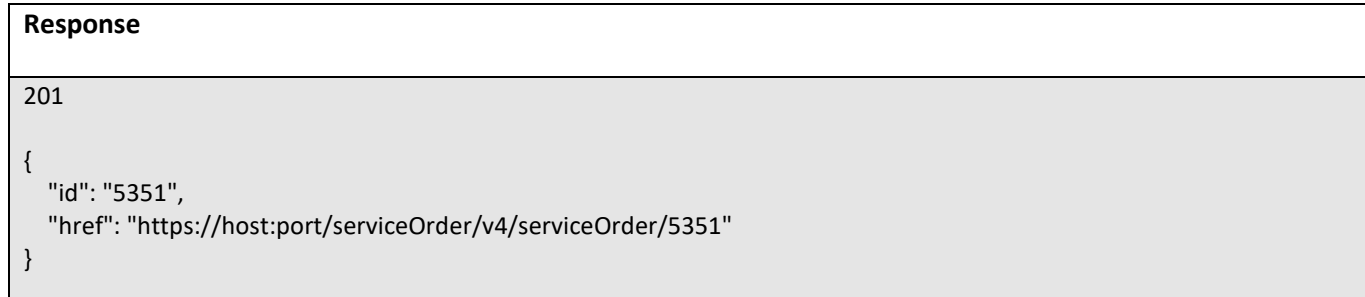

### <span id="page-49-0"></span>**Patch service order**

### **PATCH /serviceOrder/{id}**

#### **Description**

This operation allows partial updates of a service order entity. Support of json/merge (https://tools.ietf.org/html/rfc7386) is mandatory, support of json/patch (http://tools.ietf.org/html/rfc5789) is optional.

Note: If the update operation yields to the creation of sub-resources or relationships, the same rules concerning mandatory sub-resource attributes and default value settings in the POST operation applies to the PATCH operation. Hence these tables are not repeated here.

#### **Patchable and Non Patchable Attributes**

The tables below provide the list of patchable and non patchable attributes, including constraint rules on their usage.

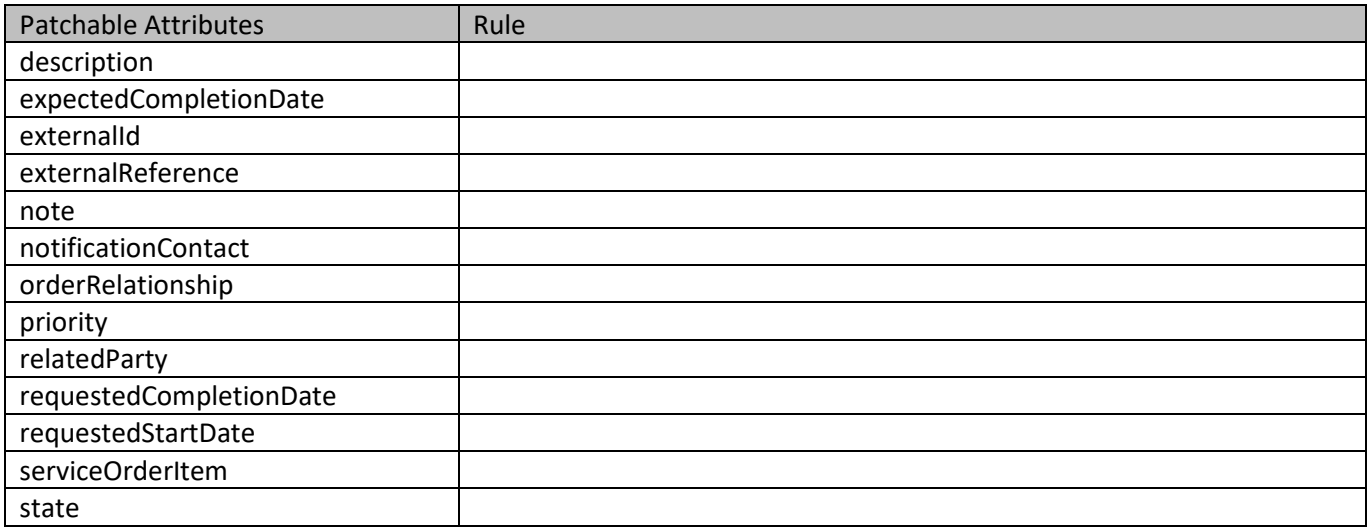

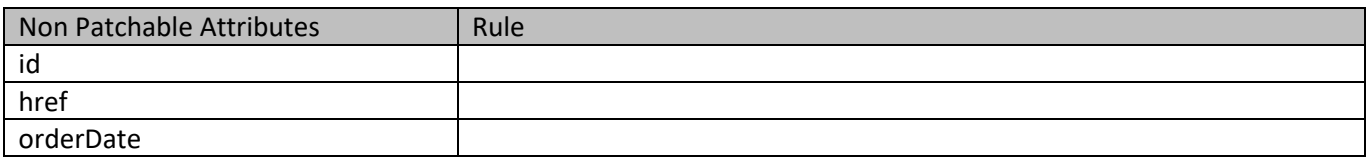

© TM Forum 2021. All Rights Reserved **Page 50 of 66** Page 50 of 66

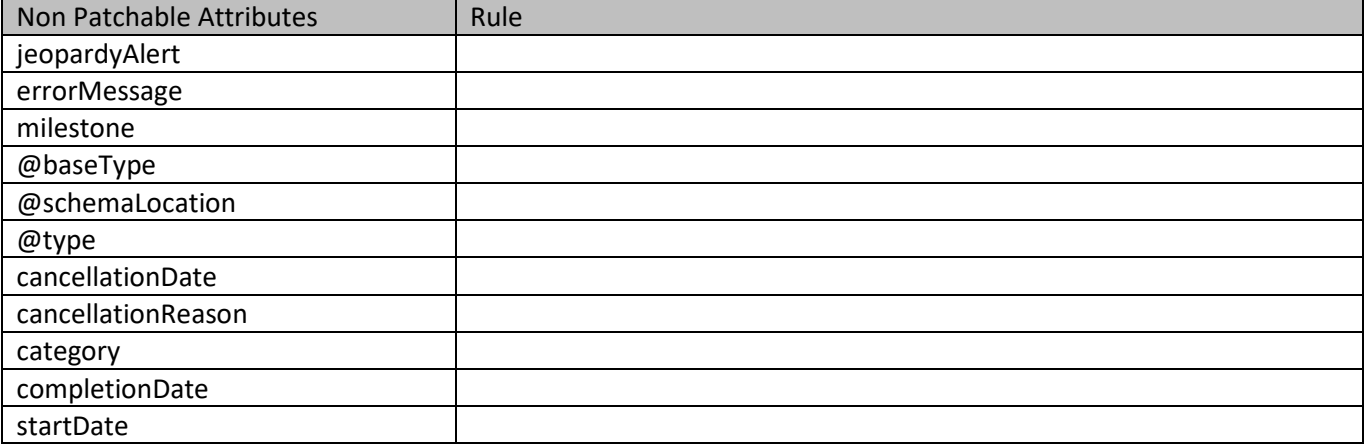

#### **Additional Rules**

The following pre-conditions apply for this operation.

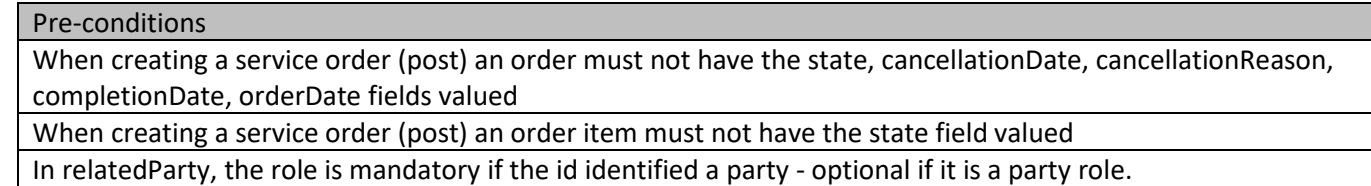

#### **Usage Samples**

Here's an example of a request for patching a ServiceOrder resource (created via previous POST) with change on following attributes: description, requestedStartDate, requestedCompletionDate, vCPE IP (characteristic) value.

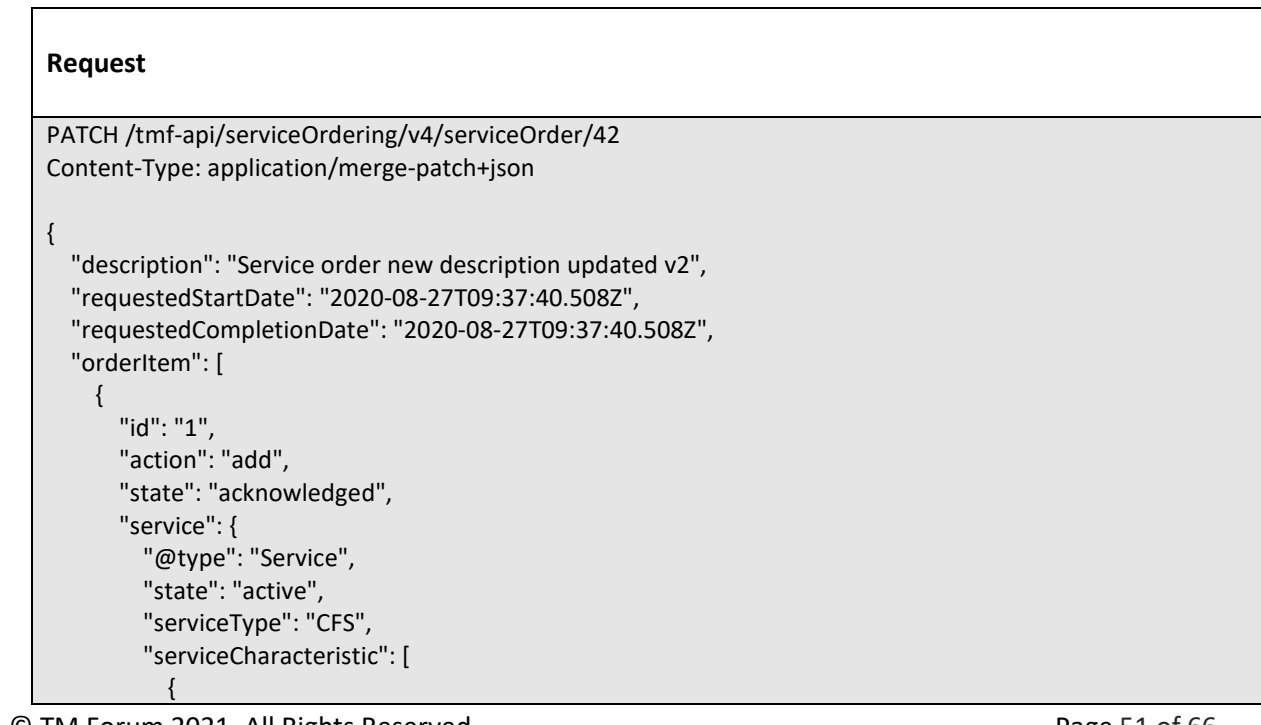

© TM Forum 2021. All Rights Reserved **COM 2008** Page 51 of 66

## **TOMI**

```
© TM Forum 2021. All Rights Reserved Page 52 of 66
                "id": "452-gh6",
                 "name": "vCPE",
                "valueType": "object",
                 "value": {
                  "@type": "vCPE",
                  "@schemaLocation": "http://nbi/api/v4/serviceSpecification/ONAPvCPE_Spec/specificationInputSchema",
                   "vCPE_IP": "193.218.236.26",
                   "MaxTxRate": 300,
                   "TransmitPower": "11 dBm",
                  "maxTream": "OFF"
    }
    }
            ],
            "serviceSpecification": {
              "@type": "ONAPServiceSpecificationRef",
              "@schemaLocation": "http://my.schema/ONAPServiceSpecificationRef.json",
              "id": "ONAPvCPE_Spec",
              "href": "http://../serviceSpecification/ONAPvCPE_Spec",
              "name": "vCPE",
              "version": "1",
              "invariantUUID": "456-852-357",
              "toscaModelURL": "http//..."
            }
   \qquad \qquad \} "@type": "ServiceOrderItem"
        }
      ]
  }
  Response
  200
  {
      "id": "5351",
      "href": "http://serverlocation:port/serviceOrdering/v4/serviceOrder/5351",
      "externalId": "BSS747",
      "priority": "1",
      "category": "TMF resource illustration",
      "state": "acknowledged",
      "orderDate": "2020-08-27T09:37:40.508Z",
      "completionDate": "",
      "description": "Service order new description updated v2",
      "requestedStartDate": "2020-08-27T09:37:40.508Z",
      "requestedCompletionDate": "2020-08-27T09:37:40.508Z",
      "expectedCompletionDate": "2020-12-14T09:37:40.508Z",
      "startDate": "2020-08-27T09:37:40.508Z",
      "@type": "ServiceOrder",
      "note": [
        {
          "date": "2020-08-27T09:37:40.508Z",
          "author": "Harvey Poupon",
```
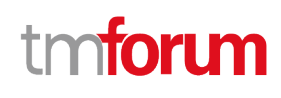

```
 "text": "Some text"
     }
   ],
   "relatedParty": [
     {
       "id": "456",
       "href": "http://serverlocation:port/partyManagement/v4/party/456",
       "role": "requester",
       "name": "Jean Pontus",
       "@referredType": "Individual"
     }
   ],
   "orderItem": [
     {
       "id": "1",
       "action": "add",
       "state": "acknowledged",
       "service": {
          "@type": "Service",
          "state": "active",
          "serviceType": "CFS",
          "serviceCharacteristic": [
 {
              "id": "452-gh6",
              "name": "vCPE",
              "valueType": "object",
              "value": {
                "@type": "vCPE",
                "@schemaLocation": "http://nbi/api/v4/serviceSpecification/ONAPvCPE_Spec/specificationInputSchema",
                "vCPE_IP": "193.218.236.26",
                "MaxTxRate": 300,
                "TransmitPower": "11 dBm",
                "maxTream": "OFF"
              }
 }
          ],
          "serviceSpecification": {
            "@type": "ONAPServiceSpecificationRef",
            "@schemaLocation": "http://my.schema/ONAPServiceSpecificationRef.json",
            "id": "ONAPvCPE_Spec",
            "href": "http://../serviceSpecification/ONAPvCPE_Spec",
            "name": "vCPE",
            "version": "1",
            "invariantUUID": "456-852-357",
            "toscaModelURL": "http//..."
         }
       },
        "@type": "ServiceOrderItem"
     }
   ]
}
```
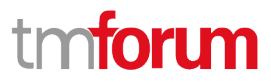

Here is an example of a request for patching a ServiceOrder resource (created via previous POST) with change on following attributes: description, requestedStartDate, requestedCompletionDate, vCPE IP (characteristic) value.

```
Request
PATCH /tmf-api/serviceOrdering/v4/serviceOrder/42
Content-Type: application/json-patch+json
[
   {
     "op": "replace",
     "path": "requestedStartDate",
     "value": "2020-08-31T09:37:40.508Z"
   },
   {
     "op": "replace",
     "path": "description",
     "value": "Service order new description updated v2"
   },
   {
     "op": "replace",
     "path": "requestedCompletionDate",
     "value": "2020-08-31T09:37:40.508Z"
   },
   {
     "op": "replace",
     "path": "orderItem/1/service/serviceCharacteristic/value/",
      "value": {
       "@type": "JSONSpecification",
       "@schemaLocation": "http://nbi/api/v4/serviceSpecification/ONAPvCPE_Spec/specificationInputSchema",
       "vCPE_IP": "193.218.236.26",
       "MaxTxRate": 300,
       "TransmitPower": "11 dBm",
       "maxTream": "OFF"
     }
   }
]
Response
200
{
   "id": "5351",
   "href": "http://serverlocation:port/serviceOrdering/v4/serviceOrder/5351",
   "externalId": "BSS747",
   "priority": "1",
   "category": "TMF resource illustration",
   "state": "acknowledged",
   "orderDate": "2020-08-27T09:37:40.508Z",
```
© TM Forum 2021. All Rights Reserved Page 54 of 66

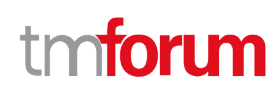

```
 "completionDate": "",
   "description": "Service order new description updated v2",
   "requestedStartDate": "2020-08-27T09:37:40.508Z",
   "requestedCompletionDate": "2020-08-27T09:37:40.508Z",
  "expectedCompletionDate": "2020-12-14T09:37:40.508Z",
   "startDate": "2020-08-27T09:37:40.508Z",
   "@type": "ServiceOrder",
  "note": [
    {
       "date": "2020-08-27T09:37:40.508Z",
       "author": "Harvey Poupon",
       "text": "Some text"
    }
  ],
   "relatedParty": [
    {
       "id": "456",
       "href": "http://serverlocation:port/partyManagement/v4/party/456",
       "role": "requester",
       "name": "Jean Pontus",
       "@referredType": "Individual"
    }
  ],
   "orderItem": [
    {
       "id": "1",
       "action": "add",
       "state": "acknowledged",
       "service": {
         "@type": "Service",
         "state": "active",
         "serviceType": "CFS",
         "serviceCharacteristic": [
 {
             "id": "452-gh6",
              "name": "vCPE",
              "valueType": "object",
              "value": {
                "@type": "vCPE",
                "@schemaLocation": "http://nbi/api/v4/serviceSpecification/ONAPvCPE_Spec/specificationInputSchema",
                "vCPE_IP": "193.218.236.26",
                "MaxTxRate": 300,
                "TransmitPower": "11 dBm",
                "maxTream": "OFF"
 }
 }
         ],
         "serviceSpecification": {
           "@type": "ONAPServiceSpecificationRef",
           "@schemaLocation": "http://my.schema/ONAPServiceSpecificationRef.json",
           "id": "ONAPvCPE_Spec",
           "href": "http://../serviceSpecification/ONAPvCPE_Spec",
           "name": "vCPE",
           "version": "1",
```
© TM Forum 2021. All Rights Reserved Page 55 of 66

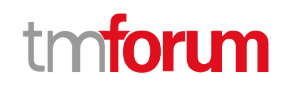

 "invariantUUID": "456-852-357", "toscaModelURL": "http//..." } }, "@type": "ServiceOrderItem" } ] }

### <span id="page-55-0"></span>**Delete service order**

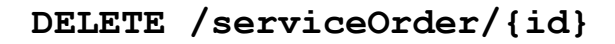

#### **Description**

This operation deletes a service order entity.

#### **Usage Samples**

Here's an example of a request for deleting a Service order.

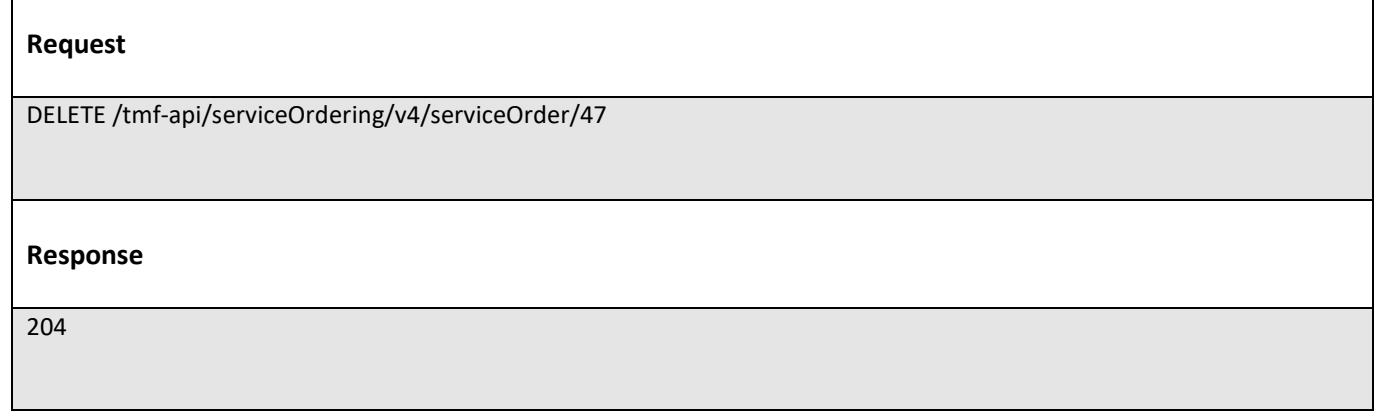

## <span id="page-55-1"></span>**Operations on Cancel Service Order**

#### <span id="page-55-2"></span>**List cancel service orders**

### **GET /cancelServiceOrder?fields=...&{filtering}**

#### **Description**

This operation list cancel service order entities.

Attribute selection is enabled for all first level attributes.

Filtering may be available depending on the compliance level supported by an implementation.

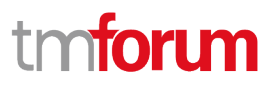

#### **Usage Samples**

Here is an example of a request for retrieving a list of Service order cancel request(s). The given criteria is the cancel request state (done).

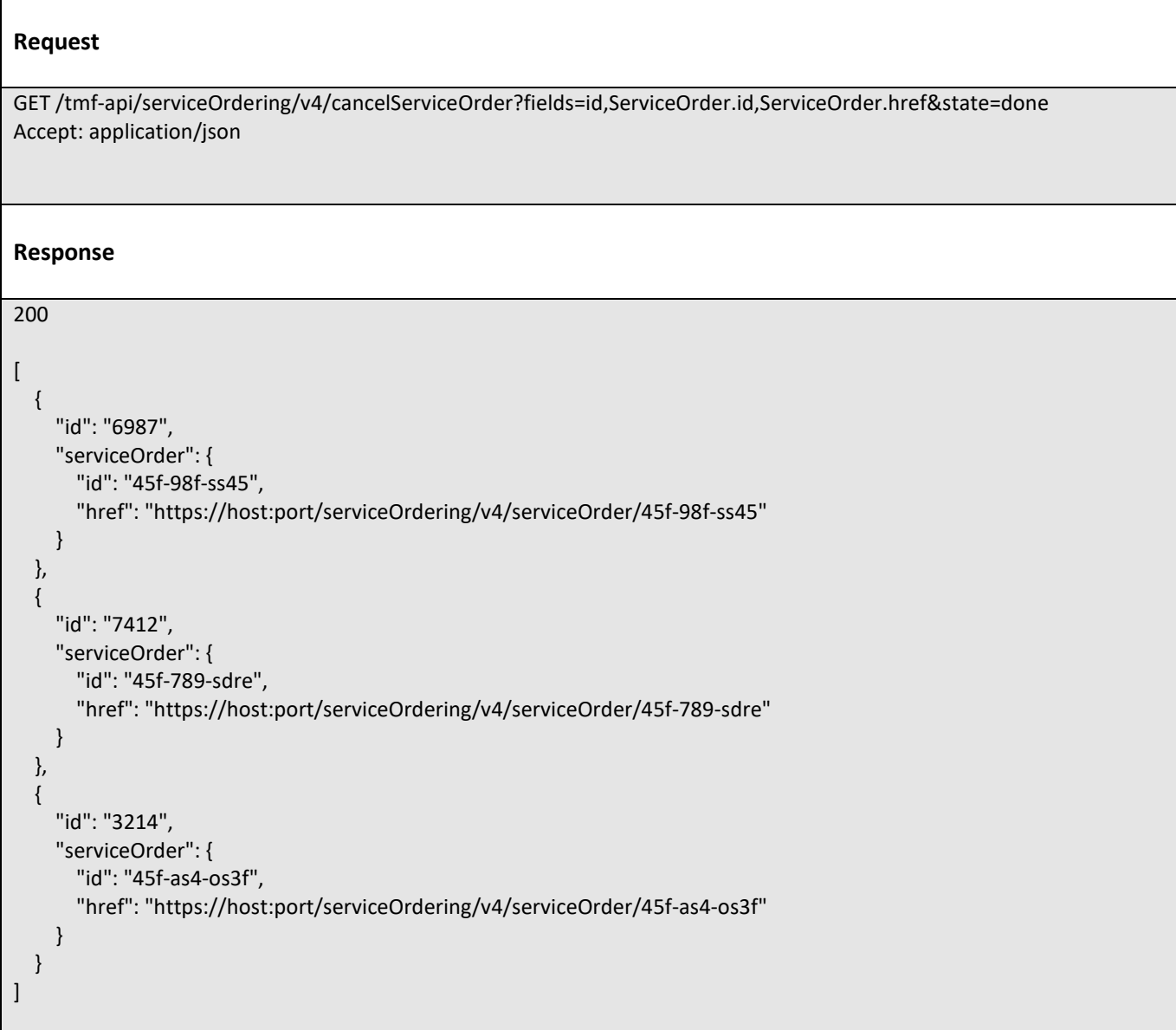

#### <span id="page-56-0"></span>**Retrieve cancel service order**

## **GET /cancelServiceOrder/{id}?fields=...&{filtering}**

#### **Description**

This operation retrieves a cancel service order entity. Attribute selection is enabled for all first level attributes. Filtering on sub-resources may be available depending on the compliance level supported by an implementation.

© TM Forum 2021. All Rights Reserved **Page 57** of 66

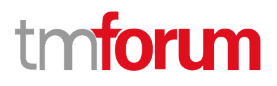

#### **Usage Samples**

Here is an example of a cancel Service order request retrieval. The given criteria is the Service order request cancel id 789-fsds5-kjp.

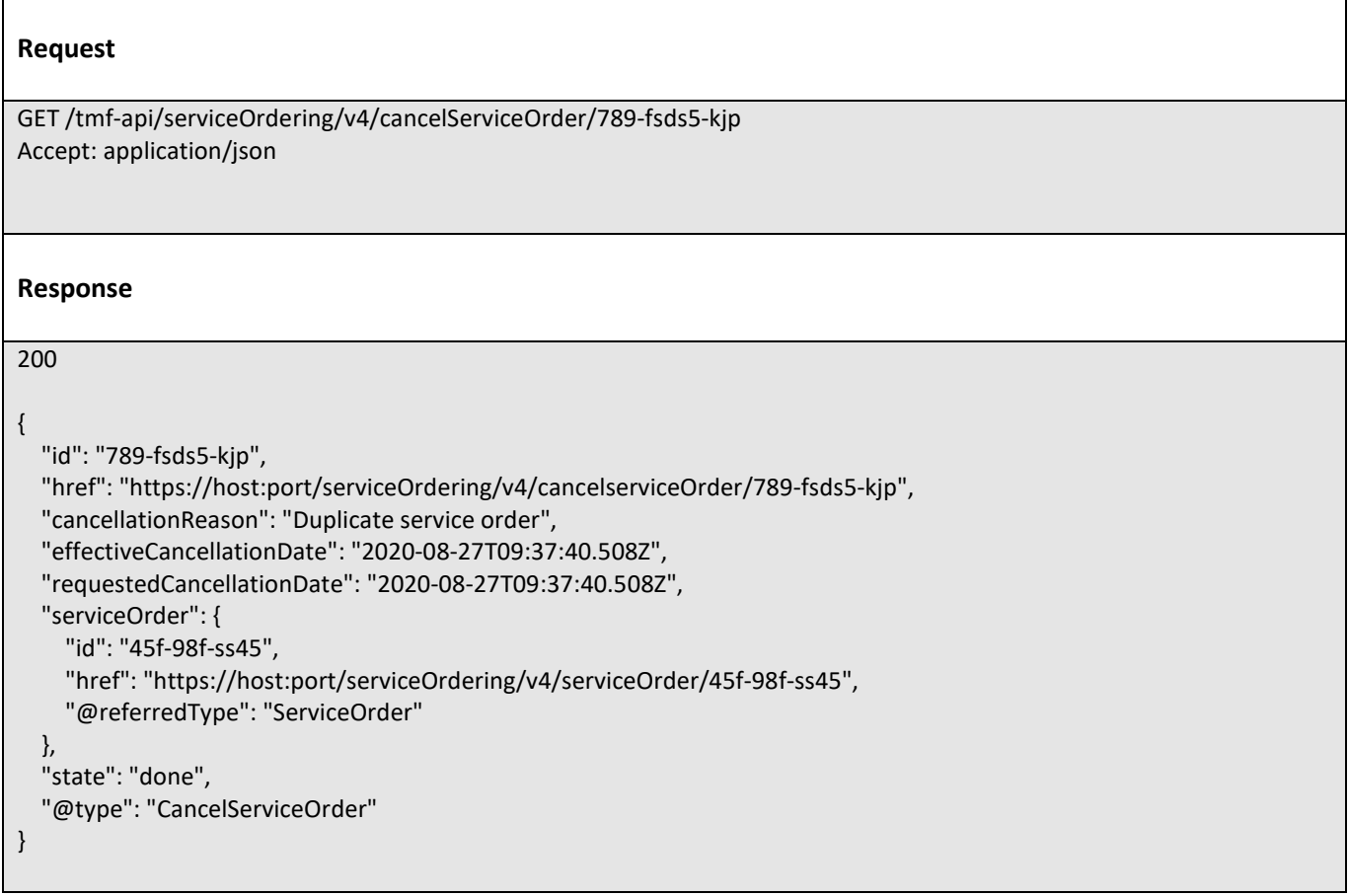

#### <span id="page-57-0"></span>**Create cancel service order**

### **POST /cancelServiceOrder**

#### **Description**

This operation creates a cancel service order entity.

#### **Mandatory and Non Mandatory Attributes**

The following tables provide the list of mandatory and non mandatory attributes when creating a CancelServiceOrder, including any possible rule conditions and applicable default values. Notice that it is up to an implementer to add additional mandatory attributes.

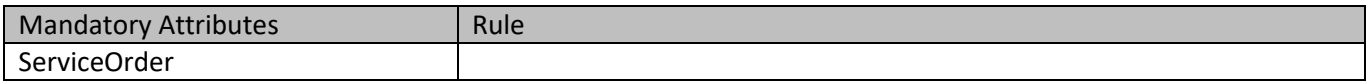

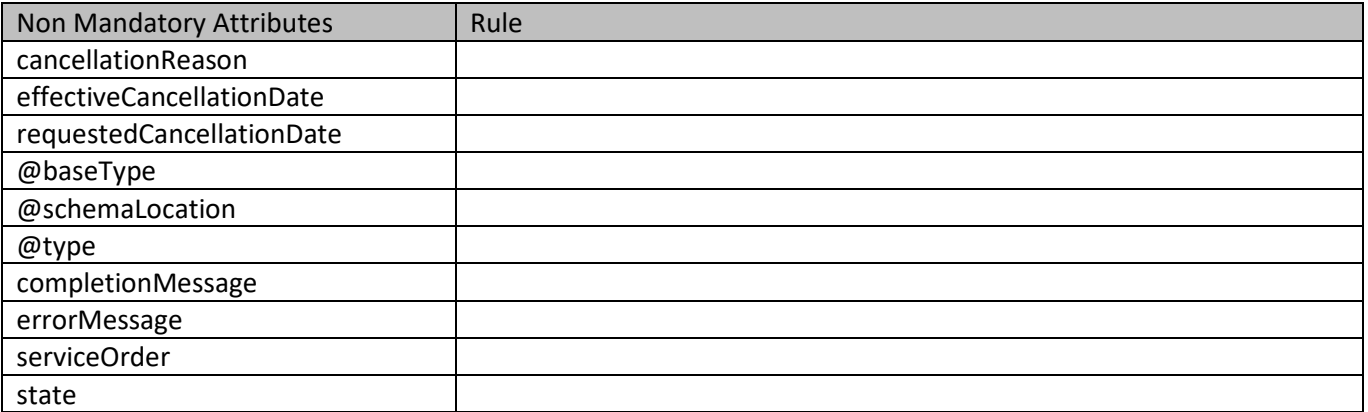

#### **Additional Rules**

The following table provides additional rules indicating mandatory fields in sub-resources or relationships when creating a CancelServiceOrder resource.

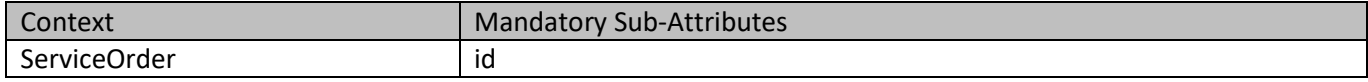

The following pre-conditions apply for this operation.

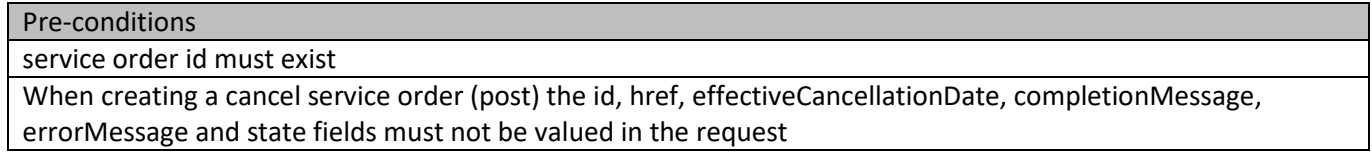

#### **Usage Samples**

Here is an example of a request for cancel a Service order - the resulting Service order cancellation request is 789 fsds5-kjp.

## **Request** POST /tmf-api/serviceOrdering/v4/cancelServiceOrder Content-Type: application/json { "cancellationReason": "Duplicate service order", "requestedCancellationDate": "2020-08-27T09:37:40.508Z", "serviceOrder": { "id": "45f-98f-ss45", "@referredType": "ServiceOrder" }, "@type": "CancelServiceOrder" }

© TM Forum 2021. All Rights Reserved **Page 59 of 66** Page 59 of 66

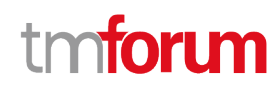

## **Response** 201 { "id": "789-fsds5-kjp", "href": "https://host:port/serviceOrdering/v4/cancelserviceOrder/789-fsds5-kjp", "cancellationReason": "Duplicate service order", "effectiveCancellationDate": "2020-08-27T09:37:41.331Z", "requestedCancellationDate": "2020-08-27T09:37:40.508Z", "serviceOrder": { "id": "45f-98f-ss45", "href": "https://host:port/serviceOrdering/v4/serviceOrder/45f-98f-ss45", "@referredType": "ServiceOrder" }, "state": "done", "@type": "CancelServiceOrder" }

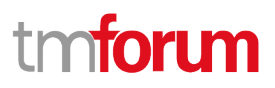

## <span id="page-60-0"></span>API NOTIFICATIONS

For every single of operation on the entities use the following templates and provide sample REST notification POST calls.

It is assumed that the Pub/Sub uses the Register and UnRegister mechanisms described in the REST Guidelines reproduced below.

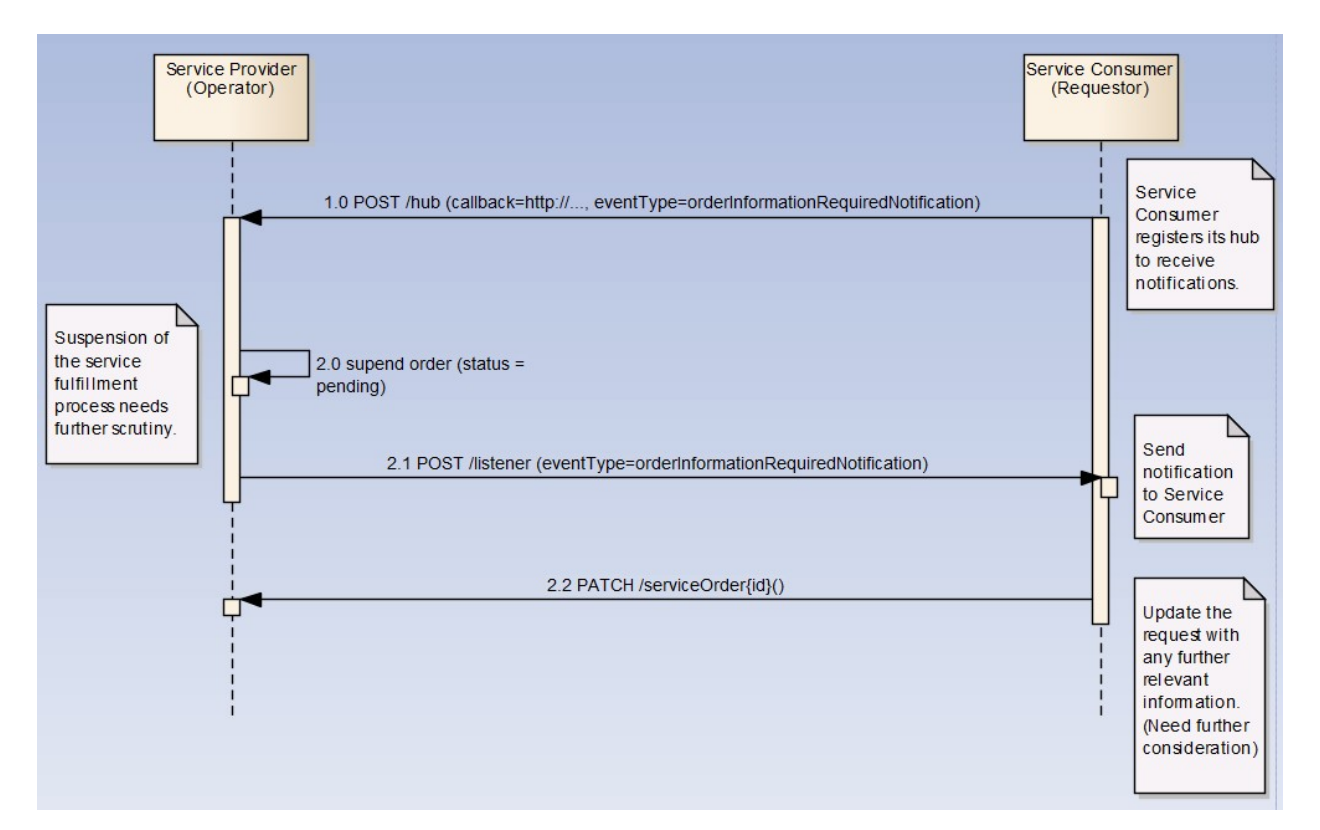

## <span id="page-60-1"></span>**Register listener**

POST /hub

Description

Sets the communication endpoint address the service instance must use to deliver information about its health state, execution state, failures and metrics. Subsequent POST calls will be rejected by the service if it does not support multiple listeners. In this case DELETE /api/hub/{id} must be called before an endpoint can be created again.

Behavior

Returns HTTP/1.1 status code 204 if the request was successful.

Returns HTTP/1.1 status code 409 if request is not successful.

Usage Samples

© TM Forum 2021. All Rights Reserved **Page 61** of 66

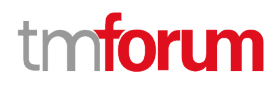

Here is an example of a request for registering a listener.

Request POST /api/hub Accept: application/json {"callback": "http://in.listener.com"} Response 201 Content-Type: application/json Location: /api/hub/42 {"id":"42","callback":"http://in.listener.com","query":null}

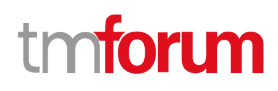

### <span id="page-62-0"></span>**Unregister listener**

DELETE /hub/{id}

Description

Clears the communication endpoint address that was set by creating the Hub..

Behavior

Returns HTTP/1.1 status code 204 if the request was successful.

Returns HTTP/1.1 status code 404 if the resource is not found.

Usage Samples

Here's an example of a request for un-registering a listener.

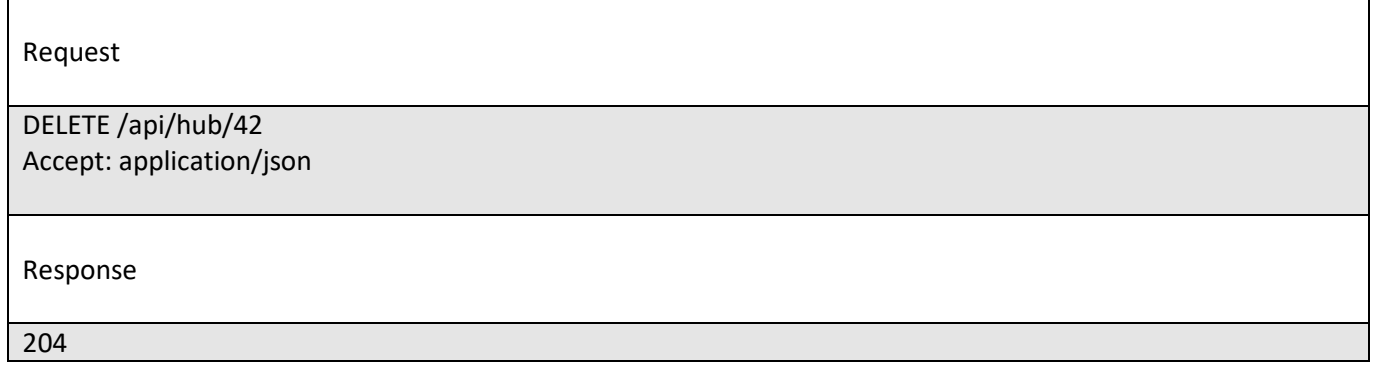

### <span id="page-62-1"></span>**Publish Event to listener**

POST /client/listener

Description

Clears the communication endpoint address that was set by creating the Hub.

Provides to a registered listener the description of the event that was raised. The /client/listener url is the callback url passed when registering the listener.

Behavior

Returns HTTP/1.1 status code 201 if the service is able to set the configuration.

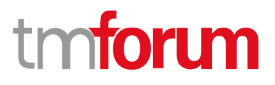

#### Usage Samples

Here is an example of a notification received by the listener. In this example "EVENT TYPE" should be replaced by one of the notification types supported by this API (see Notification resources Models section) and EVENT BODY refers to the data structure of the given notification type.

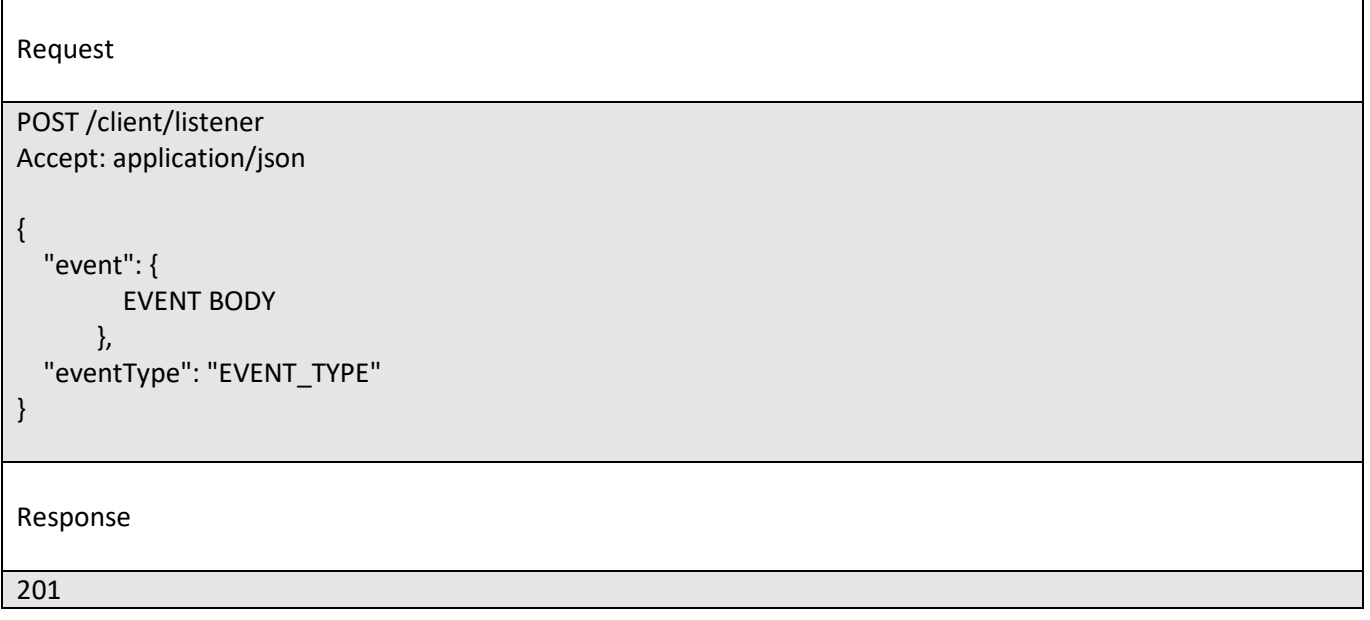

For detailed examples on the general TM Forum notification mechanism, see the TMF REST Design Guidelines (TMF630).

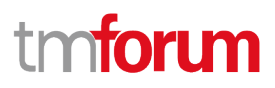

## <span id="page-64-0"></span>Acknowledgements

## <span id="page-64-1"></span>**Document History**

### <span id="page-64-2"></span>**Version History**

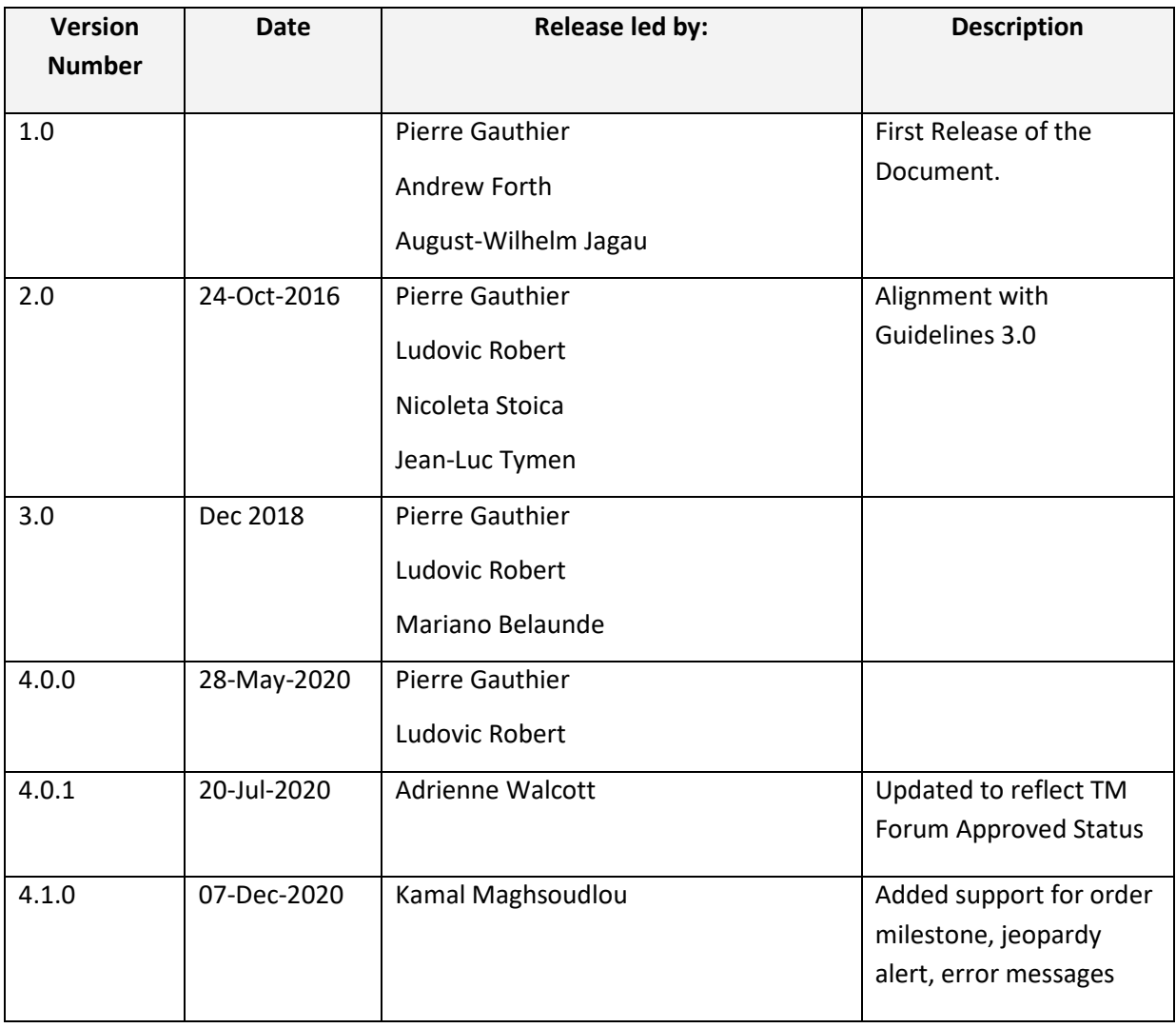

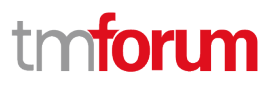

## <span id="page-65-0"></span>**Release History**

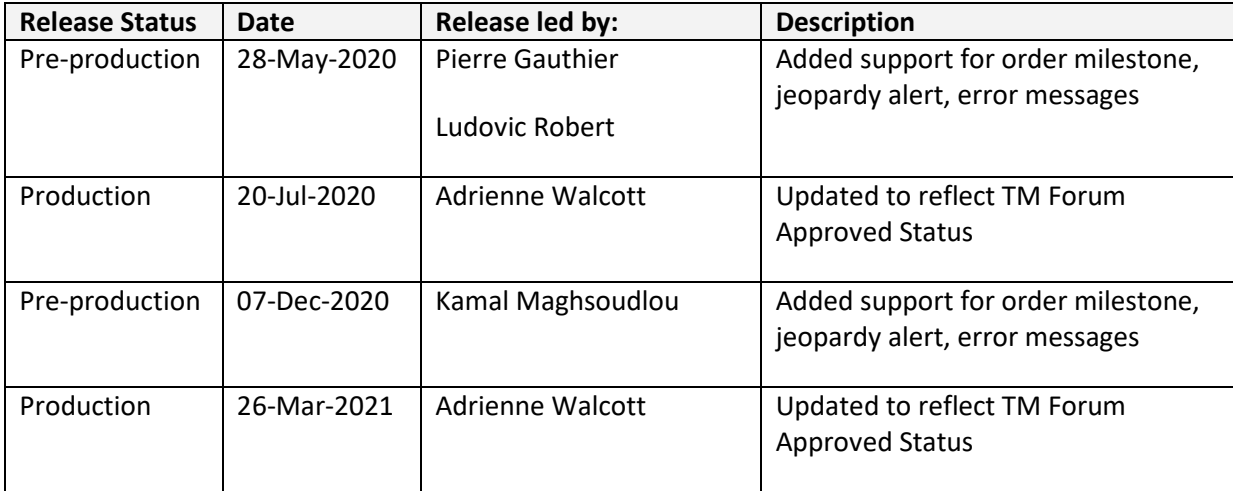

## <span id="page-65-1"></span>**Contributors to Document**

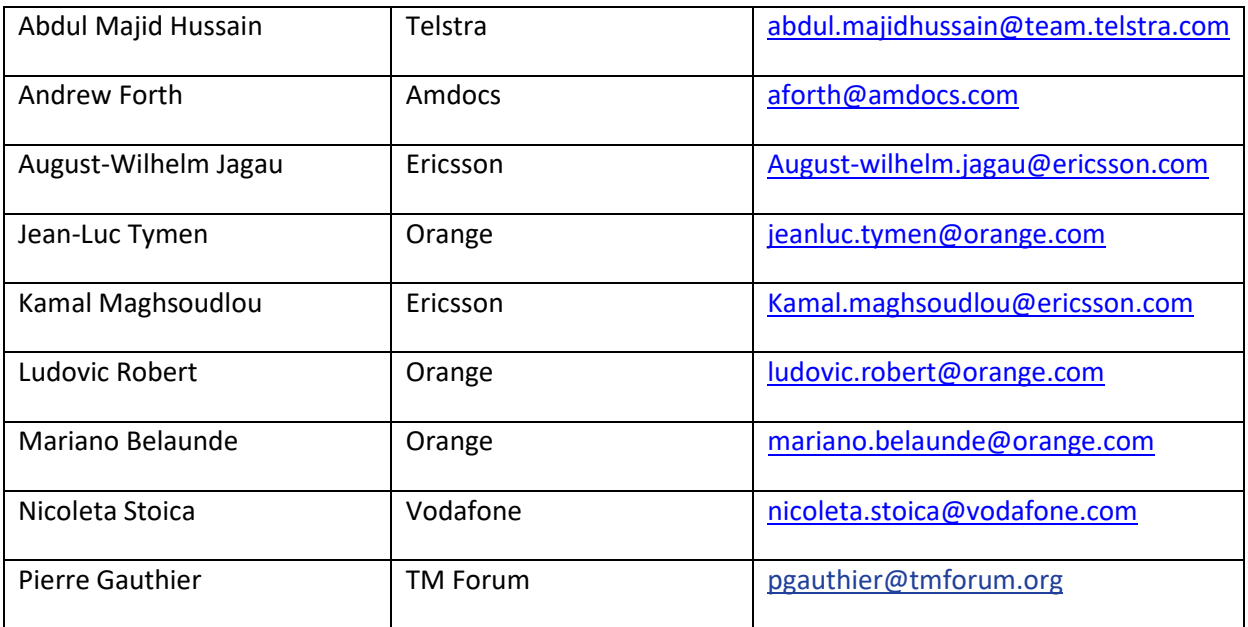